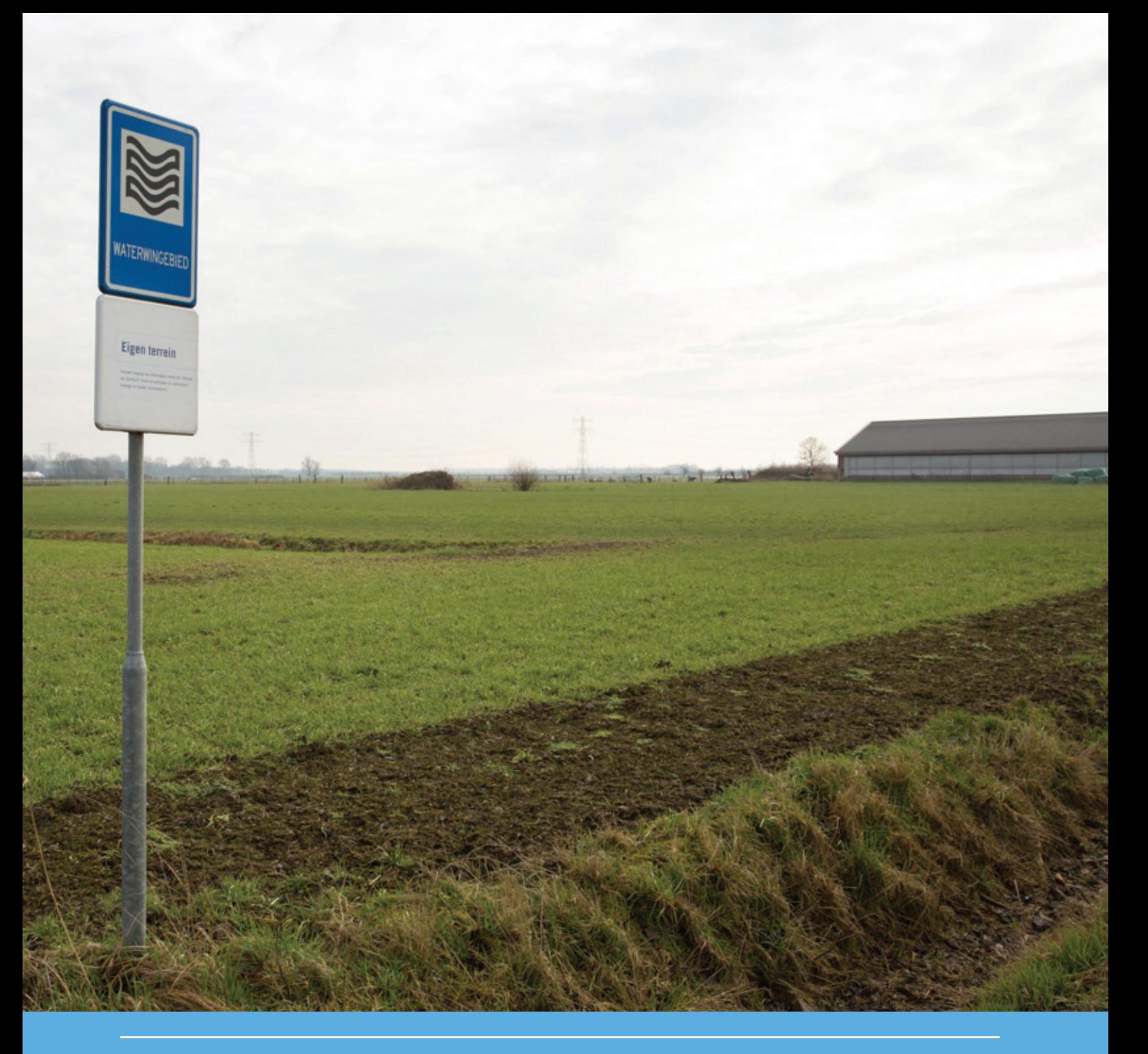

# Gegevens van waterbedrijven voor de **Grondwateratlas**

Technische rapportage, handleiding GWA Input Validator, Protocol updates

R. Kruijne, D. van Kraalingen, J. te Roller, A.M.A. van der Linden†

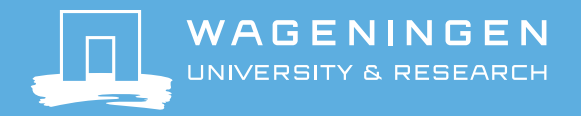

# Gegevens van waterbedrijven voor de Grondwateratlas

Technische rapportage, handleiding GWA Input Validator, Protocol updates

R. Kruijne<sup>1</sup>, D. van Kraalingen<sup>1</sup>, J. te Roller<sup>1</sup>, A.M.A. van der Linden<sup>2</sup> †

1 Wageningen Environmental Research 2 Rijksinstituut voor Volksgezondheid en Milieu

Dit onderzoek is uitgevoerd door Wageningen Environmental Research dankzij financiering door Vewin en een subsidie vanuit het programma TKI-Deltatechnologie (WENR projectnr. 4200043432, TKI-project ALT-014)

Wageningen Environmental Research Wageningen, september 2018

> Rapport 2854 ISSN 1566-7197

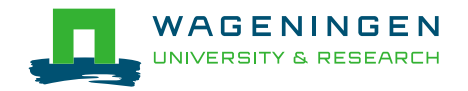

Kruijne, R., D. van Kraalingen, J. te Roller, A.M.A. van der Linden, 2018. *Gegevens van waterbedrijven voor de Grondwateratlas; Technische rapportage, handleiding GWA Input Validator, Protocol updates.* Wageningen, Wageningen Environmental Research, Rapport 2854. 60 blz.; 10 fig.; 15 tab.; 5 ref.

De beoordeling van het risico op uitspoeling naar grondwater van gewasbeschermingsmiddelen is vastgelegd in de Beslisboom Uitspoeling. De beslisboom biedt ruimte voor het gebruik van monitoringgegevens. Vanaf 2015 wordt gewerkt aan een methodiek voor gebruik in de toelating, van de Grondwateratlas met als onderdeel de meetresultaten van waterbedrijven en provincies. In opdracht van Vewin zijn meetnetgegevens en meetresultaten van waterbedrijven overgedragen naar de Grondwateratlas, van de waterbedrijven WML, WMD, Brabant Water, Oasen, WBG, Evides, Vitens, PWN. Met subsidie vanuit het TKI-programma Deltatechnologie is de tool Grondwateratlas Input Validator ontwikkeld en is een voorstel protocol uitgewerkt voor reguliere updates van de Grondwateratlas met nieuwe meetresultaten.

Trefwoorden: Gewasbeschermingsmiddel, Bestrijdingsmiddel, Pesticide, Grondwater, Monitoring, Vewin, Drinkwater, Toelating

Dit rapport is gratis te downloaden van<https://doi.org/10.18174/459983> of op [www.wur.nl/environmental-research](http://www.wur.nl/environmental-research) (ga naar 'Wageningen Environmental Research' in de grijze balk onderaan). Wageningen Environmental Research verstrekt *geen* gedrukte exemplaren van rapporten.

2018 Wageningen Environmental Research (instituut binnen de rechtspersoon Stichting Wageningen Research), Postbus 47, 6700 AA Wageningen, T 0317 48 07 00, [www.wur.nl/environmental-research.](http://www.wur.nl/environmental-research) Wageningen Environmental Research is onderdeel van Wageningen University & Research.

- Overname, verveelvoudiging of openbaarmaking van deze uitgave is toegestaan mits met duidelijke bronvermelding.
- Overname, verveelvoudiging of openbaarmaking is niet toegestaan voor commerciële doeleinden en/of geldelijk gewin.
- Overname, verveelvoudiging of openbaarmaking is niet toegestaan voor die gedeelten van deze uitgave waarvan duidelijk is dat de auteursrechten liggen bij derden en/of zijn voorbehouden.

Wageningen Environmental Research aanvaardt geen aansprakelijkheid voor eventuele schade voortvloeiend uit het gebruik van de resultaten van dit onderzoek of de toepassing van de adviezen.

Wageningen Environmental Research Rapport 2854 | ISSN 1566-7197

Foto omslag: Tjitske Sluis Foto's

# Inhoud

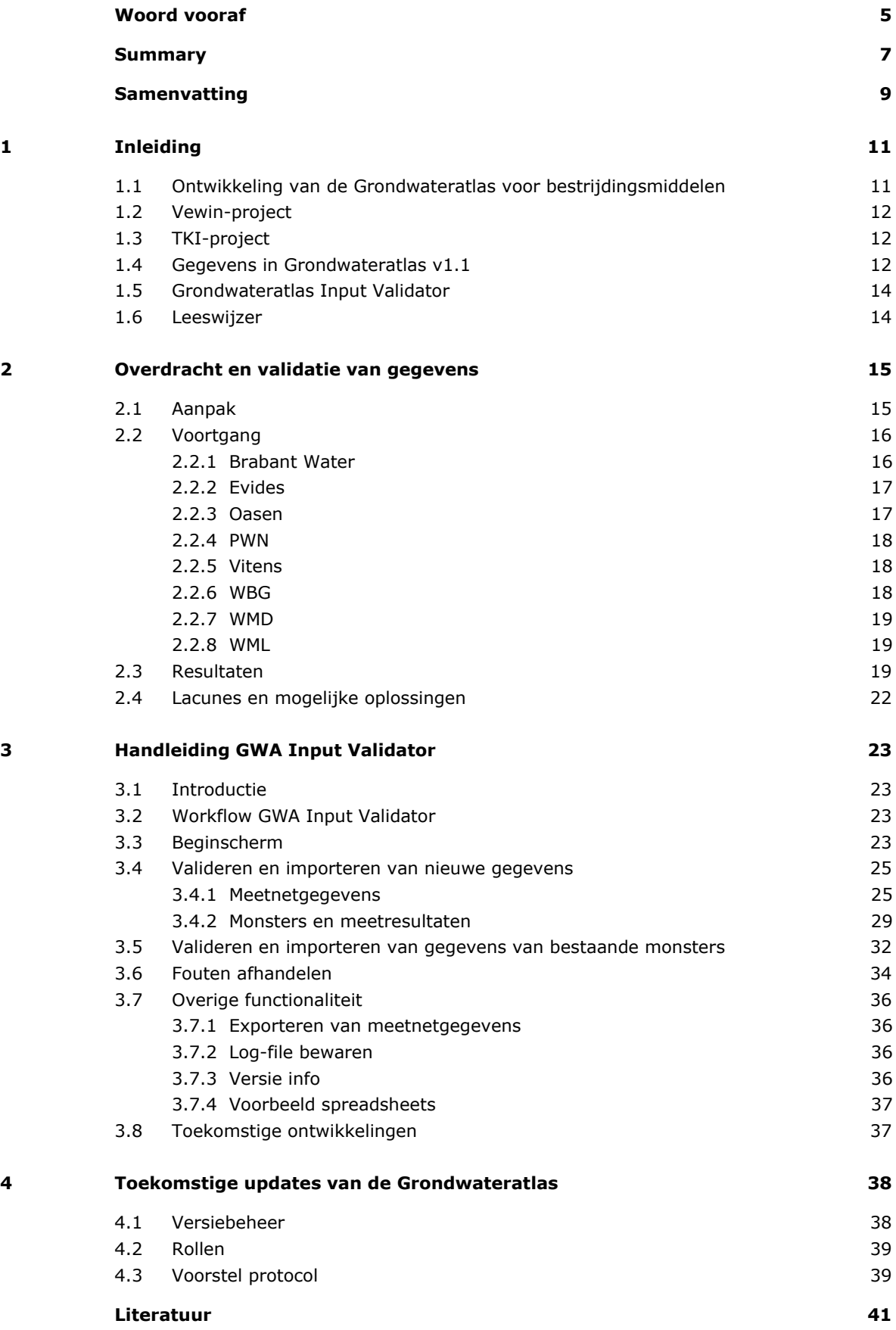

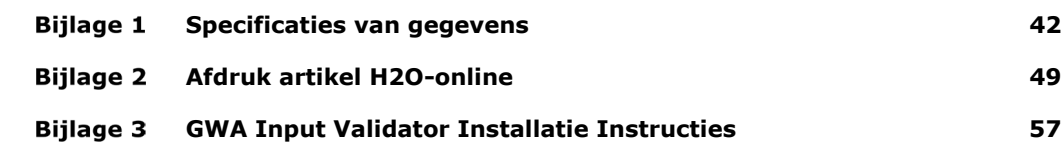

# <span id="page-6-0"></span>Woord vooraf

De beoordeling van het risico op uitspoeling naar grondwater van het gebruik van gewasbeschermingsmiddelen is vastgelegd in de Beslisboom Uitspoeling (Van der Linden *et al.,* 2004). De beslisboom biedt ruimte voor het gebruik van modellen die het gedrag van werkzame stoffen en hun metabolieten in de bodem beschrijven, en voor het gebruik van gegevens over de afbraak in de ondergrond. De richtlijnen voor het gebruik van monitoring gegevens binnen de beslisboom uitspoeling zijn nog onvoldoende uitgewerkt.

In de periode 2015-2016 is door WENR en RIVM in opdracht van het Ministerie van Landbouw, Natuur en Voedselkwaliteit (LNV) de Grondwateratlas voor bestrijdingsmiddelen ontwikkeld. De inzet van RIVM werd gefinancierd door het Ministerie van Infrastructuur en Waterkwaliteit (I&W). Het doel van deze eerste versie van de Grondwateratlas is om het vóórkomen van bestrijdingsmiddelen in het grondwater te visualiseren in ruimte en tijd, en om de meetresultaten te ontsluiten voor gebruik in de Nederlandse toelatingsbeoordeling.

Vanaf 2016 is de drinkwatersector nauwer bij de ontwikkeling van de Grondwateratlas betrokken, in een project met als doel om de overdracht van gegevens van waterbedrijven naar de Grondwateratlas in goede banen te leiden. Op basis van deze samenwerking tussen WENR en Vewin werd een subsidie verleend vanuit het TKI-programma Deltatechnologie, voor de ontwikkeling van de Grondwateratlas Input Validator. De GWA Input Validator is een tool voor de waterbedrijven om te gebruiken bij het overdragen van nieuwe monitoring resultaten voor toekomstige versies van de Grondwateratlas.

Voorliggend rapport is in concept verstuurd naar de deelnemende waterbedrijven en Vewin. Na het verwerken van het commentaar is het rapport samen met de Grondwateratlas Input Validator aan de deelnemende waterbedrijven verstrekt. Het rapport bevat een overzicht van de (lopende) projecten voor de ontwikkeling van de Grondwateratlas voor bestrijdingsmiddelen, en daarnaast een beschrijving van de resultaten van het Vewin-project en het TKI-project, de handleiding voor gebruikers van de GWA Input Validator, en een voorstel voor het protocol voor updates van de Grondwateratlas.

Vanuit RIVM heeft Ton van der Linden een belangrijke bijdrage geleverd aan de ontwikkeling van de Grondwateratlas. Op 25 januari 2018 is Ton geheel onverwachts overleden. Het wegvallen van zijn enthousiaste inzet en zijn expertise worden bij WENR ervaren als een groot gemis.

De auteurs willen de volgende mensen bedanken voor de prettige samenwerking en voor hun bijdrage aan de resultaten van het Vewin-project en het TKI-project;

- Mirja Baneke, Lieke Coonen en Johan Kinnegin (Vewin)
- Hugo van den Berg en Arjen Kort (Brabant Water)
- Frans Vaessen, Birgitta Putters en Marcel Kuyltjes (WML)
- Ruud Vollenbroek (WLN)
- Martin de Jonge en Marvin van Wijnen (Vitens)
- Jos van Wesel, Arnoud Wessel en Rob Lafort (Evides)
- Gerrit Veenendaal (WMD)
- Hans van Woerden (Oasen)
- Theo Vlaar (WBG)
- Joris Paap (PWN)

De auteurs willen John Deneer (WENR) bedanken voor de collegiale toets van het rapport.

Roel Kruijne, WENR, 28 september 2018

# <span id="page-8-0"></span>Summary

The decision tree for leaching assessment in the Dutch authorisation procedure for plant protection products includes options to use results from models which predict the behaviour of active ingredients and metabolites in the soil, and to use results from subsoil degradation studies. The decision tree also includes options to use monitoring results. The Groundwater Atlas for pesticides was developed in the period 2015-2016 in order to make monitoring results accessible for use in the authorisation procedure. In The Netherlands, active substances and residues of plant protection products and biocides are monitored in the groundwater by water companies and by regional authorities (Provinces of The Netherlands).

In the period 2016-2017, commissioned by the national association of water companies in the Netherlands (Vewin), the water companies WML, WMD, Brabant Water, Oasen, WBG, Evides, Vitens and PWN co-operated with Wageningen Environmental Research (WENR) and the National Institute for Public Health and the Environment (RIVM) in order to transfer monitoring network data and monitoring results from the water companies to the Groundwater Atlas. With an additional grant from the TKI-Deltatechnologie research programme, Wageningen Environmental Research (WENR) developed a validation tool for the water companies and made a proposal for a protocol for regular updates of the Groundwater Atlas.

The data transferred by the water companies comprise of monitoring network data, sample data and measurement results. The samples were taken in the period starting in the nineties and ending in the year 2016. The report includes an overview of the data transferred. The remaining data issues are mentioned and recommendations are made on how these issues can be solved.

The tool Groundwater Atlas Input Validator was developed in order to facilitate the technical validation of spreadsheets with monitoring network data and measurement results. The tool is intended for water companies who want to transfer new monitoring results in the future. The report includes a user manual describing the work flow and features of the tool. The tool uses a copy of the Groundwater Atlas master database to maintain consistency with the data which are already present in the Groundwater Atlas.

The Groundwater Atlas version control distinguishes between three components of the software package; i.e. the interface, the Groundwater Atlas Master database, and the substance list for the identification of active ingredients and residues of plant protection products and biocides. The version control of the tool Groundwater Atlas Input Validator follows from the version control of the Groundwater Atlas. The procedure for regular updates of the Groundwater Atlas addresses the role of the Groundwater Atlas developers, the Groundwater Atlas maintenance group, and the data owner who wants to transfer his data to the Groundwater Atlas.

It is recommended to organise a meeting with the developers of the Groundwater Atlas, Vewin and the water companies, in order to reflect on these products and to receive suggestions for improvement.

# <span id="page-10-0"></span>Samenvatting

De beoordeling van het risico op uitspoeling naar grondwater als gevolg van het gebruik van gewasbeschermingsmiddelen is vastgelegd in de Beslisboom Uitspoeling. De beslisboom biedt ruimte voor het gebruik van modellen die het gedrag van werkzame stoffen en hun metabolieten in de bodem beschrijven, en voor het gebruik van gegevens over de afbraak van stoffen in de ondergrond. De richtlijnen voor het gebruik van monitoring gegevens binnen de beslisboom uitspoeling zijn nog onvoldoende uitgewerkt.

In de periode 2015-2016 is in het kader van het BO-onderzoeksprogramma van het Ministerie van Landbouw, Natuur en Voedselkwaliteit door Wageningen Environmental Research (WENR) en het Rijksinstituut voor Volksgezondheid en Milieu (RIVM) de Grondwateratlas voor bestrijdingsmiddelen ontwikkeld. Vanaf 2017 wordt in dit kader door de Werkgroep Grondwateratlas een voorstel uitgewerkt voor een methodiek voor gebruik in de toelating, van de Grondwateratlas met als onderdeel de meetresultaten van waterbedrijven en provincies. In de periode 2016-2017 zijn in opdracht van Vewin meetnetgegevens en meetresultaten overgedragen naar de Grondwateratlas, van de waterbedrijven WML, WMD, Brabant Water, Oasen, WBG, Evides, Vitens en PWN. Op basis van deze samenwerking werd een subsidie verleend vanuit het TKI-programma Deltatechnologie, voor de ontwikkeling van de tool Grondwateratlas Input Validator en voor de uitwerking van een voorstel voor het protocol voor reguliere updates van de Grondwateratlas met nieuwe meetresultaten. In dit rapport zijn de resultaten van het Vewin-project en het TKI-project beschreven.

#### **Overdracht en validatie van gegevens**

Er zijn gegevens overgedragen met betrekking tot; 1) stoffen die relevant zijn voor het grondwater en waarvan de identificatie aansluit op de toelatingsdossiers; 2) waarnemingsputten en buizen met filterdiepten; 3) veldwaarnemingen tijdens de bemonstering; 4) analyse in het lab; en 5) meetresultaten van bestrijdingsmiddelen. Dit omvat een reeks meetresultaten van de periode vanaf de jaren '90 t/m 2016. De validatie heeft betrekking op de technische eisen en op de consistentie met de gegevens die reeds in de Grondwateratlas aanwezig zijn. De belangrijkste reden voor het niet kunnen opnemen van overgedragen gegevens in de Grondwateratlas was het ontbreken van de maaiveldhoogte ter hoogte van het meetpunt. Het rapport bevat een overzicht van de resultaten en van de belangrijkste lacunes met suggesties voor een oplossing.

#### **Handleiding Grondwateratlas Input Validator**

Het doel van de GWA Input Validator is het controleren van bestanden met meetnetgegevens en meetresultaten voordat ze naar de beheerder van de Grondwateratlas worden verstuurd. De tool is bedoeld voor de waterbedrijven om te gebruiken bij het overdragen van nieuwe monitoring resultaten voor toekomstige versies van de Grondwateratlas. In de handleiding wordt beschreven hoe het valideren en importeren van gegevens van putten, buizen en monsters met meetresultaten in zijn werk gaat. Ook wordt ingegaan op de mogelijkheid om meetresultaten van bestaande monsters te wijzigen. In de bestaande versie van de tool konden niet alle wensen van de waterbedrijven gerealiseerd worden. Aanvullende wensen zullen tijdens het gebruik duidelijk worden. De ontwikkelaars staan er voor open om deze wensen te inventariseren.

#### **Protocol voor reguliere updates van de Grondwateratlas**

Het versiebeheer van de Grondwateratlas maakt onderscheid tussen versies met nieuwe functionaliteit (bijvoorbeeld naar aanleiding van de implementatie van de methodiek voor het gebruik in de toelatingsbeoordeling) en versies met nieuwe meetresultaten (reguliere updates). Het versiebeheer van de tool GWA Input Validator dient aan te sluiten op het versiebeheer van de Grondwateratlas. Het voorstel voor het protocol voor toekomstige, reguliere updates van de Grondwateratlas gaat in op de rol van de ontwikkelaar van de Grondwateratlas, de beheerder van de Grondwateratlas, en de bronhouder die gegevens wil overdragen naar de Grondwateratlas.

Het wordt aanbevolen om een bijeenkomst te organiseren met Vewin en bronhouders, met als doel om de beoogde gebruikers kennis te laten maken met de tool GWA Input Validator en om het voorstel voor het protocol voor reguliere updates van de Grondwateratlas te bespreken.

<span id="page-12-0"></span>De beoordeling van het risico op uitspoeling naar grondwater van het gebruik van gewasbeschermingsmiddelen is vastgelegd in de Beslisboom Uitspoeling (Van der Linden *et al.,* 2004). De beslisboom biedt ruimte voor het gebruik van modellen die het gedrag van werkzame stoffen en hun metabolieten in de bodem beschrijven, en voor het gebruik van gegevens over de afbraak van stoffen in de ondergrond. Op twee punten in de beslisboom is ook ruimte opgenomen voor het gebruik van monitoring resultaten; in het ondiepe grondwater (tot 1 m beneden de grondwaterspiegel), en in het grondwater vanaf 10 m beneden maaiveld. Voor dit onderdeel van de beslisboom zijn de richtlijnen nog onvoldoende uitgewerkt. Dit was de aanleiding voor de ontwikkeling van de Grondwateratlas en van een methodiek voor het gebruik van grondwater monitoring gegevens in de toelating.

# <span id="page-12-1"></span>1.1 Ontwikkeling van de Grondwateratlas voor bestrijdingsmiddelen

In de periode 2015-2016 is in het kader van het BO-onderzoeksprogramma van het Ministerie van LNV door WENR en RIVM de Grondwateratlas voor bestrijdingsmiddelen ontwikkeld. De inzet van RIVM werd gefinancierd door het Ministerie van I&W. In 2015 heeft de projectgroep een klankbordgroep opgericht met daarin een vertegenwoordiging van het College voor de Toelating van Gewasbeschermingsmiddelen en Biociden (Ctgb), de Vereniging van drinkwaterbedrijven in Nederland (Vewin), waterbedrijf Vitens, de Provincies (Platform Meetnetbeheerders / IPO-PMB), de Nederlandse Stichting voor Fytofarmacie (Nefyto), het Centrum voor Milieukunde in Leiden (CML), en de dienst Water Verkeer en Leefomgeving binnen Rijkswaterstaat (WVL).

In 2015 heeft Vewin aangegeven dat de waterbedrijven een deel van hun meetresultaten met betrekking tot bestrijdingsmiddelen ter beschikking willen stellen voor gebruik in de toelating. Begin 2016 heeft Vewin het besluit genomen tot financiering van een project met als doel om de overdracht van deze gegevens naar de Grondwateratlas in goede banen te leiden (Vewin-project; Sectie [1.2\)](#page-13-0). Dankzij dit besluit was het mogelijk om een subsidie aan te vragen bij het programma TKI-Deltatechnologie (TKI-project; Sectie [1.3\)](#page-13-1). Voorliggend rapport beschrijft de resultaten van beide projecten.

Het doel van de Grondwateratlas is om het vóórkomen van bestrijdingsmiddelen in het grondwater te visualiseren in ruimte en tijd, en om de meetresultaten te ontsluiten voor gebruik in de Nederlandse toelatingsbeoordeling. In de handleiding van de eerste versie van de Grondwateratlas (Kruijne et al., 2017a) staat beschreven hoe de gebruiker een stof kan kiezen, de periode en diepte van bemonstering kan instellen, en meetnetten kan selecteren. De gebruiker kan de meetresultaten van de geselecteerde stof bekijken in tabellen, grafieken en kaarten. De gebruiker heeft ook de mogelijkheid om de brongegevens te exporteren. Ctgb gebruikt de eerste versie van de Grondwateratlas om opvallende zaken in de monitoringresultaten te kunnen signaleren. Op 10 oktober 2017 heeft Ctgb een bijeenkomst georganiseerd om bekendheid te geven aan de Grondwateratlas en om de aandacht te vestigen op de aanvullende gegevens die nodig zijn om de grondwater monitoring resultaten te kunnen gebruiken in de beoordeling.

Vanaf 2017 wordt in het kader van het BO-onderzoeksprogramma van het Ministerie van LNV door de Werkgroep Grondwateratlas een voorstel uitgewerkt voor een methodiek voor gebruik in de toelating, van de Grondwateratlas met als onderdeel de meetresultaten van waterbedrijven en provincies. Medio 2018 zijn in deze Werkgroep Grondwateratlas WENR, RIVM, Ctgb, KWR en PBL vertegenwoordigd. De methodiek omvat de selectie van een set onafhankelijke meetresultaten die representatief zijn voor het beschermdoel van de beslisboom uitspoeling.

# <span id="page-13-0"></span>1.2 Vewin-project

Waterbedrijven in Nederland die grondwater gebruiken voor drinkwaterproductie wensen dat een deel van hun meetresultaten van bestrijdingsmiddelen beschikbaar komt voor gebruik door het Ctgb. De Grondwateratlas is hiervoor een geschikt instrument. Het doel van het Vewin-project is om de overdracht van meetnetgegevens en meetresultaten van de waterbedrijven in goede banen te leiden. Vewin fungeert als opdrachtgever van het project namens de waterbedrijven WML, WMD, Brabant Water, Oasen, WBG, Evides, Vitens en PWN. WENR fungeert als opdrachtnemer van het project. WENR en RIVM zijn samen verantwoordelijk voor de oplevering van de resultaten van het project.

De projectgroep heeft samen met de afzonderlijke waterbedrijven gewerkt aan de validatie en de feitelijke overdracht van meetnetgegevens en van een langjarige reeks van meetresultaten. Op 30 januari 2017 is een bijeenkomst met de waterbedrijven georganiseerd, om de Grondwateratlas te introduceren, de weergave van de gegevens te bespreken en om de wensen van deze groep bronhouders te inventariseren. Na afloop van deze bijeenkomst heeft de projectgroep de waterbedrijven geïnformeerd over de acties naar aanleiding van deze feedback (zie ook Sectie [1.3\)](#page-13-1).

De overdracht van meetnetgegevens en meetresultaten omvat; 1) een lijst met stoffen die relevant zijn voor het grondwater en waarvan de identificatie aansluit op de toelatingsdossiers; 2) gegevens van de meetpunten; te weten de waarnemingsputten en buizen met filterdiepten; 3) resultaten van veldwaarnemingen tijdens de bemonstering; 4) informatie over de analyse in het lab; en 5) de meetresultaten van bestrijdingsmiddelen.

# <span id="page-13-1"></span>1.3 TKI-project

Vewin beschouwt het project als een éénmalige investering en wenst dat periodieke updates van de Grondwateratlas in de toekomst beduidend minder kosten met zich meebrengen dan de eerste overdracht van gegevens. Om dit te realiseren is een subsidie verleend vanuit het programma TKI-Deltatechnologie, met als doel om de overdracht van gegevens van waterbedrijven naar de Grondwateratlas te borgen en om een efficiënt verloop van dit proces mogelijk te maken. Tweede doel is om de bekendheid van het instrument buiten de drinkwatersector te vergroten.

Volgend op de bijeenkomst op 30 januari 2017 heeft de projectgroep in het kader van het TKI-project samengewerkt met de waterbedrijven Brabant Water, WMD en WML aan de ontwikkeling van een tool voor gebruik door de waterbedrijven: de Grondwateratlas Input Validator. Hierin werd Waterbedrijf Midden-Drenthe (WMD) vertegenwoordigd door Water Laboratorium Noord (WLN).

De resultaten van het TKI-project zijn: De tool GWA Input Validator, een voorstel voor het protocol voor updates van de Grondwateratlas, en het artikel over de eerste versie van de Grondwateratlas (Kruijne *et al.,* 2017b; aan afdruk van dit artikel is opgenomen in Bijlage 2). In dit rapport zijn de handleiding van de tool GWA Input Validator en het voorstel voor het protocol opgenomen.

# <span id="page-13-2"></span>1.4 Gegevens in Grondwateratlas v1.1

Deze sectie bevat een korte beschrijving van de gegevens in de eerste versie van de Grondwateratlas.

Een meetlocatie in de Grondwateratlas omvat een waarnemingsput met een aantal filters met een bepaalde lengte en diepte. Een meetpunt is vastgelegd met de coördinaten van de meetlocatie, het filternummer, en de diepte van het filter. In de Grondwateratlas zijn alleen waarnemingsputten opgenomen en bijvoorbeeld geen pompputten van waterbedrijven. Een bron is een bijzonder type meetlocatie waar een beek ontspringt en het grondwater vrij kan uittreden. Van dit type meetlocatie is een klein aantal te vinden in het kalksteengebied van Zuid-Limburg [\(Figuur 1\)](#page-14-0).

De diepte van de meetpunten in de Grondwateratlas is in principe niet begrensd en varieert van het bovenste grondwater tot een paar honderd meter diepte. Om een eenduidige selectie van meetresultaten in de applicatie mogelijk te maken, zijn de diepte van de boven- en onderkant van het filter expliciet in de database opgeslagen. De Grondwateratlas bevat uitsluitend meetresultaten van individuele monsters en niet van mengmonsters. Om de meetresultaten te kunnen gebruiken in de toelating, is het van belang om te weten in welke monsters een stof is gezocht. Een meetresultaat wordt opgeslagen in de vorm van een limietwaarde (detectiegrens, kwantificeringsgrens of rapportagegrens - volgens opgave van de bronhouder), of als gemeten concentratie (meetwaarde).

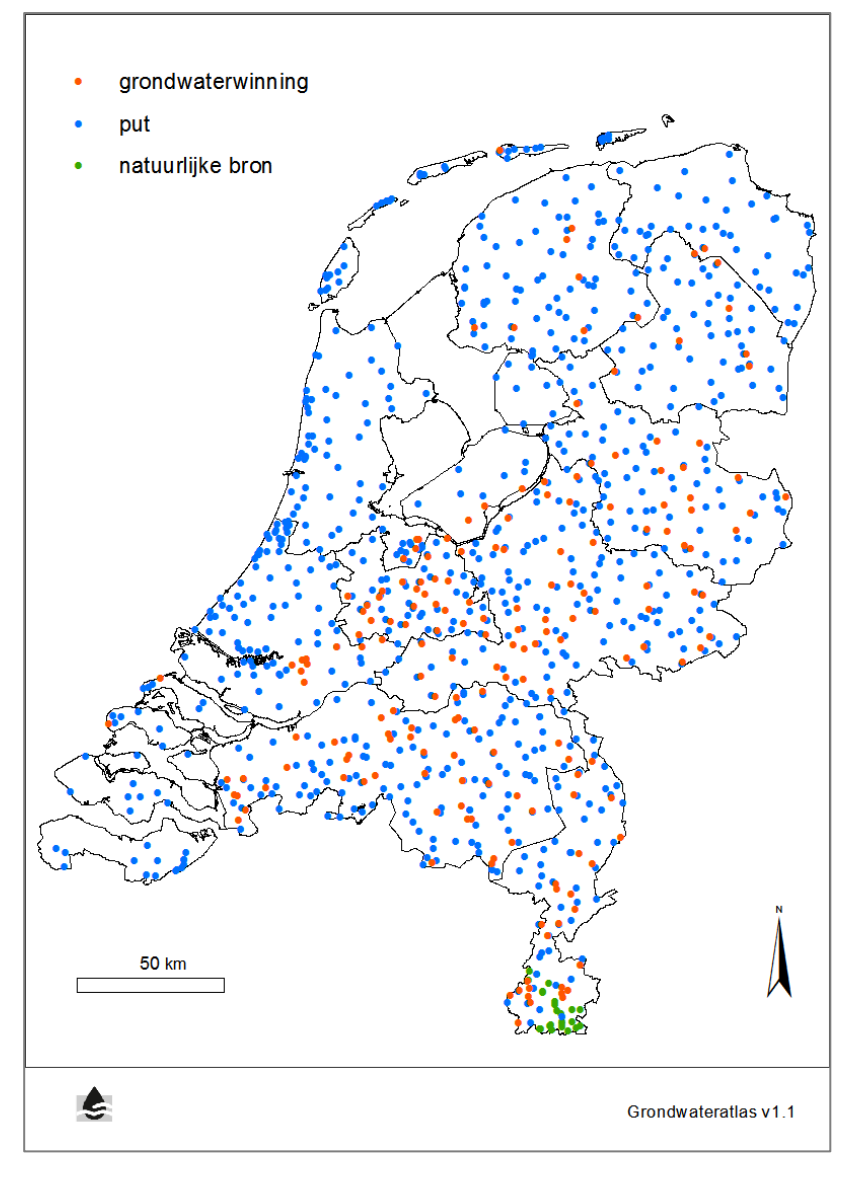

<span id="page-14-0"></span>*Figuur 1 Monitoringspunten van waterbedrijven (putten geclusterd per grondwaterwinning) en van provincies (put of natuurlijke bron) in de Grondwateratlas.* 

De identificatie van stoffen in de Grondwateratlas sluit aan op toelatingsdossiers van de betreffende stoffen en is gebaseerd op een lijst met unieke stofnamen en unieke CAS-nummers. (CAS-nummers worden uitgegeven door het bedrijf 'Chemical Abstracts Service': http://www.cas.org/). De lijst bevat werkzame stoffen, metabolieten en enkele overige componenten van bestrijdingsmiddelen (gewasbeschermingsmiddelen en biociden). Voor de metabolieten en de overige componenten geldt de eis dat er een duidelijke relatie met een werkzame stof van een gewasbeschermingsmiddel of een biocide moet zijn. Een metaboliet die geldt als een afbraakproduct van stoffen met verschillende vormen van gebruik voldoet bijvoorbeeld niet automatisch aan deze eis.

De eerste versie van de Grondwateratlas bevat ongeveer 18.000 monsters van de waterbedrijven en ongeveer 2800 monsters van de provincies. Een groot deel van de bestaande meetresultaten van de provincies ontbreekt in de eerste versie van de Grondwateratlas. Doordat moderne analysetechnieken een breed scala aan doelstoffen analyseren, neemt het aantal meetresultaten per monster in de loop der jaren toe. De eerste versie van de Grondwateratlas bevat ongeveer 400.000 meetresultaten in totaal.

In de eerste versie van de Grondwateratlas zijn meetresultaten van ruim 400 stoffen opgenomen. Voor ongeveer 200 stoffen geldt dat alle meetresultaten beneden de kwantificeringsgrens zijn. Voor de meetresultaten van werkzame stoffen geldt dat gemiddeld 2,3% is gerapporteerd als meetwaarde (concentratie). Voor metabolieten ligt dit percentage ruim twee keer zo hoog (5%). Meer informatie over het geheel van alle meetresultaten in de eerste versie van de Grondwateratlas is te vinden in (Kruijne *et al.,* 2017b) en over de meetresultaten van de waterbedrijven in Sectie [2.3](#page-20-2) van dit rapport.

# <span id="page-15-0"></span>1.5 Grondwateratlas Input Validator

In de periode 2016-2017 heeft de projectgroep een tool gebruikt voor de technische validatie van meetnetgegevens en van de monsters met bijbehorende meetresultaten. De reden om deze tool te ontwikkelen is de eis dat het stapsgewijs opbouwen van de Grondwateratlas master database uit de bestanden met meetnetgegevens en meetresultaten van verschillende bronhouders reproduceerbaar moet zijn. In het TKI-project is deze tool in samenwerking met de bedrijven Brabant Water, WML en het WLN verder ontwikkeld tot de Grondwateratlas Input Validator.

# <span id="page-15-1"></span>1.6 Leeswijzer

Voorliggend rapport bevat een beschrijving van de resultaten van het Vewin-project en van het TKIproject. Hoofdstuk 1 bevat een overzicht van de projecten waarin vanaf begin 2015 de ontwikkeling van de Grondwateratlas en de methodiek voor het gebruik van grondwater monitoring resultaten vorm krijgt. Hoofdstuk 2 gaat in op de aanpak, de voortgang en de resultaten van het Vewin-project voor de overdracht van gegevens van waterbedrijven. Hoofdstuk 3 bevat de gebruikershandleiding van de Grondwateratlas Input Validator versie 1.2. Deze tool is ontwikkeld in samenwerking met Brabant Water, WML en WLN en is bedoeld voor gebruik door de bronhouders van waterbedrijven bij het valideren en overdragen van nieuwe meetresultaten voor de Grondwateratlas. Hoofdstuk [4](#page-39-0) gaat in op het versiebeheer van de Grondwateratlas en tool GWA Input Validator en op de rollen in het proces. Het hoofdstuk bevat tevens een voorstel voor het protocol dat de stappen bij updates van de Grondwateratlas beschrijft.

# <span id="page-16-0"></span>2 Overdracht en validatie van gegevens

In dit hoofdstuk wordt de werkwijze bij het overdragen en het valideren van gegevens besproken. Het wordt vervolgd met een beschrijving van de voortgang per waterbedrijf, een samenvatting van de resultaten, en een opsomming van de belangrijkste, openstaande zaken.

# <span id="page-16-1"></span>2.1 Aanpak

In 2015, voorafgaand aan het Vewin-project, heeft WENR in het kader van het BO-project de meetnetgegevens en de monitoring resultaten bestudeerd van drie door Vitens geselecteerde winningen. Het doel van deze pilot was om inzicht te krijgen in de aard en de hoeveelheid gegevens en hoe deze in de databases van het waterbedrijf zijn opgeslagen. In 2015 heeft WENR de bevindingen gerapporteerd aan de klankbordgroep van het BO-project. Vervolgens is een aantal eisen geformuleerd, die de Grondwateratlas stelt aan de gegevens over meetpunten, het meetnet, stoffen en meetwaarden.

In de periode 2016-2017 heeft de projectgroep gegevens van waterbedrijven ontvangen in een aantal versies en verschillende formats. Waterbedrijven gebruiken soms verschillende systemen voor de opslag van gegevens. De projectgroep heeft met de afzonderlijke waterbedrijven informatie uitgewisseld over de monitoring en de context van de productie van drinkwater uit grondwater, en over de eisen die de Grondwateratlas aan de gegevens stelt. De hoeveelheid gegevens verschilt per waterbedrijf. Dit hangt samen met het aantal winningen en meetpunten, de intensiteit van bemonstering, en de omvang van de meetpakketten.

Het is gebleken dat alle waterbedrijven verschillende systemen en/of codes gebruiken voor de identificatie van de meetpunten enerzijds en voor de identificatie van de monsters met kwaliteitsgegevens anderzijds. De bronhouders en de projectgroep hebben veel aandacht besteed aan het controleren van deze koppeling met de bijbehorende gegevens en aan het invullen van ontbrekende waarden in de datasets.

Wat het onderdeel meetnetgegevens betreft is elke buis gekoppeld aan een waarnemingsput. Tevens is elke waarnemingsput gekoppeld aan een winning. De relatie tussen deze onderdelen is ter controle aan de bronhouder voorgelegd. Voor de identificatie van monsters in de Grondwateratlas gaat de voorkeur uit naar de code die de eigenaar / bronhouder heeft geleverd. In bepaalde gevallen, bij het ontbreken van een dergelijk gegeven, is een unieke code toegevoegd voor gebruik in de Grondwateratlas.

De stofnamen (parameters) volgens de kwaliteitsgegevens van bronhouders zijn gekoppeld met de stoffenlijst van de Grondwateratlas. De identificatie van stoffen in de Grondwateratlas is gebaseerd op de stofnaam volgens de dossiers die Ctgb publiceert. Het CAS-nummer in de stoffenlijst geldt als hulpmiddel voor de ontwikkelaars en voor de gebruikers van de Grondwateratlas om vast te stellen om welke stof het gaat. In de stoffenlijst van de Grondwateratlas zijn zowel de stofnaam als het CASnummer uniek. Er zijn ook relaties tussen stoffen vastgelegd die van belang kunnen zijn voor de interpretatie. De meest voorkomende soort relatie is die van metaboliet en moederstof. Vaak zijn er meerdere stofnamen voor dezelfde chemische verbinding bij de bronhouders in omloop en soms zijn er meerdere CAS-nummers aan een stof toegekend. In beide situaties wordt een synoniem opgenomen in een aparte synoniemenlijst. Beide lijsten zijn onderdeel van het versiebeheer van de Grondwateratlas. In het Vewin-project is gewerkt met de Grondwateratlas stoffenlijst versie 20160916.

In het begin van de ontwikkeling heeft de projectgroep voorgesteld om informatie over de chemische analysemethode een plek te geven in de Grondwateratlas. De vraag is onderzocht of het mogelijk is om de chemische stofgroep toe te voegen aan de stoffenlijst in de Grondwateratlas en om aan te geven bij welke stofgroepen informatie over de chemische analysemethode in de toelating een belangrijke rol kan spelen. Het gaat er in de toelating bij bepaalde stoffen vooral om of het gerapporteerde meetresultaat is verkregen met een methode die voldoende specifiek is. Ervaring leert dat dit niet altijd het geval is (de som van twee stoffen of moederstof en metaboliet is gemeten maar het resultaat wordt gerapporteerd onder de naam van de ene stof die op de markt is).

In het TKI-project voor de ontwikkeling van de GWA Input Validator is dit voorstel van de projectgroep besproken met de deelnemers. In het overleg op 13 juli 2017 is het besluit genomen om voorlopig geen informatie over de chemische analysemethode op te nemen. De Grondwateratlas database biedt wel ruimte voor het monsternummer, de naam van het lab en de analyse datum. Het monsternummer vormt samen met de naam van het lab de identificatie in de Grondwateratlas database en kan in voorkomende gevallen wellicht als referentie dienen bij eventuele vragen vanuit de toelating over de chemische analysemethode.

# <span id="page-17-0"></span>2.2 Voortgang

In deze sectie volgt per waterbedrijf een kort verslag van de overdracht en de validatie van de gegevens. In het startoverleg met de waterbedrijven op 7 maart 2016 is de afspraak gemaakt om eerst de meetnetgegevens over te dragen en te valideren. Eenmaal gecontroleerd door de bronhouder, vormen de meetnetgegevens in de Grondwateratlas de basis voor de overdracht van de meetresultaten. Tijdens de uitvoering van het project werd duidelijk dat dit bij een aantal waterbedrijven niet mogelijk was. Bij deze waterbedrijven is een andere volgorde gewerkt.

# <span id="page-17-1"></span>2.2.1 Brabant Water

Brabant Water heeft een bestand geleverd met de eerste versie van de meetnetgegevens. WENR heeft deze gegevens bestudeerd en een aantal suggesties gedaan voor aanvulling en verbetering. Putten en buizen die niet bruikbaar zijn voor de Grondwateratlas zijn zo veel mogelijk voorzien van een duidelijk kenmerk. Voorbeelden zijn pompputten, brandputten, putten die dienen om de invloed van het gebruik van grondwater voor koude-warmte opslag of als industriewater op de kwaliteit te monitoren. Deze putten zijn niet overgedragen.

Brabant Water heeft informatie verstrekt over de afwerking van waarnemingsputten (type straatpot tot ca 0.15 m beneden maaiveld, type schermkoker tot ca 0.8 m boven maaiveld). WENR kan deze informatie gebruiken om de labels voor de kwaliteit van putten en buizen in de Grondwateratlas te bepalen.

Brabant Water heeft de hoogte van bovenkant- en onderkant filter omgerekend naar diepte beneden maaiveld. Het grootste deel van de filters heeft een lengte van 1, 2 of 4 meter. In overleg met Brabant Water en Vitens is besloten om 5 m te hanteren als bovengrens voor de filterlengte (Sectie [2.2.5\)](#page-19-1).

Een klein deel van de meetpunten van Brabant Water bevindt zich op grote diepte (honderden meters). Bij het ontbreken van een maximum filterdiepte in de Grondwateratlas zijn deze diepe filters onderdeel van de overgedragen gegevens. Het aantal meetresultaten van monsters van deze diepe filters is klein.

In het systeem dat Brabant Water gebruikt voor de opslag van meetnetgegevens is het kenmerk 'Soort put' niet altijd van toepassing op alle filters van dezelfde put. De bronhouder heeft enkele voorbeelden in de dataset gevonden van een waarnemingsbuis die binnen de mantelbuis van een pompput is geplaatst. De resultaten van monsters die afkomstig zijn van dit soort filters zijn niet bruikbaar voor de toelating. De bronhouder heeft er voor gezorgd dat deze waarnemingsputten geen deel uitmaken van de overgedragen gegevens.

Brabant Water heeft de vraag gesteld hoe er in de Grondwateratlas wordt omgegaan met wijzigingen in het meetnet. Denk aan het afsluiten, verplaatsen, of her-coderen van een waarnemingsput, of aan het wijzigen van de inrichting van een waarnemingsput.

# <span id="page-18-0"></span>2.2.2 Evides

Evides heeft gegevens overgedragen van waarnemingsputten rond zeven winningen, waarvan er vier zijn gekenmerkt als grondwaterwinning en drie als (hoofdzakelijk) infiltratiewinning. Op basis van deze typering zijn alleen de gegevens van de vier grondwaterwinningen interessant voor de Grondwateratlas.

Voor een selectie van de meetpunten heeft Evides de codes van de waarnemingsputten en de bijbehorende monsterpuntcodes gekoppeld. De hoogte van boven- en onderkant van het filter zijn geconverteerd (van cm naar m) en aan de hand van de maaiveldhoogte omgerekend naar diepte (m-maaiveld). De filterlengte is 0,5, 1, 2 of 3 m.

Evides heeft een set meetresultaten geleverd van monsters die afkomstig zijn van ruim honderd meetpunten. Voor slechts één van de zeven winningen betreft dit meetresultaten van stoffen die voorkomen in de stoffenlijst van de Grondwateratlas. De meetnetgegevens van deze winning zijn echter niet compleet en de betreffende meetpunten kunnen niet in de Grondwateratlas opgenomen worden. Er is nog geen uitsluitsel over de vraag of het mogelijk is om de ontbrekende gegevens alsnog te leveren. Om deze reden zijn er geen meetresultaten van Evides aanwezig in de eerste versie van de Grondwateratlas.

Evides heeft meetresultaten geleverd van monsters die verzameld zijn in de periode vanaf het jaar 2008. In een oudere database zijn ook gegevens vanaf het jaar 1994 aanwezig. De bronhouder heeft gewezen op de mogelijkheid om deze oudere database alsnog te bevragen en de opbrengst aan gegevens te valideren en importeren voor de eerstvolgende update van de Grondwateratlas. Het is echter wel noodzakelijk om eerst de meetnetgegevens van Evides te valideren.

# <span id="page-18-1"></span>2.2.3 Oasen

In mei 2016 heeft Oasen een bestand geleverd met de eerste versie van de meetnetgegevens van veertien winningen. WENR heeft deze gegevens onderzocht en een aantal suggesties gedaan voor aanvulling en verbetering. In 2016 was bij Oasen een project in uitvoering dat er toe heeft geleid dat de opslag van meetnetgegevens en de koppeling met de eigen monstercodes is verbeterd.

Wat betreft de meetresultaten zijn de parameters (stoffen) gekoppeld aan de stoffen in de Grondwateratlas. Er zijn enkele issues met doublures van meetresultaten gemarkeerd die voor zover mogelijk zijn opgelost. Het bestand met meetresultaten bevat een aantal regels met een verwijzing naar een verzamelmonster of naar een onderdeel van de technische installatie of het proces. Deze meetpunten zijn niet geselecteerd voor de Grondwateratlas en kunnen eventueel later beoordeeld worden. Ruim 20% van de meetresultaten is opgenomen in de eerste versie van de Grondwateratlas. De belangrijkste oorzaak van dit lage percentage is het ontbreken van de coördinaten en/of de maaiveldhoogte van de meetlocatie.

Eind 2016 was een deel van de ontbrekende meetnetgegevens aangevuld en heeft Oasen een nieuwe versie overgedragen. Op basis van deze tweede versie is nogmaals in kaart gebracht welke meetlocaties in aanmerking komen voor opname in een volgende versie van de Grondwateratlas. Op basis van deze tweede versie meetnetgegevens zou veertig procent van de meetresultaten in de Grondwateratlas opgenomen kunnen worden.

Het bestand met de tweede versie van de meetnetgegevens bevat nog steeds een groot aantal meetlocaties zonder coördinaten en/of maaiveldhoogte. Als dit relevante meetpunten zijn en als Oasen de ontbrekende gegevens kan leveren, dan zou naar schatting 95% van de meetresultaten in de Grondwateratlas opgenomen kunnen worden. Het gaat hier om een relatief groot aantal resultaten en het lijkt de moeite waard om eerst de meetnetgegevens van Oasen in zijn geheel te verbeteren.

# <span id="page-19-0"></span>2.2.4 PWN

De monitoring van bestrijdingsmiddelen door PWN is grotendeels gericht op het ruwwater. In de waarnemingsputten wordt niet regulier gemonitord op bestrijdingsmiddelen. Als er een probleem is met een specifieke stof dan kan het bedrijf er toe overgaan om één specifieke stof op projectbasis te monitoren. Het waterbedrijf heeft meetnetgegevens van drie winningen geleverd. Het aantal meetresultaten is zeer klein en is beperkt tot één stof (BAM).

# <span id="page-19-1"></span>2.2.5 Vitens

In de periode voorafgaand aan het Vewin-project zijn gegevens van een aantal voorbeeldwinningen onderzocht (Sectie [2.1\)](#page-16-1). In deze fase is tevens de stoffenlijst van de Grondwateratlas afgestemd met de stoffenlijst van Vitens. In 2016 was bij Vitens een project in uitvoering met als doel om de opslag van meetnetgegevens en de koppeling met de meetresultaten te verbeteren. In september 2016 heeft Vitens een bestand geleverd met de eerste versie van de meetresultaten uit de periode vanaf medio jaren '80 tot 2016. Dit bestand bevat ook een deel van de benodigde meetnetgegevens.

De gegevens in dit bestand zijn door WENR geïnventariseerd. In overleg met de bronhouder zijn de gegevens in een aantal stappen aangevuld. Resterende vragen over specifieke onderdelen van het meetnet en de meetresultaten zijn gedocumenteerd. Het resultaat is een consistente lijst met gegevens van ongeveer honderd winningen, duizend meetlocaties (waarnemingsputten) en een kleine drieduizend meetpunten (buizen/filters). Vrijwel alle meetpunten zijn gekoppeld aan een winning. Een klein aantal is ondergebracht in een restgroep. De meetpunten in deze restgroep zijn niet in de Grondwateratlas opgenomen.

Het grootste deel van de filters heeft een lengte van 1 of 2 meter. In overleg met Vitens en Brabant Water is besloten om 0,1 m en 5 m te hanteren als onder- en bovengrens voor de filterlengte. Deze keuze heeft tot gevolg dat 12 minifilters en 66 lange filters in de Vitens-dataset afvallen. Deze waarde voor de bovengrens is arbitrair. Het grondwater dat verzameld wordt uit langere filters kan een mengsel zijn van water dat in een lange reeks van jaren is geïnfiltreerd. Dit kan de duiding van de resultaten bemoeilijken.

Vitens heeft gegevens geleverd van ruim twaalfduizend monsters. In het bestand zijn meetresultaten aanwezig van ruim driehonderd stoffen die aanwezig zijn in de stoffenlijst van de Grondwateratlas. In de systemen van Vitens worden geen monstercodes opgeslagen. Voor gebruik in de Grondwateratlas is een monstercode samengesteld op basis van de combinatie van bronhouder, meetpunt en monsterdatum. Er zijn geen meetresultaten geleverd voor de overige parameters van het monster. Vitens heeft de maaiveldhoogte van de meetlocaties gebruikt om de filterhoogte (t.o.v. NAP) om te rekenen naar diepte (t.o.v. maaiveld), Vitens heeft voorgesteld om de gegevens van de maaiveldhoogte in haar eigen systeem een keer te vergelijken met die in het AHN.

# <span id="page-19-2"></span>2.2.6 WBG

WBG heeft meetnetgegevens en meetresultaten geleverd van drie winningen. Dit zijn de grondwater winningen van het bedrijf die relatief kwetsbaar zijn. De twee andere grondwater winningen van WBG zijn als niet-kwetsbaar gedefinieerd. Bij deze twee winningen worden geen bestrijdingsmiddelen gemonitord.

WBG heeft de koppeling geleverd tussen de codes in het bestand met meetresultaten en het bestand met meetnetgegevens. WENR heeft de hoogte van de boven- en onderkant van het filter omgerekend naar de diepte. Het resultaat van deze bewerking is ter controle voorgelegd aan de bronhouder. Er zijn twee putten waarvan de maaiveldhoogte ontbreekt. Zodra dit gegeven wordt geleverd is het mogelijk om deze meetpunten met de geleverde meetresultaten alsnog te valideren en te importeren in de Grondwateratlas.

De meetreeks begint in 2009. De bronhouder heeft aangegeven dat er ook een andere database is met de meetresultaten van eerdere jaren. Deze resultaten zijn relevant voor de toelating en kunnen wellicht ook overgedragen worden.

# <span id="page-20-0"></span>2.2.7 WMD

WMD heeft meetnetgegevens en meetresultaten geleverd van vier winningen. WMD heeft de informatie geleverd om de monstercodes te koppelen aan de juiste putcodes en filternummers. De filterdiepten zijn omgerekend naar de juiste eenheden. De resultaten van deze bewerkingen zijn ter controle voorgelegd aan de bronhouder.

# <span id="page-20-1"></span>2.2.8 WML

Medio 2016 heeft WML een set bestanden geleverd met meetresultaten van bestrijdingsmiddelen en andere stofgroepen die afkomstig zijn van meetpunten in de omgeving van ruim dertig winningen. Dit zijn exportbestanden uit verschillende systemen voor de opslag van data die bij WML in gebruik zijn (geweest). Op basis van dit geheel heeft WENR een lijst gemaakt van de codes van de meetpunten waar meetresultaten van bestrijdingsmiddelen beschikbaar zijn. Vervolgens heeft WML deze codes gekoppeld met gegevens van de meetpunten (PutCode, Buis/Filternummer). WENR heeft de meetgegevens gevalideerd en heeft de resterende vragen over de meetpunten gedocumenteerd. Het resultaat is ter controle voorgelegd aan de bronhouder.

Het geheel van alle winningen met meetresultaten die mogelijk relevant zijn omvat zowel actieve winningen als een aantal gesloten winningen. De meetresultaten zijn grotendeels afkomstig van waarnemingsputten in de omgeving van actieve winningen. De situatie rond de actieve winningen verschilt. Er zijn zowel winningen op grote diepte als freatische winningen die kwetsbaar zijn. Er zijn ook winningen waar het grondwater onder invloed staat van het water uit de Maas.

Het meetprogramma van WML richt zich vooral op het ruwwater en de pompputten. Tot op zekere hoogte wordt gebruik gemaakt van waarnemingsputten om het grondwater te onderzoeken op bestrijdingsmiddelen. Putten op relatief grote diepte worden niet bemonsterd op bestrijdingsmiddelen. Volgens de bronhouder zijn er naast de meetresultaten die in de eerste versie van de Grondwateratlas zijn opgenomen meer meetresultaten beschikbaar. Wellicht is het mogelijk om deze in een volgende fase op te nemen in de Grondwateratlas.

Er zijn fouten geconstateerd in het nummer van de winlocatie van de WML-putten. WENR heeft een nieuwe Tabel met putgegevens van WML gedeeld met de bronhouder en gedocumenteerd. De samenvatting van de resultaten (Sectie [2.3\)](#page-20-2) is gebaseerd op deze nieuwe versie. Deze fout wordt in de eerstvolgende versie van de Grondwateratlas gerepareerd.

# <span id="page-20-2"></span>2.3 Resultaten

In deze sectie zijn de meetnetgegevens en de meetresultaten van de waterbedrijven in de eerste versie van de Grondwateratlas samengevat in een aantal statistieken.

<span id="page-20-3"></span>In [Tabel 1](#page-20-3) zijn de meetnetgegevens in de eerste versie van de Grondwateratlas samengevat in het aantal winlocaties, waarnemingsputten (meetlocaties) en buizen/filters (meetpunten).

*Tabel 1 Aantal winlocaties, waarnemingsputten en buizen/filters van waterbedrijven in de eerste versie van de Grondwateratlas.* 

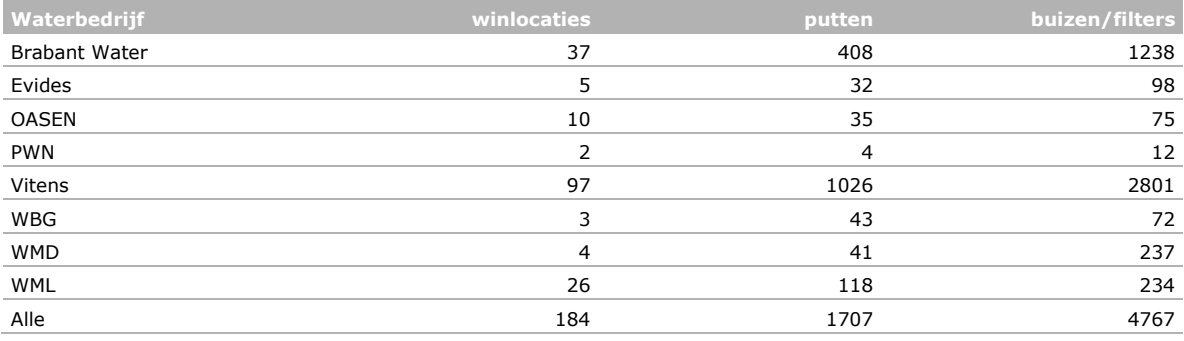

Voor een aantal winlocaties, waarnemingsputten en buizen/filters geldt dat er geen meetresultaten in de eerste versie van de Grondwateratlas zijn opgenomen. De reden kan zijn dat er geen meetresultaten bestaan, dat de bronhouder bepaalde meetresultaten niet heeft overgedragen, of dat de meetresultaten wel overgedragen maar nog niet gevalideerd zijn. In [Tabel 2](#page-21-0) is het aantal winlocaties, waarnemingsputten en buizen/filters mét meetresultaten gegeven.

<span id="page-21-0"></span>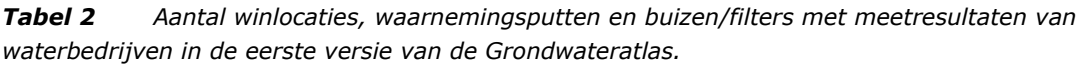

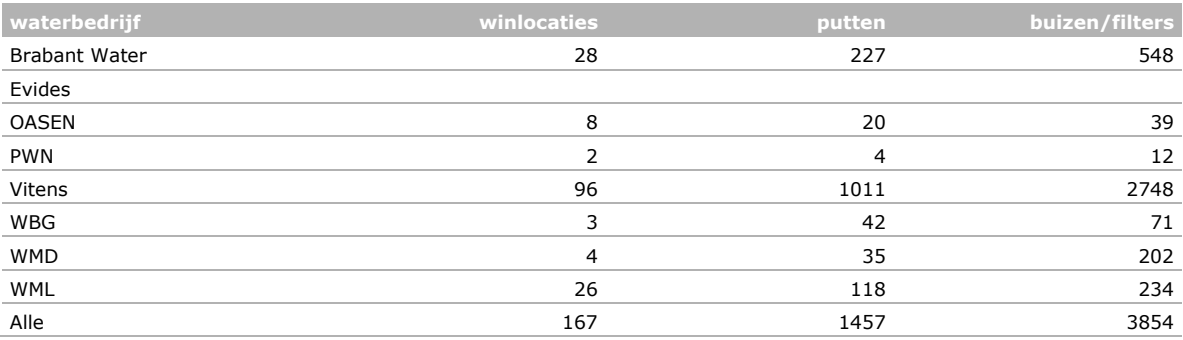

In [Tabel 3](#page-21-1) zijn een aantal statistieken gegeven van de meetresultaten in de eerste versie van de Grondwateratlas. Een meetresultaat is een limietwaarde of een gemeten concentratie. Een gemeten concentratie wordt meetwaarde genoemd (de stof is aangetoond).

<span id="page-21-1"></span>*Tabel 3 Aantal monsters, stoffen, meetresultaten en meetwaarden per waterbedrijf in de eerste versie van de Grondwateratlas.* 

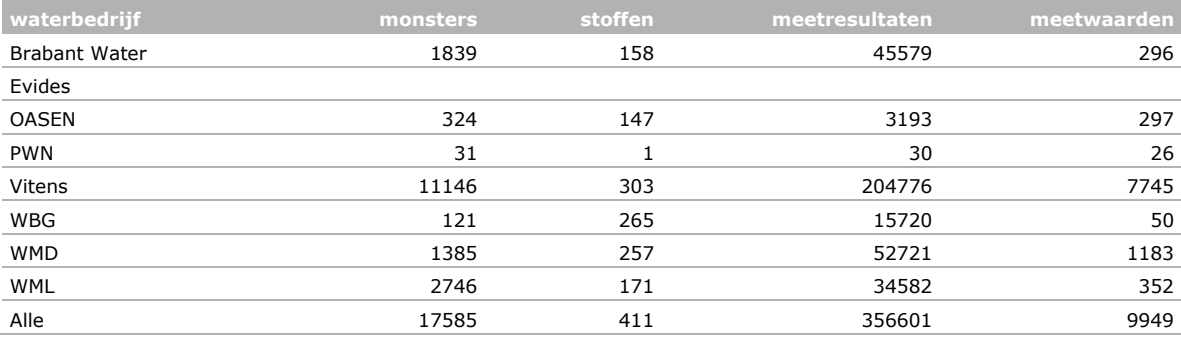

In [Tabel 4](#page-22-0) en [Tabel 5](#page-22-1) is de verdeling in de tijd gegeven; van het aantal meetresultaten per waterbedrijf in de eerste versie van de Grondwateratlas.

<span id="page-22-0"></span>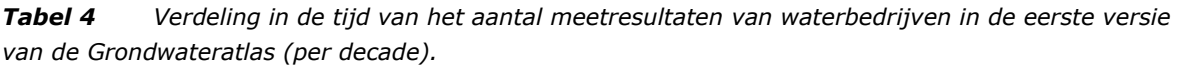

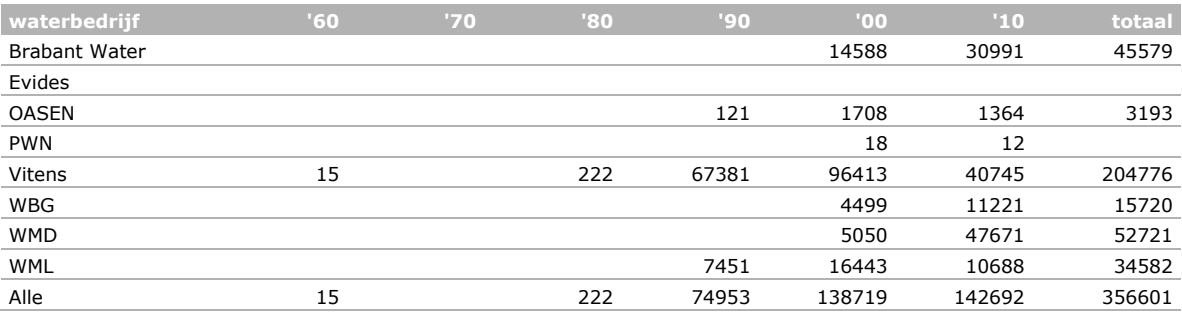

<span id="page-22-1"></span>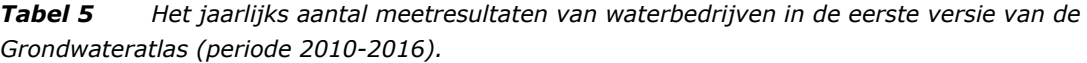

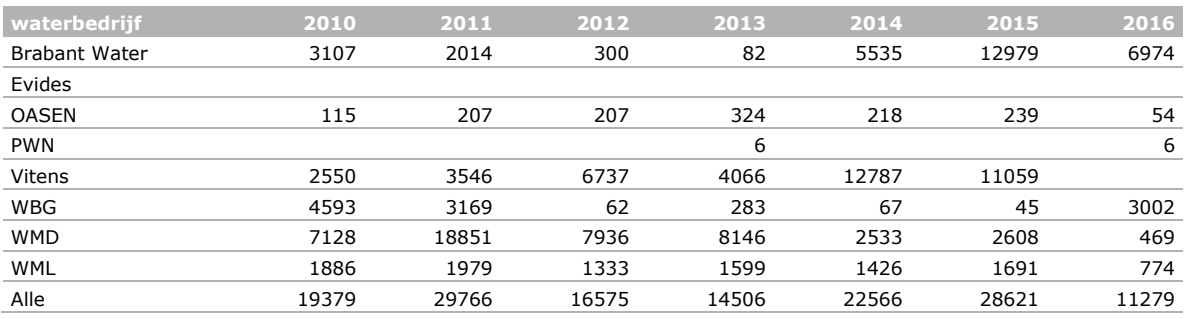

In [Figuur 2](#page-22-2) is aantal meetresultaten van alle waterbedrijven in de eerste versie van de Grondwateratlas uitgezet tegen de gemiddelde diepte van het filter. In het linker deel als percentage van het totaal en in het rechter deel als cumulatief percentage van het totaal. Bij meer dan 50% van de meetresultaten van de waterbedrijven betreft het filterdiepten < 25 m, terwijl ca. 10% van de meetresultaten is behaald voor filterdiepten < 10 m. (dit zijn de diepten die het meest voorkomen in de meetnetten van de provincies.)

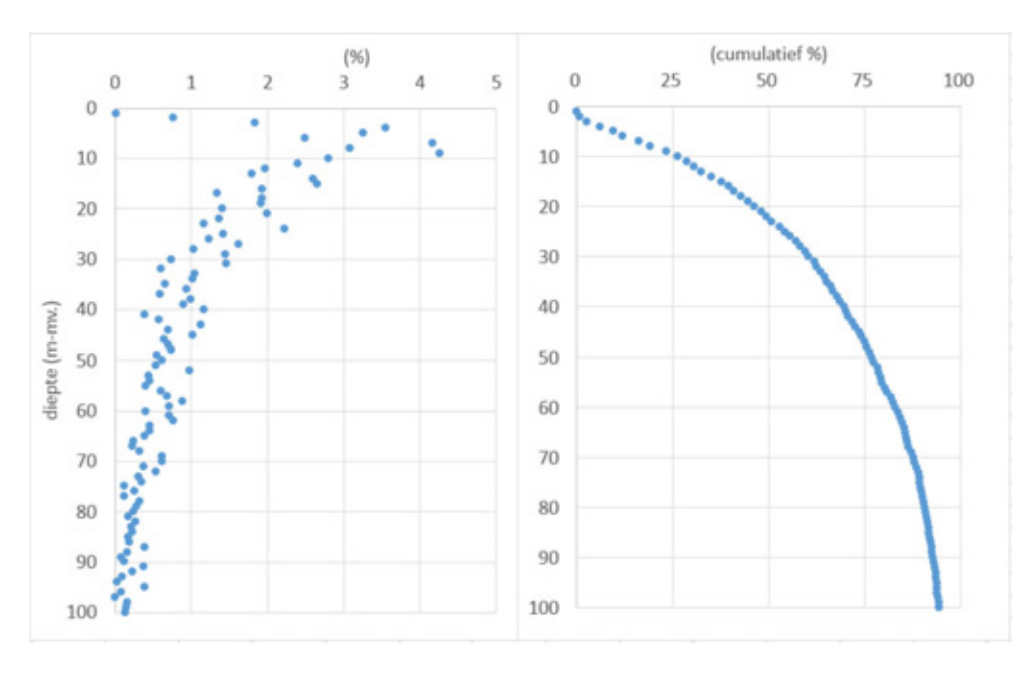

<span id="page-22-2"></span>*Figuur 2 Het aantal meetresultaten van waterbedrijven in de eerste versie van de Grondwateratlas uitgezet tegen de gemiddelde diepte van het filter. Links:% van het totaal. Rechts: cumulatief% van het totaal.* 

# <span id="page-23-0"></span>2.4 Lacunes en mogelijke oplossingen

Bronhouders kunnen wijzigingen in het meetnet doorgeven aan de beheerder van de Grondwateratlas. De vraag welke veranderingen relevant zijn en hoe die te verwerken in de Grondwateratlas, is nog niet met de bronhouders besproken. Aanbevolen wordt om deze vragen met de bronhouders te bespreken in een na afloop van het project te organiseren bijeenkomst. Indien mogelijk worden de uitkomsten verwerkt in een volgende versie van de Grondwateratlas en/of de tool GWA Input Validator.

De belangrijkste reden dat overgedragen meetresultaten niet in de Grondwateratlas zijn opgenomen, is het ontbreken van de maaiveldhoogte van meetpunten. Zonder dit gegeven kan de hoogte van het filter niet omgerekend worden naar de diepte ten opzichte van het maaiveld. Dit speelt vooral bij de meetresultaten van Evides, Oasen, en in mindere mate WML en WBG. Een mogelijke oplossing is om het Actueel Hoogtebestand Nederland (AHN) te gebruiken voor een schatting van de ontbrekende maaiveldhoogten. Ook Vitens heeft de suggestie gedaan om het AHN te gebruiken voor de controle van de maaiveldhoogten die zij heeft gebruikt.

Door enkele waterbedrijven is aangegeven dat er wellicht nog meer meetresultaten beschikbaar zijn; bij WBG vóór het jaar 2009 en bij Evides vóór het jaar 2006. Deze resultaten zijn mogelijk relevant voor de toelating en kunnen in een volgende fase wellicht overgedragen worden. Ook WML heeft aangegeven dat er meer meetresultaten beschikbaar zijn. Wellicht is het mogelijk om deze in een volgende fase op te nemen in de Grondwateratlas.

WML heeft fouten geconstateerd in het nummer van de winlocatie van de WML-putten. Deze fout wordt door WENR in de eerstvolgende versie van de Grondwateratlas gerepareerd.

Van bepaalde bronhouders ontbreken de monsternummers gedeeltelijk of in zijn geheel. Sommige bronhouders hebben geen meetresultaten geleverd voor de overige parameters van het monster. Voor deze monsters zijn de meetresultaten met betrekking tot bestrijdingsmiddelen zónder deze gegevens in de Grondwateratlas opgenomen.

# <span id="page-24-0"></span>3 Handleiding GWA Input Validator

# <span id="page-24-1"></span>3.1 Introductie

In de periode 2016-2017 heeft de projectgroep een tool gebruikt voor de technische validatie van meetnetgegevens en van de monsters met bijbehorende meetresultaten. In het TKI-project is deze tool in samenwerking met de bedrijven Brabant Water, WML en het WLN verder ontwikkeld tot de GWA Input Validator. WENR levert de tool aan bronhouders die hebben aangegeven dat zij (nieuwe) meetnetgegevens en/of meetresultaten willen overdragen naar de Grondwateratlas.

Dit hoofdstuk bevat een beschrijving van de functionaliteit van de Grondwateratlas Input Validator versie 1.2. Het valideren en importeren van gegevens van putten, buizen, monsters en meetresultaten wordt geïllustreerd aan de hand van enkele voorbeelden. Vervolgens wordt ingegaan op de mogelijkheden om meetresultaten van bestaande monsters aan te vullen, te wijzigen of te verwijderen, en op het afhandelen van fouten tijdens het valideren.

# <span id="page-24-2"></span>3.2 Workflow GWA Input Validator

Het doel van de Grondwateratlas Input Validator is het controleren van bestanden met meetnetgegevens en meetresultaten voordat ze naar de beheerder worden verstuurd. Het aanmaken van deze bestanden en eventuele foutcorrecties zijn geen onderdeel van de GWA Input Validator. De basisstappen van deze validatie zijn de volgende:

- 1. Selectie van de database waartegen gevalideerd wordt (Sectie [3.3\)](#page-24-3)
- 2. Selectie van importbestand (Secties [3.4](#page-26-0) en [3.5\)](#page-33-0)
- 3. Controle van fouten en waarschuwingen in de GWA Input Validator (Sectie [3.6\)](#page-35-0)
- 4. Correctie van fouten buiten de GWA Input Validator, waarna het gecorrigeerde bestand weer geselecteerd wordt
- <span id="page-24-3"></span>5. Verzending van de gecontroleerde bestanden naar de beheerder.

# 3.3 Beginscherm

Bij het openen van de Grondwateratlas Input Validator verschijnt het beginscherm [\(Figuur 3\)](#page-25-0). Op dit punt kan de gebruiker twee dingen doen: Via de navigatieknop (rechts van het bovenste venster) de Grondwateratlas database kopie selecteren en openen, of de applicatie afsluiten (links onder).

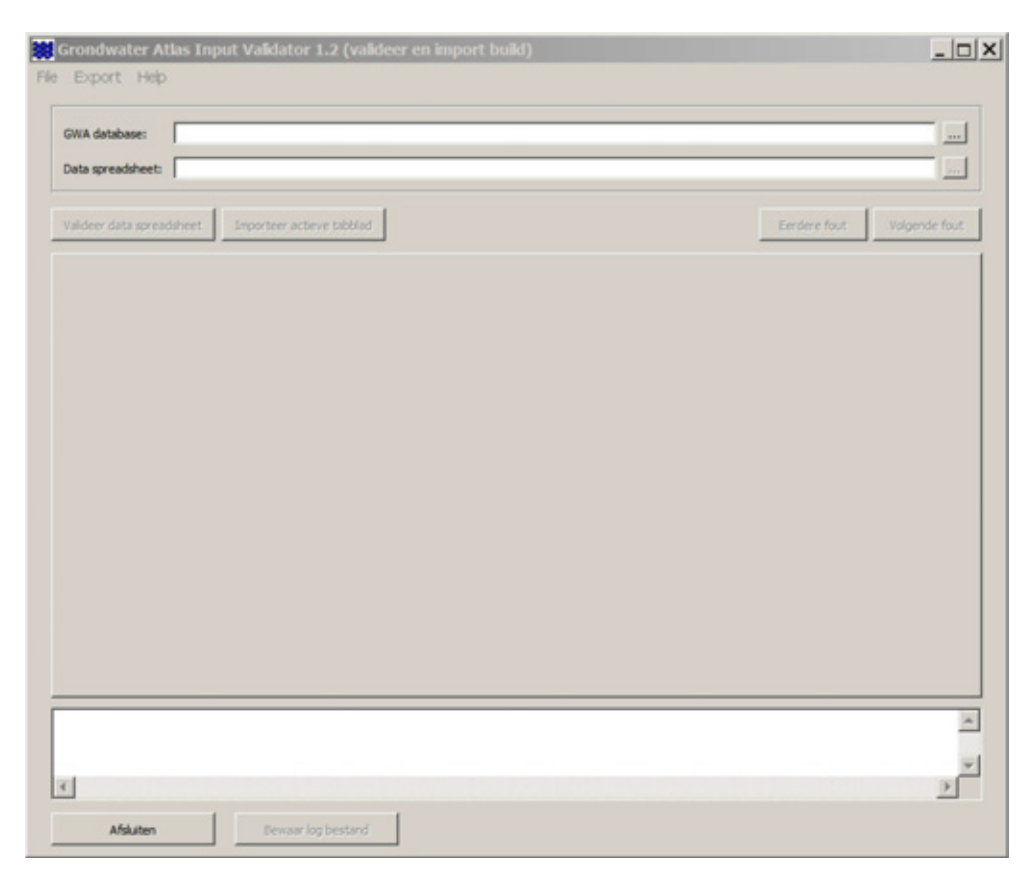

*Figuur 3 Het beginscherm van de Grondwateratlas Input Validator.*

<span id="page-25-0"></span>In [Figuur 4](#page-26-2) is te zien hoe het selecteren van de database kopie in zijn werk gaat. De Grondwateratlas Input Validator makt gebruik van een Firebird database (extensie fdb). Deze database is door de beheerder van de Grondwateratlas geleverd samen met de tool GWA Input Validator. Het is een kopie van de Grondwateratlas master database. In dit hoofdstuk wordt deze database aangeduid als de "Grondwateratlas database kopie". In Hoofdstuk [4](#page-39-0) wordt ingegaan op het verschil en op het beoogd gebruik van het origineel (Grondwateratlas master database) en van de kopieën van de Grondwateratlas database.

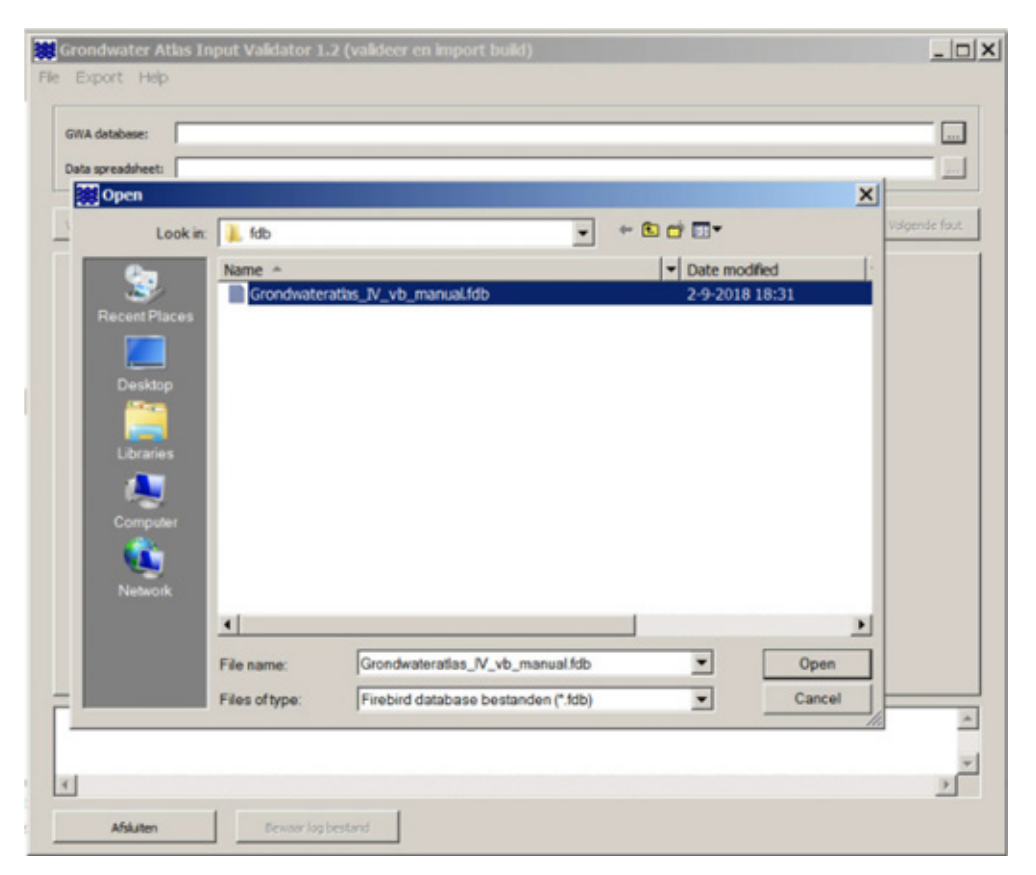

*Figuur 4 Het selecteren van de Grondwateratlas database kopie.*

# <span id="page-26-2"></span><span id="page-26-0"></span>3.4 Valideren en importeren van nieuwe gegevens

Nadat de Grondwateratlas database kopie is geselecteerd (Sectie [3.3\)](#page-24-3) kan de gebruiker een spreadsheet selecteren met een tabel met gegevens over putten, buizen, of monsters en meetresultaten. Het is alleen mogelijk om gegevens van buizen te valideren en importeren als de putten reeds in de Grondwateratlas database kopie aanwezig zijn. Om gegevens van monsters en meetresultaten te kunnen valideren en importeren, dienen de meetnetgegevens (put en buis) reeds in de Grondwateratlas database kopie aanwezig te zijn. Tevens geldt dat het alleen mogelijk is om meetresultaten te valideren en importeren van stoffen die reeds in de Grondwateratlas database kopie aanwezig zijn. Op verzoek van de bronhouder is het mogelijk om een nieuwe stof op te nemen in de stoffenlijst van de Grondwateratlas.

In deze sectie wordt het valideren en importeren van nieuwe gegevens behandeld. Het valideren en importeren heeft betrekking op alle gegevens in het actieve werkblad. Het is mogelijk om een spreadsheet te selecteren met meerdere werkbladen en om vervolgens de gegevens per werkblad te valideren en importeren.

# <span id="page-26-1"></span>3.4.1 Meetnetgegevens

Met de GWA Input Validator is het mogelijk om nieuwe gegevens te valideren; van putten en van buizen die nog niet in de Grondwateratlas database kopie aanwezig zijn. In [Figuur 5](#page-27-0) is te zien hoe het selecteren van een spreadsheet met putgegevens in zijn werk gaat.

<span id="page-27-0"></span>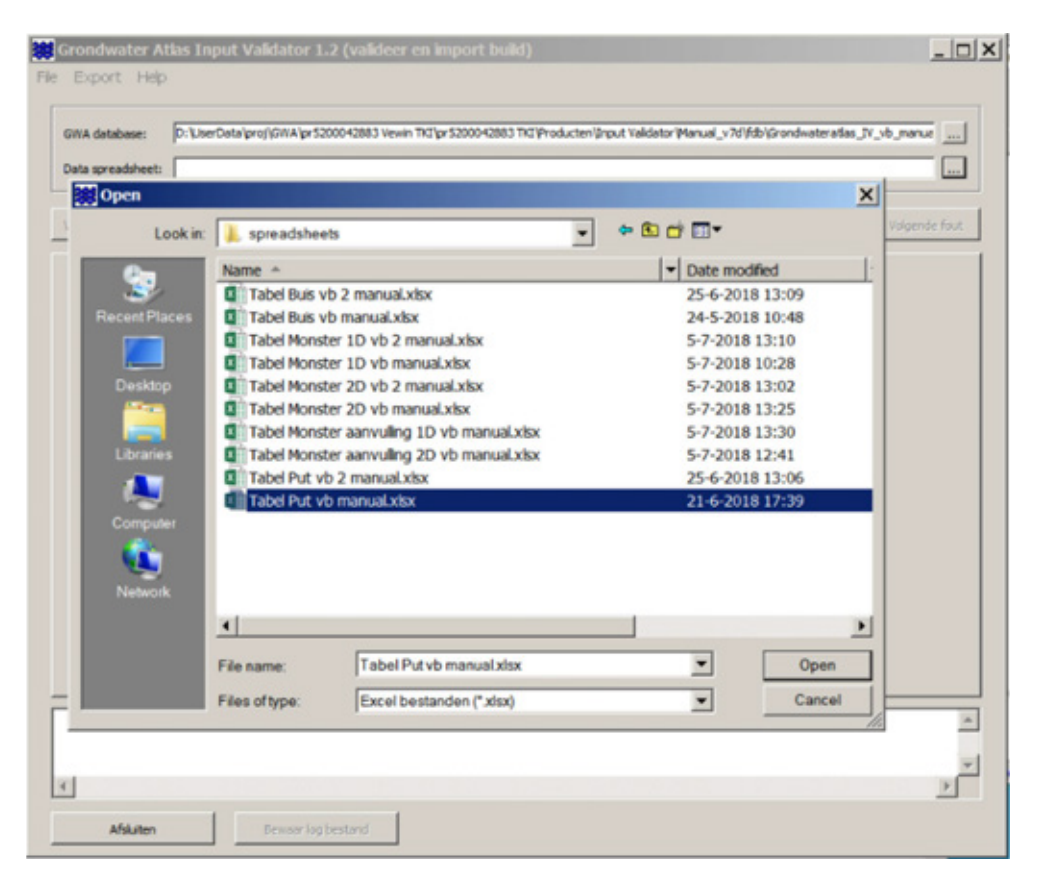

*Figuur 5 Het selecteren van een spreadsheet met putgegevens.* 

De inhoud van cel A1 van het werkblad met putgegevens ligt vast. Tevens geldt dat de cellen A2 t/m J2 gevuld moeten zijn. In [Tabel 6](#page-27-1) is een toelichting gegeven op de inhoud van de kolommen. De volledige specificaties van de gegevens zijn gegeven in [Bijlage 1.](#page-43-0)

<span id="page-27-1"></span>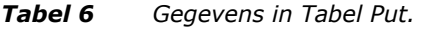

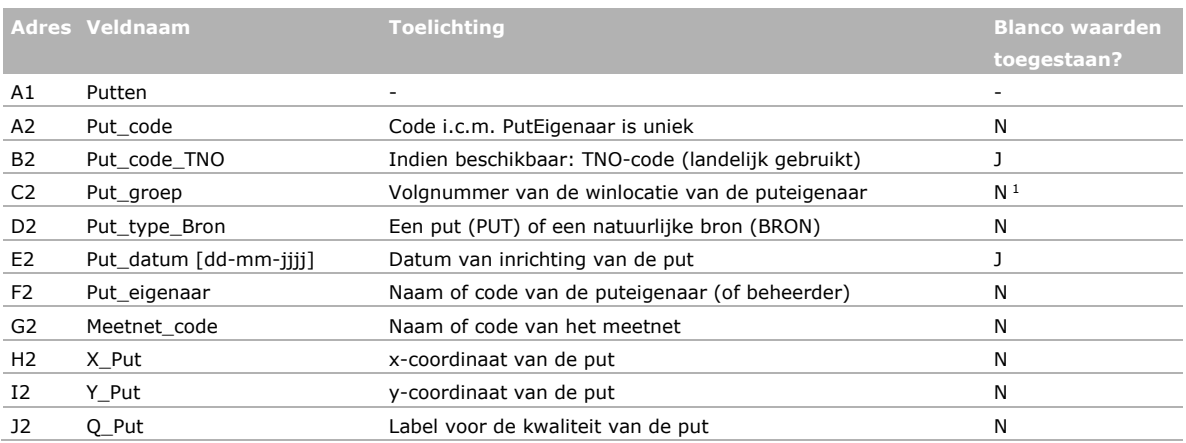

1 Alleen verplicht voor putten van waterbedrijven. Blanco voor putten van andere eigenaren (provincies).

In [Figuur 6](#page-28-0) is een werkblad met een Tabel met putgegevens te zien. Voor elke regel geldt de eis dat de put nog niet aanwezig is in de Grondwateratlas database kopie. Het voorbeeld bevat gegevens van vier putten.

|                | Valdeer data spreadsheet |          | Importeer actieve tabblad |     | Bestaande put overschrijven ?<br>G Nee | C12                 |                     |        | Eerdere fout | Volgende fout |  |
|----------------|--------------------------|----------|---------------------------|-----|----------------------------------------|---------------------|---------------------|--------|--------------|---------------|--|
|                | Α                        | B        | c                         | D   | E                                      | F                   | G                   | н      | 1            | J             |  |
| 1              | <b>Putten</b>            |          |                           |     |                                        |                     |                     |        |              |               |  |
| $\overline{2}$ | Put_code                 |          |                           |     | Put code Put groe Put type Put datum   | <b>Put_eigenaar</b> | <b>Meetnet_code</b> | X_Put  | Y_Put        | Q_Put         |  |
| 3              | VBPut WP 16              |          | 12                        | PUT | 12-12-2010                             | VBPuteigenaar       | <b>VBMeetnet</b>    | 184701 | 354065       | o             |  |
| 4              | VBPut WP 41              | BS8D0001 | 14                        | PUT | $10 - 11 - 1998$                       | VBPuteigenaar       | VBMeetnet           | 198780 | 356428       | $\circ$       |  |
| 5              | VBPut WP 29              | B58B0010 | 14                        | PUT | 15-01-1985                             | VBPuteigenaar       | VBMeethet           | 191108 | 368380       | 0             |  |
| 6              | VBPut WP 12              |          | 15                        | PUT | 27-07-1996                             | VBPuteigenaar       | <b>VBMeetnet</b>    | 171054 | 314809       | $\circ$       |  |
|                |                          |          |                           |     |                                        |                     |                     |        |              |               |  |

<span id="page-28-0"></span>*Figuur 6 Voorbeeld werkblad met putgegevens.* 

Na het drukken op de knop "Valideer data spreadsheet" en op de knop "Importeer actieve tabblad" wordt de gebruiker gevraagd om te bevestigen.

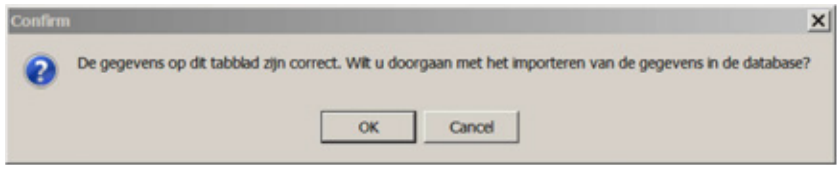

Er wordt aangegeven om welk soort en aantal gegevens het gaat. De gebruiker wordt nogmaals gevraagd om te bevestigen.

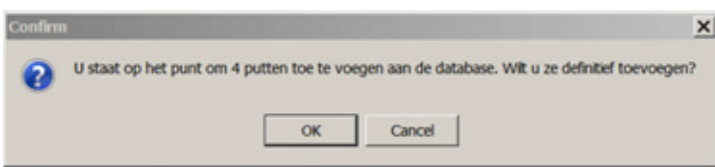

### Na het bevestigen verschijnt de melding

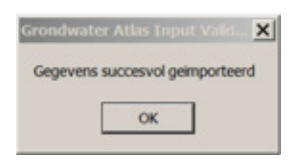

Na het bevestigen zijn de regels met gegevens in het werkblad grijs gekleurd. De vier putten zijn toegevoegd aan de Grondwateratlas database kopie.

#### **Buisgegevens**

Het valideren en importeren van een werkblad met gegevens van buizen verloopt op de manier zoals eerder in deze sectie beschreven voor de putgegevens. Bij het valideren en importeren van een werkblad met buisgegevens geldt de eis dat de buis onderdeel is van een put die reeds aanwezig is in de Grondwateratlas database kopie.

In [Figuur 7](#page-29-0) is een werkblad te zien met een Tabel met buisgegevens die succesvol zijn geïmporteerd. Het voorbeeld bevat gegevens van acht buizen die onderdeel zijn van de vier putten in de Grondwateratlas database kopie die in de vorige stap zijn geïmporteerd.

|                     | Valideer data spreadsheet              | Importeer actieve tabblad |                |          |          |         | Eerdere fout.<br>Volgende fout |
|---------------------|----------------------------------------|---------------------------|----------------|----------|----------|---------|--------------------------------|
|                     |                                        |                           |                |          |          |         |                                |
|                     | A                                      | ø                         | c              | D        | ε        | F       |                                |
| 1                   | <b>Buizen</b><br>PutCode               | Putfligenaar              | <b>Buishle</b> | Bkf_m_mv | Okf_m_mv | Q_Buis  |                                |
| $\overline{2}$<br>3 | VBPut WP 16                            | VBPuteigenaar             | $\overline{2}$ | 12.5     | 14.5     | $\circ$ |                                |
| 4                   | VBPut WP 41                            | <b>VEPuteigenaar</b>      | ı.             | 5.93     | 6.93     | $\circ$ |                                |
| 5                   | VBPut WP 41                            | <b>VBPuteigenaar</b>      | $\overline{z}$ | 8.91     | 9.91     | $\circ$ |                                |
| 6                   | VBPut WP 29                            | <b>VEPuteigenaar</b>      | ı              | 6.68     | 8.68     | $\circ$ |                                |
| $\overline{z}$      | VBPut WP 29                            | <b>VBPuteigenaar</b>      | $\overline{2}$ | 20.34    | 22.34    | $\circ$ |                                |
| 8                   | VBPut WP 12                            | <b>VEPuteigenaar</b>      | $\mathbf{I}$   | 24       | 26       | $\circ$ |                                |
| 9                   | VBPut WP 12                            | <b>VBPuteigenaar</b>      | $\overline{z}$ | 29       | 31       | $\circ$ |                                |
| 10                  | VBPut WP 12                            | VEPuteigenaar             | з              | 36       | 38.5     | $\circ$ |                                |
|                     | Aantal gevonden fouten: 0<br>Buizen_VB |                           |                |          |          |         |                                |

<span id="page-29-0"></span>*Figuur 7 Voorbeeld werkblad met buisgegevens.* 

De inhoud van cel A1 van het werkblad met buisgegevens ligt vast. Tevens geldt dat de cellen A2 t/m F2 gevuld moeten zijn. In [Tabel 7](#page-29-1) is een toelichting gegeven op de inhoud van de kolommen. Er wordt geverifieerd of de combinaties van putcode, puteigenaar en buisnummer aanwezig zijn in de Grondwateratlas database kopie. De volledige specificaties van de gegevens zijn gegeven in [Bijlage 1.](#page-43-0)

<span id="page-29-1"></span>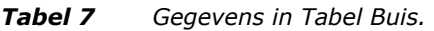

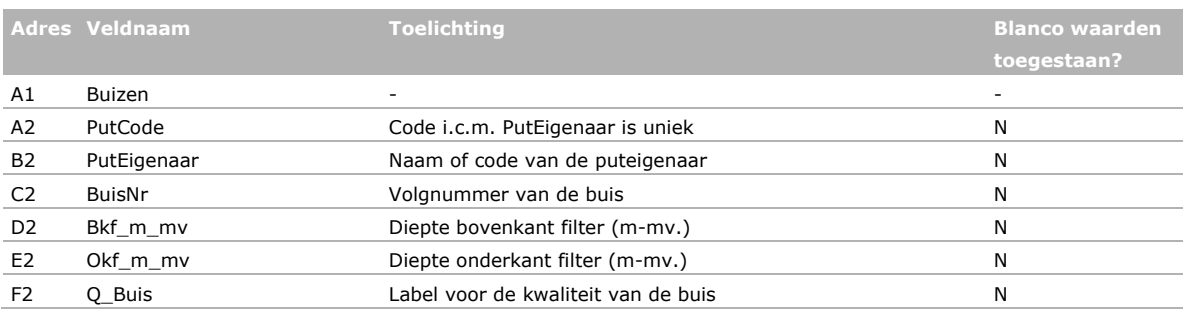

# <span id="page-30-0"></span>3.4.2 Monsters en meetresultaten

De GWA Input Validator kan gegevens van nieuwe monsters en meetresultaten valideren in werkbladen met twee verschillende indelingen; een ééndimensionale tabel en een tweedimensionale tabel. De 2D-variant is gebaseerd op de indeling van originele bestanden van WBG en WMD en is door de projectgroep zelf gebruikt bij het valideren van gegevens voor de eerste versie van de Grondwateratlas. De 1D-variant is op verzoek van bronhouders toegevoegd. De keuze van het format is aan de bronhouder. In deze sectie worden beide varianten beschreven.

### **Werkblad Monsters 1D**

Op het werkblad met monsters en meetresultaten zijn meer validatieregels van toepassing dan op een werkblad met putten of met buizen. De inhoud van de cellen in de 1<sup>e</sup> en 2<sup>e</sup> regel van het werkblad ligt vast. In [Figuur 8](#page-30-1) is een deel van een werkblad met meetresultaten te zien. Een regel met gegevens bevat de meetronde, de monstercode, de putcode, het filter/buisnummer, de datum van monstername, het soort parameter (OP betekent overige parameter; BM betekent bestrijdingsmiddel), de parameter code of het CAS-nummer, de naam van de overige parameter of de stofnaam, het meetresultaat, en de eenheden. Regel 3 t/m 6 in [Figuur 8](#page-30-1) bevat een meetwaarde en Regel 7 in [Figuur 8](#page-30-1) bevat de kwantificeringsgrens van de Fe-bepaling. Regel 8 in [Figuur 8](#page-30-1) bevat de opgegeven meetwaarde chloridazon-desfenyl en de volgende regels bevatten het meetresultaat van andere stoffen. In dit voorbeeld is de kwantificeringsgrens opgegeven als de limietwaarde.

|                                |                           |                  |                                      |             |                |                                               |            |                      |               | Data spreadsheet:  D:\UterData\pro/sDIIA\pr5200042883 Vewin TKI'pr5200042883 TKI'Producter/\$nput Validator\Manual_v7d'apreadsheets\Tabel Monster 1D vb manual.xlsx |             |         | $\dots$        |
|--------------------------------|---------------------------|------------------|--------------------------------------|-------------|----------------|-----------------------------------------------|------------|----------------------|---------------|----------------------------------------------------------------------------------------------------|-------------|---------|----------------|
|                                | Valdeer data spreadsheet  |                  | Importeer actieve tabblad            | G Nie       |                | Bestaande monster overschrijven ?<br>$C_{12}$ |            |                      |               |                                                                                                    | Emörre fout |         | Volgende fout. |
|                                | A                         | в                | c                                    | D           | E              | я.                                            | G          | н                    | 1             |                                                                                                    | ĸ           |         | ≐              |
|                                | Monsters ID               | Monster          |                                      | PuttCode    | Buistle        | LabNaam                                       | Datum      |                      | Code / CASNr  | Overige parameter monster / stofnaam                                                                                                    | Resultant   | Eenheid |                |
| $\overline{z}$<br>$\mathbf{3}$ | Meetronde<br>VEMeetronde  | VB5114949        | Puttligenaar<br><b>VBPuteigenaar</b> | VBPut WP 29 | $\overline{a}$ | <b>VBLab</b>                                  | 10-04-2017 | Soort parameter<br>œ | PH veld       | pH veldmeting                                                                                                    | 7.1         | pH      |                |
| $\blacktriangleleft$           | <b>VEPAce tronde</b>      | <b>VBS114949</b> | <b>VSPuteigenaar</b>                 | VBPut WP 29 | $\overline{z}$ | VBLab                                         | 10-04-2017 | œ                    | NO3           | Nitraat                                                                                                    | 14.3        | mof     |                |
|                                | <b>VEMeetronde</b>        | VB5114949        | VIPuteigenaar                        | VBPut WP 29 | $\mathfrak{D}$ | VBLab                                         | 10-04-2017 | œ                    | $\alpha$      | Chloride                                                                                                    | 29.4        | molt    |                |
| 5<br>6                         | VEMeetronde               | <b>VBS114949</b> | VBPuteigenaar                        | VBPut WP 29 | z              | <b>VBLab</b>                                  | 10-04-2017 | œ                    | EGV20C        | Electrisch geleidend vermogen bij 20 C                                                                                                    | 41.2        | m5.hs   |                |
| $\overline{J}$                 | <b>VEPAretronde</b>       | <b>VBS114949</b> | <b>VSPuteigenaar</b>                 | VBPut WP 29 | z              | VSLab                                         | 10-04-2017 | œ                    | Æ             | <b>Lizer</b>                                                                                                    | 00.01       | mof     |                |
| $\ddot{\phantom{a}}$           | <b>VEP-levelsromate</b>   | <b>VBS114949</b> | <b>VBPuteigenaar</b>                 | VBPut WP 29 | $\mathfrak x$  | VBLab                                         | 10-04-2017 | <b>BM</b>            | 6339-29-1     | chloridazon-desfenyl                                                                                                    | 0.22        | uall    |                |
| 9                              | <b>VEMeetronde</b>        | <b>VBS114949</b> | <b>VBPuteigenaar</b>                 | VBPut WP 29 | $\mathbf{z}$   | VBLab                                         | 10-04-2017 | 884                  | 78-87-5       | 1,2-dichloorpropean                                                                                                    | Q 0.02      | ual     |                |
| 10                             | <b>IBMeetronde</b>        | VBS114949        | VIPuteigenaar                        | VBPut WP 29 | $\mathbf{r}$   | <b>VIILab</b>                                 | 10-04-2017 | <b>GM</b>            | $95 - 95 - 4$ | 2,4,5-trichioarfenal                                                                                                    | Q @.02      | ugit    |                |
| 11                             | <b>VEP-lee tronde</b>     | <b>VBS114949</b> | VBPuteigenaar                        | VBPut WP 29 | $\overline{z}$ | VBLab                                         | 10-04-2017 | <b>BM</b>            | 120-83-2      | 2.4-dichioorfenol                                                                                                    | Q 0.02      | ugit    |                |
| 12                             | <b>VEMeetronde</b>        | <b>VBS114949</b> | <b>VBPuteigenaar</b>                 | VBPut WP 29 | $\overline{z}$ | <b>VBLab</b>                                  | 10-04-2017 | 6M                   | 1570-64-5     | 4-chloor-2-methylfenol                                                                                                    | Q 0.02      | uall    |                |
| 13                             | <b>ISPleetronde</b>       | VBS114949        | VBPuteigenaar                        | VBPut WP 29 | 2              | <b>VBLab</b>                                  | 10-04-2017 | <b>GM</b>            | 15972-60-8    | alachioon                                                                                                    | Q 0.02      | ugit    |                |
| 14                             | <b>VEPleetronde</b>       | <b>VBS114949</b> | <b>VBPuteigenaar</b>                 | VBPut WP 29 | z              | VBLab                                         | 10-04-2017 | <b>BM</b>            | 309-00-2      | aldrin                                                                                                    | Q 0.02      | ugit    |                |
|                                | Aantal gevonden fouten: 0 |                  |                                      |             |                |                                               |            |                      |               |                                                                                                    |             |         | Ξ              |
|                                | Monsters VB               |                  |                                      |             |                |                                               |            |                      |               |                                                                                                    |             |         |                |

<span id="page-30-1"></span>*Figuur 8 Werkblad met monsters en meetresultaten (1D-variant).* 

<span id="page-30-2"></span>In [Tabel 8](#page-30-2) is een korte toelichting gegeven op de inhoud van de kolommen. In [Bijlage 1](#page-43-0) zijn aanvullende specificaties opgenomen.

*Tabel 8 Indeling van Tabel Monster (1D-variant).* 

|                | <b>Adres Veldnaam</b>       | <b>Toelichting</b>                                               | <b>Blanco waarden</b> |
|----------------|-----------------------------|------------------------------------------------------------------|-----------------------|
|                |                             |                                                                  | toegestaan?           |
|                |                             |                                                                  |                       |
| A1             | Monsters1D                  |                                                                  |                       |
| A2             | Meetronde                   | Unieke code; bij voorkeur volgens bronhouder                     | N                     |
| <b>B2</b>      | Monster                     | Code i.c.m. PutEigenaar is uniek. Bij voorkeur volgens           | N                     |
|                |                             | bronhouder                                                       |                       |
| C <sub>2</sub> | PutEigenaar                 | Naam of code van de puteigenaar                                  | N                     |
| D <sub>2</sub> | PutCode                     | Code i.c.m. PutEigenaar is uniek                                 | N                     |
| E <sub>2</sub> | BuisNr                      | Volgnummer van de buis                                           | N                     |
| F <sub>2</sub> | LabNaam                     | Naam van het lab                                                 | N                     |
| G <sub>2</sub> | Datum bemonstering          | Datum van monstername (dd-mm-jjjj)                               | N                     |
| H <sub>2</sub> | Soort parameter             | Overige parameter (OP) of een werkzame stof, metaboliet of       | N                     |
|                |                             | een andere component van een bestrijdingsmiddel (BM)             |                       |
| 12             | Code / CASNr                | Code voor Overige parameter / CAS-nummer volgens                 | N                     |
|                |                             | stoffenlijst GWA                                                 |                       |
| 12             | Overige parameter monster / | Naam Overige parameter (Bijlage 1-4) / stofnaam                  | N                     |
|                | stofnaam                    | (stoffenlijst)                                                   |                       |
| K <sub>2</sub> | Resultaat                   | Het meetresultaat zoals geleverd door de bronhouder <sup>1</sup> | N                     |
| L <sub>2</sub> | Eenheid                     | Overige parameter = OP: Eenheid volgens Bijlage 1-4.             | N                     |
|                |                             | Overige parameter = $BM: \quad \text{ug/l}'$                     |                       |

1 Detectiegrens, kwantificeringsgrens of rapportagegrens, of gemeten concentratie: De letter D, Q of R gevolgd door een spatie en een numerieke waarde (de limiet). In geval van een concentratie: Uitsluitend de numerieke waarde (meetwaarde).

In kolom Soort parameter zijn uitsluitend de waarden OP en BM toegestaan. Afhankelijk van de waarde valideert de GWA-Input Validator de volgende combinatie van waarden;

- BM: de kolommen Code/Casnr en Overige parameter monster / stofnaam; één van beide mag leeg zijn; de stofnaam moet voorkomen in de stoffenlijst van de Grondwateratlas; het CAS-nummer moet voorkomen in de stoffenlijst van de Grondwateratlas.
- OP: de kolommen Code/Casnr en Overige parameter / stofnaam zijn beide gevuld; zie Bijlage 1, Tabel 1-1 voor de range en het gebruik van codes voor limieten.

In de 1D-variant van Tabel Monster worden geen eisen gesteld aan de volgorde van de dataregels. Elke dataregel in het werkblad bevat één meetresultaat. Een blanco waarde in het veld Resultaat is niet toegestaan.

Het valideren en importeren van een werkblad met gegevens van monsters en meetresultaten verloopt op de manier zoals beschreven in het voorbeeld met putgegevens.

#### **Werkblad Monsters 2D**

Afgezien van de kolom 'Soort parameter' bevat een werkblad met monsters en meetresultaten in de 2D-variant dezelfde gegevens als in de 1D-variant. In de 2D-variant staan de meetresultaten van de monsters naast elkaar in kolommen, met de twaalf overige parameters bovenaan en de stoffen daar onder.

In [Figuur 9](#page-32-0) is een deel van een werkblad met meetresultaten te zien. De inhoud van de cellen A1:C22 van het werkblad ligt vast. In de cellen A10:C21 staan de code, naam en eenheden van de twaalf overige parameters van het monster. Deze twaalf overige parameters staan in vaste volgorde. In Cel D1 staat de code/naam van de meetronde.

Het voorbeeld in [Figuur 9](#page-32-0) bevat gegevens van vijf monsters. In kolom D t/m H staan in Regel 3 t/m 8 de kenmerken van de monsters. In Regel 10 t/m 21 is ruimte voor het resultaat van een aantal veldwaarnemingen aan de overige parameters van het monster. Vanaf Regel 10 is ruimte voor de opgegeven meetresultaten van de stoffen die in het laboratorium zijn bepaald.

|                      |                                          | Data spreadsheet: D:\UserData\pro(\GWA\pr5200042883 Vewin TKI\pr5200042883 TKI\Producten\Input Validator\Manual_v6\ppreadsheets\Tabel Monster 2D vb manual.xlsx |                                     |                    |                |                      |                      |                 | $\dots$ |
|----------------------|------------------------------------------|----------------------------------------------------------------------------------------------------|-------------------------------------|--------------------|----------------|----------------------|----------------------|-----------------|---------|
|                      | Valdeer data spreadsheet                 | G Nee<br>Importeer actieve tabblad                                                                                                    | - Bestaande monster overschrijven ? | $C_{28}$           |                |                      | Eerdere fout         | Volgende faut   |         |
|                      |                                          |                                                                                                    |                                     |                    |                |                      |                      |                 |         |
|                      | A                                        | ٠                                                                                                    | c                                   | D.                 | E.             | F                    | G                    | н               | ٠       |
| $\mathbf{1}$         | <b>Honsters2D</b>                        |                                                                                                    | <b>Meetronde</b>                    | <b>VEMeetronde</b> |                |                      |                      |                 |         |
| $\overline{2}$<br>3  |                                          |                                                                                                    | <b>Honster</b>                      | VB14574940         | Vb14574941     | VB14838905           | Vb36711812           | VB5114949       |         |
| $\ddot{\phantom{1}}$ |                                          |                                                                                                    | Putfigenaar                         | VBPuteigenaar      | VBPuteigenaar  | <b>VBPuteigenaar</b> | <b>VBPuteigenaar</b> | VBPuteigenaar   |         |
| 5                    |                                          |                                                                                                    | <b>PutCode</b>                      | VBPut WP 29        | VbPut WP 41    | VERUt VIP 29         | VbPut WP 16          | VBPut WP 29     |         |
| 6                    |                                          |                                                                                                    | <b>BuisNe</b>                       | $\mathbf{r}$       | $\overline{2}$ | $\mathbf{2}$         | $\overline{z}$       | $\overline{2}$  |         |
| $\overline{7}$       |                                          |                                                                                                    | Lablissen                           | VBLab              | VBLab          | VBLab                | VBLab                | <b>VSLab</b>    |         |
| 8                    |                                          |                                                                                                    | <b>Datum</b>                        | 24-06-2017         | 24-06-2017     | 22-09-2017           | 30-01-2017           | 10-04-2017      |         |
| 9                    | Cade                                     | <b>Overige parameters monster</b>                                                                                                    | <b>Lenheid</b>                      |                    |                |                      |                      |                 |         |
| 10                   | 02_veld                                  | Zuurstof_veldneting                                                                                                    | mg/l                                |                    |                |                      |                      |                 |         |
| 11                   | TEMP                                     | Temperatuur                                                                                                    | graden C                            |                    |                |                      |                      |                 |         |
| 12                   | PH_veld                                  | pH veidneting                                                                                                    | pH                                  | 7.06               | 6.79           | 7.02                 |                      | 7.1             |         |
| 13                   | <b>EGY20C</b><br><b>REDOX</b>            | Electrisch geleidend vermogen bij 20 C<br>Redoxpotentiaal                                                                                                    | m5/m<br>mV                          | 46.3               | 49.8           | 57.5                 |                      | 41.2            |         |
| 14<br>15             | $\alpha$                                 | Chloride                                                                                                    | molt                                | 36.4               | 42.3           | 55.4                 | 33.2                 | 29.4            |         |
| 16                   | NH4                                      | Ammonium                                                                                                    | molt                                |                    |                |                      |                      |                 |         |
| 17                   | NO <sub>2</sub>                          | Nitriet                                                                                                    | mg/l                                |                    |                |                      |                      |                 |         |
| 18                   | NO3                                      | Nitraat                                                                                                    | mol                                 | 13.6               | $\overline{3}$ | 14.8                 | Q <sub>0.2</sub>     | 14.3            |         |
| 19                   | <b>DOC</b>                               | D.O.C. (opgelost organisch koolstof)                                                                                                    | molt                                |                    |                |                      |                      |                 |         |
| 20                   | PH Jab                                   | pH labmeting                                                                                                    | pH                                  |                    |                |                      |                      |                 |         |
| $^{21}$              | <b>FE</b>                                | 13zer                                                                                                    | mg/l                                | Q 0.01             | 0.2            | 0.02                 |                      | Q 0.01          |         |
| 22                   | Casnr                                    | <b>Stofftsam</b>                                                                                                    | <b>Lenheid</b>                      |                    |                |                      |                      |                 |         |
| 23                   | 3567-62-2                                | 1-(1,4-dchloorfenyl)-3-methylureum                                                                                                    | ug/L                                | Q 0.05             | Q 0.05         | Q 0.05               | Q 0.05               | Q 0.05          |         |
| 24                   | 2327-0-28                                | 1-Cl.4-dichioorferyOureum                                                                                                    | ugit                                | $Q$ $0.05$         | Q 0.05         | Q 0.05               | 0.05                 | 0.05            |         |
| 25                   | 34123-57-4                               | 1-(4-isopropylfenyl)-3-methylureum                                                                                                    | ugit                                | Q 0.05             | Q 0.05         | Q 0.05               | Q 0.05               | Q 0.05          |         |
| 26                   | 78-87-5<br>$93 - 76 - 5$                 | 1,2-dichloorpropaan<br>2,4,5-T                                                                                                    | ugA                                 | Q 0.02             | Q 0.02         | Q 0.02               | 1.9                  | Q 0.02          |         |
| 27<br>28             | $93 - 72 - 1$                            | $2.4.5 - TP$                                                                                                    | ugA<br>ugA                          | Q 0.05<br>Q 0.05   | Q 0.05<br>0.05 | Q 0.05<br>00.05      | Q 0.05<br>$Q$ $0.05$ | Q0.05<br>0.0.05 |         |
| 29                   | $95 - 95 - 4$                            | 2.4.5-trichloorfenal                                                                                                    | ugit                                | 0.02               | Q 0.02         | Q 0.02               | 0.02                 | Q 0.02          |         |
|                      |                                          |                                                                                                    |                                     |                    |                |                      |                      |                 | ۳       |
|                      | Aantal gevonden fouten: 0<br>Monsters_VB |                                                                                                    |                                     |                    |                |                      |                      |                 |         |
|                      | Regel 1, Kolom A, Waarde: Monsters2D     |                                                                                                    |                                     |                    |                |                      |                      |                 | ×       |

<span id="page-32-0"></span>*Figuur 9 Werkblad met monsters en meetresultaten (2D-variant).* 

In [Tabel 9](#page-32-1) is een korte toelichting gegeven op de vaste inhoud van het werkblad. In [Bijlage 1](#page-43-0) zijn aanvullende specificaties opgenomen.

<span id="page-32-1"></span>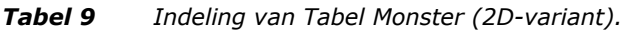

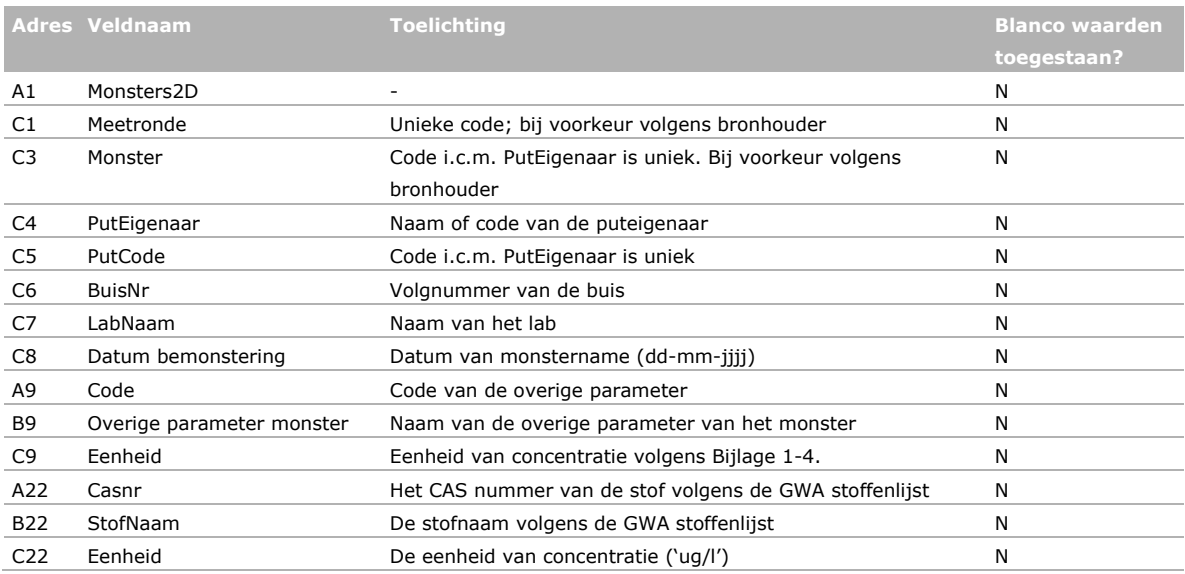

In de 2D-variant worden geen eisen gesteld aan de volgorde van de dataregels met meetresultaten van stoffen (vanaf Regel 23). Een blanco waarde in een kolom met meetresultaten van een monster is toegestaan; zowel voor een overige parameter als voor een bestrijdingsmiddel.

<span id="page-33-0"></span>Het valideren en importeren van een werkblad met gegevens van monsters en meetresultaten verloopt op de manier zoals beschreven in het voorbeeld met putgegevens.

# 3.5 Valideren en importeren van gegevens van bestaande monsters

In deze sectie wordt beschreven hoe de gebruiker meetresultaten kan aanvullen, wijzigen of verwijderen, van monsters die al in de Grondwateratlas database kopie aanwezig zijn. Het betreft drie eenvoudige bewerkingen die mogelijk zijn in combinatie met beide varianten van Tabel Monsters (Sectie [3.4.2\)](#page-30-0).

Er kan aanleiding zijn om de meetresultaten van een monster in de Grondwateratlas database kopie aan te vullen met meetresultaten van andere stoffen en/of overige parameters. Er kan ook aanleiding zijn om één of meer meetresultaten van een monster in de Grondwateratlas database kopie te vervangen door nieuwe en betere meetwaarden. De derde mogelijkheid is om meetresultaten van een monster uit de Grondwateratlas database kopie te verwijderen.

Het is niet mogelijk om de specificaties van het monster (ID, eigenaar, datum) te wijzigen of om deze uit de Grondwateratlas database kopie te verwijderen.

Als de gebruiker nieuwe meetresultaten valideert en importeert, worden de meetresultaten van het monster in de Grondwateratlas database kopie in zijn geheel vervangen door de meetresultaten van het monster in het werkblad. Als de gebruiker meetresultaten wil aanvullen, dient het werkblad ook de meetresultaten van het monster te bevatten die al in de Grondwateratlas database kopie aanwezig zijn. Dit geldt ook als de gebruiker één of meer meetresultaten wil vervangen; het werkblad dient zowel de meetresultaten van het monster te bevatten die ongewijzigd in de Grondwateratlas database aanwezig blijven, als de nieuwe (betere) meetresultaten van het monster te bevatten.

De gebruiker wordt er tijdens het valideren op gewezen dat het monster al bestaat. De gebruiker wordt er niet op gewezen welke specifieke meetresultaten van dat monster al bestaan. Het is de verantwoordelijkheid van de bronhouder om de bestanden die gebruikt zijn bij de vorige overdracht te beheren en om deze indien nodig te gebruiken bij het aanvullen of wijzigen van gegevens. De bronhouder kan de bestanden die gebruikt zijn om de eerste versie van de Grondwateratlas master database op te bouwen bij de projectgroep opvragen.

Het beheer van de Grondwateratlas kan de bronhouder vragen om een toelichting te geven bij de voorgestelde wijzigingen van gegevens (Sectie [4.3\)](#page-40-1).

## **Procedure**

De procedure voor het valideren en importeren van gegevens van bestaande monsters wordt geïllustreerd met een voorbeeld van het werkblad met monsters en meetresultaten in de 1D-variant. Bij het selecteren van een spreadsheet met gegevens van bestaande monsters verschijnt in eerste instantie een foutmelding in de regels met meetresultaten die al in de Grondwateratlas database aanwezig zijn; kolom B: "De MonsterCode bestaat al bij deze PutEigenaar" [\(Figuur](#page-34-0) 10).

Midden boven in het scherm is de tekst "Bestaande monster overschrijven? " actief. De gebruiker kan de vraag met Nee of met Ja beantwoorden. Kies "Ja".

|                             |                          |                             |                                                                                                    |                                            |                         |                |                   | D:\UserData\pro)\GWA\pr5200042883 Vewin TKI\pr5200042883 TKI\Producter\\Input Validator\Manual_v6\fdb\GrondwaterAtlas_vb_manual.fdt |                    |
|-----------------------------|--------------------------|-----------------------------|----------------------------------------------------------------------------------------------------|--------------------------------------------|-------------------------|----------------|-------------------|----------------------------------------------------------------------------------------------------|--------------------|
|                             |                          |                             | Data spreadsheet: D:\UserData\proj\GWA\pr5200042883 Vewin TKI\pr5200042883 TKI\Producten\(input Validator\Manual_v6\gpreadsheets\Tabel Monster aanvulk |                                            |                         |                |                   |                                                                                                    |                    |
|                             | Valdeer data spreadsheet |                             | Importeer actieve tabblad                                                                                                    | Bestaande monster overschrijven ?<br>G Nee | $C_{12}$                |                |                   | Eerdere fout                                                                                                    | Volgende fout      |
|                             | Α                        | 8                           | c                                                                                                    | D                                          | ε                       | F              | G                 | н                                                                                                    | 1                  |
| $\mathbf{1}$                | Monsters 1D              |                             |                                                                                                    |                                            |                         |                |                   |                                                                                                    |                    |
| $\overline{2}$              | Meetronde                | Monster                     | PutEigenaar                                                                                                    | <b>PutCode</b>                             | Buishle                 | LabNaam        | Datum             | Soort parameter                                                                                                    | Code / C/          |
| 3                           | <b>VEMeetronde</b>       | VBS114949                   | <b>VBPuteigenaar</b>                                                                                                    | VBPut WP 29                                | $\overline{a}$          | <b>VBLab</b>   | 10-04-2017        | œ                                                                                                    | PH yel             |
| 4                           | VBMeetronde              | V85114949                   | VBPubeigenaar                                                                                                    | VBPut WP 29                                | $\overline{\mathbf{z}}$ | <b>VISLab</b>  | 10-04-2017        | œ                                                                                                    | NO3                |
| 5                           | VBMeetronde              | VBS114949                   | VBPuteigenaar                                                                                                    | VBPut WP 29                                | $\mathbf{z}$            | VBLab          | 10-04-2017        | œ                                                                                                    | α                  |
| 6                           | VBMeetronde              | VB5114949                   | VBPuteigenaar                                                                                                    | VBPut WP 29                                | $\overline{2}$          | VBLab          | 10-04-2017        | œ                                                                                                    | <b>EGV20</b>       |
| $\overline{7}$              | <b>VBMeetronde</b>       | VBS114949                   | <b>VBPuteigenaar</b>                                                                                                    | VBPut WP 29                                | $\overline{\mathbf{z}}$ | <b>VBLab</b>   | 10-04-2017        | œ                                                                                                    | FE                 |
| 8                           | VBMeetronde              | VB5114949                   | VBPuteigenaar                                                                                                    | VBPut WP 29                                | $\overline{2}$          | VBLab          | 10-04-2017        | BM                                                                                                    | 6339-19            |
| 9                           | VBMeetronde              | VB5114949                   | <b>VBPuteigenaar</b>                                                                                                    | VBPut WP 29                                | $\overline{2}$          | <b>VBLab</b>   | 10-04-2017        | BM                                                                                                    | $78-87-$           |
| 10                          | <b>VEMeetronde</b>       | VBS114949                   | <b>VBPubeigenaar</b>                                                                                                    | VBPut WP 29                                | $\overline{\mathbf{2}}$ | <b>VBLab</b>   | 10-04-2017        | <b>BM</b>                                                                                                    | $95 - 95 -$        |
| 11                          | VIBMeetrande             | 105114949                   | VBPuteigenaar                                                                                                    | VBPut WP 29                                | $\overline{\mathbf{z}}$ | <b>VILab</b>   | 10-04-2017        | <b>BM</b>                                                                                                    | $120 - 83$         |
| 12                          | VBMeetronde              | VB5114949                   | VBPuteigenaar                                                                                                    | VBPut WP 29                                | $\overline{2}$          | VBLab          | 10-04-2017        | BM                                                                                                    | 1570-64            |
| 13                          | VBMeetronde              | VBS114949                   | VBPuteigenaar                                                                                                    | VBPut WP 29                                | $\overline{2}$          | <b>VBLab</b>   | 10-04-2017        | BM                                                                                                    | 15972-6            |
| 14                          | <b>VEMeetronde</b>       | VBS114949                   | <b>VBPubeigenaar</b>                                                                                                    | VBPut WP 29                                | $\overline{2}$          | <b>VBLab</b>   | 10-04-2017        | <b>BM</b>                                                                                                    | 309-00             |
| 4.5<br>$\blacktriangleleft$ | <b>USA Analyzeda</b>     |                             | <b>USING Accountance</b>                                                                                                    | <b>USES JA MARY PARK</b>                   | ٠                       | <b>USE als</b> | <b>STAR AR AR</b> | <b>BAA</b>                                                                                                    | <b>910.84</b><br>٠ |
|                             |                          | Aantal gevonden fouten: 728 |                                                                                                    |                                            |                         |                |                   |                                                                                                    |                    |
|                             |                          |                             |                                                                                                    |                                            |                         |                |                   |                                                                                                    |                    |
|                             | Monsters VB              |                             |                                                                                                    |                                            |                         |                |                   |                                                                                                    |                    |

<span id="page-34-0"></span>*Figuur 10 Werkblad met (aanvullende) gegevens van monsters.* 

De foutmelding in de regels met meetresultaten van monsters die al in de Grondwateratlas db aanwezig zijn verdwijnt. De waarde in kolom B is nu geel gekleurd [\(Figuur](#page-34-1) 11) en de foutmelding is veranderd in een waarschuwing: "De MonsterCode bestaat al bij deze PutEigenaar". In tegenstelling tot een foutmelding, staat een waarschuwing het importeren van gegevens niet in de weg.

|                | GWA database:                            |            |                           | D:\LiserData\proj\GWA\pr5200042883 Vewin TKI\pr5200042883 TKI\Producten\Input Validator\Manual_v7d\fdb\Grondwateratias_IV_vb_manua   |                         |              |            |              |                       |
|----------------|------------------------------------------|------------|---------------------------|----------------------------------------------------------------------------------------------------|-------------------------|--------------|------------|--------------|-----------------------|
|                | Data spreadsheet:                        |            |                           | D: \UserData\proj\GWA\pr5200042883 Vewin TXI\pr5200042883 TXI\Producten\Input Validator\Manual_v7d'spreadsheets\Tabel Monster met av |                         |              |            |              | 111                   |
|                | Valideer data spreadsheet                |            | Importeer actieve tabblad | Bestaande monster overschrijven ?<br>с<br><b>Tiee</b>                                                                                | $\sqrt{6}$ 3a           |              |            | Eerdere fout | Volgende fout         |
|                | А                                        | B          | c                         | D                                                                                                    | Ε                       | F            | G          | н            | $\blacktriangle$<br>ı |
| 721            | <b>VBMeetronde</b>                       | VB14574940 | <b>VBPuteigenaar</b>      | VBPut WP 29                                                                                                    | $\overline{\mathbf{z}}$ | <b>VBLab</b> | 24-06-2017 | BM           | 1066-51               |
| 722            | <b>VBMeetronde</b>                       | Vb14574941 | <b>VBPubeigenaar</b>      | VbPut WP 41                                                                                                    | 2                       | <b>VBLab</b> | 24-06-2017 | <b>BM</b>    | 1066-51               |
| 723            | VIIMeetronde                             | VB14838905 | <b>VBPubeigenaar</b>      | VBPut WP 29                                                                                                    | $\overline{\mathbf{z}}$ | <b>VBLab</b> | 22-09-2017 | <b>BM</b>    | 1066-51               |
| 724            | VBMeetronde                              | Vb36711812 | VBPuteigenaar             | VbPut WP 16                                                                                                    | $\overline{2}$          | VBLab        | 30-01-2017 | <b>BM</b>    | $1066 - 5$            |
| 725            | <b>VBMeetronde</b>                       | VB5114949  | VBPuteigenaar             | VBPut WP 29                                                                                                    | 2                       | <b>VBLab</b> | 10-04-2017 | BM           | 1066-51               |
| 726            | <b>VBMeetronde</b>                       | VB14574940 | <b>VBPuteigenaar</b>      | VBPut WP 29                                                                                                    | 2                       | <b>VBLab</b> | 24-06-2017 | BM           | 1071-83               |
| 727            | <b>VEMeetronde</b>                       | Vb14574941 | VBPubeigenaar             | VbPut WP 41                                                                                                    | 2                       | <b>VBLab</b> | 24-06-2017 | <b>BM</b>    | 1071-83               |
| 728            | VBMeetronde                              | VB14838905 | <b>VBPuteigenaar</b>      | VBPut WP 29                                                                                                    | 2                       | <b>VSLab</b> | 22-09-2017 | BM           | 1071-83               |
| 729            | VEMeetronde                              | V636711812 | VBPubeigenaar             | VbPut WP 16                                                                                                    | 2                       | <b>VBLab</b> | 30-01-2017 | <b>BM</b>    | 1071-83               |
| 730            | VBNeetronde                              | V85114949  | VBPuteigenaar             | VBPut WP 29                                                                                                    | $\overline{z}$          | <b>VBLab</b> | 10-04-2017 | <b>BM</b>    | 1071-80               |
| 731            | VBMeetronde                              | VB000011   | VBPuteigenaar             | VBPut WP 51                                                                                                    | 1                       | VBLab        | 29-05-2003 | <b>BM</b>    | 2008-58               |
| 732            | <b>VBMeetronde</b>                       | VB000012   | <b>VBPuteigenaar</b>      | VBPut WP 51                                                                                                    | 2                       | <b>VSLab</b> | 29-05-2003 | BM           | 2008-58               |
| 733            | <b>VBMeetronde</b>                       | VB000013   | <b>VBPuteigenaar</b>      | VBPut WP 51                                                                                                    | 3                       | <b>VBLab</b> | 29-05-2003 | BM           | 2008-55               |
| 734            | VIIMeetronde                             | VB000014   | VBPuteigenaar             | VBPut WP 51                                                                                                    | 4                       | <b>VBLab</b> | 29-05-2003 | <b>BM</b>    | 2008-58-              |
| $\blacksquare$ |                                          |            |                           |                                                                                                    |                         |              |            |              | ٠                     |
|                |                                          |            |                           |                                                                                                    |                         |              |            |              |                       |
|                |                                          |            |                           |                                                                                                    |                         |              |            |              |                       |
|                | Aantal gevonden fouten: 0<br>Monsters VB |            |                           |                                                                                                    |                         |              |            |              |                       |

<span id="page-34-1"></span>*Figuur 11 Werkblad met (aanvullende) gegevens van monsters valideren.* 

In de onderste vier regels van de Tabel met meetresultaten staan (fictieve) meetresultaten voor de stof BAM. Van deze vier monsters is nog geen meetresultaat van deze stof in de Grondwateratlas database kopie aanwezig.

Na het valideren en importeren van het werkblad met (aanvullende) gegevens van buizen kleuren de data regels grijs [\(Figuur](#page-35-1) 12).

<span id="page-35-1"></span>

|                |                           |           |                                |                        |                |                   |                     | Data spreadsheet: C:\LtverData\proj\GWA\pr5200042883 Vewin TKI\pr5200042883 TKI\Producten\(input Valdator\Manual_v7d\ppreadsheets\Tabel Monster met av | <b>Same</b>        |
|----------------|---------------------------|-----------|--------------------------------|------------------------|----------------|-------------------|---------------------|----------------------------------------------------------------------------------------------------|--------------------|
|                | Valdeer data spreadsheet- |           | Importeer actieve tabblad      |                        |                |                   |                     | Ferdere fout                                                                                                    | Volgende fout      |
|                | Α                         | B         | C                              | D                      | ε              | F                 | G                   | H                                                                                                    | ı                  |
| 1              | Monsters 1D               |           |                                |                        |                |                   |                     |                                                                                                    |                    |
| 2              | Meetronde                 | Monster   | PutEigenaar                    | PutCode                | Buishir        | LabNaam           | Datum               | Soort parameter                                                                                                    | Code / Cr          |
| 3              | <b>VEMeetronde</b>        | VB5114949 | VBPuteigenaar                  | VBPut WP 29            | 2              | VSLab             | 10-04-2017          | œ                                                                                                    | PH_vel             |
| A              | VEMeetronde               | VB5114949 | <b>VEPubeigenaar</b>           | VBPut WP 29            | 2              | <b>VBLab</b>      | 10-04-2017          | <b>OP</b>                                                                                                    | NO3                |
| 5              | VBMeetronde               | VB5114949 | <b>VBPuteigensar</b>           | VBPut WP 29            | $\overline{2}$ | VBLab             | 10-04-2017          | œ                                                                                                    | $\alpha$           |
| 6              | <b>VBMeetronde</b>        | VB5114949 | <b>VBPuteigenaar</b>           | VBPut WP 29            | $\overline{2}$ | VBLab             | 10-04-2017          | œ                                                                                                    | <b>EGV20</b>       |
| $\overline{7}$ | <b>VBMeetronde</b>        | VB5114949 | <b>VBPublicionnaar</b>         | VBPut WP 29            | 2              | <b>VBLab</b>      | 10-04-2017          | œ                                                                                                    | <b>FE</b>          |
| 8              | VBMeetronde               | VB5114949 | <b>VBPuteigenaar</b>           | VBPut WP 29            | 2              | VSLab             | 10-04-2017          | <b>BM</b>                                                                                                    | 6339-15            |
| $\overline{9}$ | <b>VBMeetronde</b>        | VB5114949 | <b>VBPuteigenaar</b>           | VBPut WP 29            | $\overline{2}$ | VSLab             | 10-04-2017          | BM                                                                                                    | 78-87-             |
| 10             | <b>VEMeetronde</b>        | VB5114949 | <b>VBPubeigenaar</b>           | VBPut WP 29            | $\overline{a}$ | VSLab             | 10-04-2017          | BM                                                                                                    | $95 - 95$          |
| 11             | VEMeetronde               | VB5114949 | <b>VEPubeigenaar</b>           | VBPut WP 29            | 2              | VOLab             | 10-04-2017          | <b>DM</b>                                                                                                    | $120 - 83$         |
| 12             | VBMeetronde               | VB5114949 | <b>VBPuteigenaar</b>           | VBPut WP 29            | $\overline{2}$ | VBLab             | 10-04-2017          | BM                                                                                                    | 1570-6-            |
| 13             | <b>VBMeetronde</b>        | VB5114949 | <b>VBPuteigenaar</b>           | VBPut WP 29            | $\overline{2}$ | <b>VBLab</b>      | 10-04-2017          | BM                                                                                                    | 15972-6            |
| 14             | <b>VEMeetronde</b>        | VB5114949 | <b>VBPubeigenaar</b>           | VBPut WP 29            | $\overline{2}$ | <b>VSLab</b>      | 10-04-2017          | <b>BM</b>                                                                                                    | 309-00             |
| 4.57<br>€      | <b>USA La channels</b>    | UBELLANAN | <b>USING Acceptance of the</b> | <b>USIN JA 1685 PM</b> | ۰              | <b>Little who</b> | <b>SA ALL WILLY</b> | <b>Blue</b>                                                                                                    | <b>910.04</b><br>٠ |
|                | Aantal gevonden fouten: 0 |           |                                |                        |                |                   |                     |                                                                                                    |                    |
|                | Monsters VB               |           |                                |                        |                |                   |                     |                                                                                                    |                    |

*Figuur 12 Werkblad met (aanvullende) gegevens van monsters is geïmporteerd.*

# <span id="page-35-0"></span>3.6 Fouten afhandelen

Bij het openen van een spreadsheet met gegevens controleert de GWA Input Validator de inhoud van het geselecteerde werkblad. In deze sectie wordt de werkwijze bij het afhandelen van fouten besproken.

De weergave in het venster van de GWA Input Validator is een kopie van het spreadsheet. De gebruiker kan de fout verbeteren door het spreadsheet in Excel te openen, te wijzigen, te bewaren, en te sluiten. Vervolgens kan de gebruiker het spreadsheet opnieuw selecteren en openen in de GWA Input Validator. Indien nodig, kan de gebruiker deze stappen herhalen. Het is niet nodig om de GWA Input Validator tussentijds af te sluiten en weer op te starten. Het is niet mogelijk om gegevens in het venster van de GWA Input Validator te wijzigen.

## **Headers**

Als Cel A1 een fout bevat dan verschijnt de volgende foutmelding;

Kan sheet "<naam werkblad>" van file "<padnaam&filenaam>" niet laden.

(SystemText = "Onbekend validatie type: <Waarde in Cel A1>")

Afhankelijk van het soort gegevens en de indeling van het werkblad, hoort in Cel A1 te staan "Putten", "Buizen" , "Monster1D"" , of "Monsters2D".

Als regel 2 een fout bevat dan kleurt het gehele werkblad rood. Onderin het beginscherm staat een verwijzing naar de cel met de foute waarde (in de naam van het werkblad of in de naam van een kolom) inclusief een korte toelichting: Bijvoorbeeld "Regel 1, Kolom A, Waarde: Monsters1D -> fout: Verwacht OVERIGE PARAMETER MONSTER / STOFNAAM in kolom=10, rij=2, gevonden Overige parameter monster/stofnaam." In dit voorbeeld ontbreken twee spaties (in Cel J2).

#### **Dataregels**

Als in de dataregels van het werkblad een cel aanwezig is met een foute waarde dan wordt deze cel rood gekleurd. Het aantal gevonden fouten staat vermeld onder het venster met het werkblad. In het voorbeeld [\(Figuur](#page-36-0) 13) is één fout gevonden. Onderin het beginscherm staat een korte toelichting bij de fout. Deze wordt getoond als de cursor staat op de cel met de foute waarde. In dit voorbeeld betreft het een werkblad met een Tabel met gegevens van putten, waarvan er één al bestaat in de Grondwateratlas database kopie.

<span id="page-36-0"></span>

|              |                                        |   |                           |     |                                         |                                                   | Atlantifet database: D:\UserOata\proj\GWA\pr\$200042883 Vewin TKI\pr\$200042883 TKI\Producten\Input Validator\Manual\fdb\GrondwaterAflas V8 J\Manual.fdb<br>Data spreadsheet: D: UterData proj/2WA pr 5200042883 Vewin TKI pr 5200042883 TKI Producter/prout Valdator (Manual ppreadsheets (Tabel Put 2 vb manual xlsx |        |        |              | $\cdots$<br>1233 |
|--------------|----------------------------------------|---|---------------------------|-----|-----------------------------------------|---------------------------------------------------|----------------------------------------------------------------------------------------------------|--------|--------|--------------|------------------|
|              | Valdeer data spreadsheet               |   | Importeer actieve tabbled |     | Bestaande put overschrijven ?<br>G five | $C$ is                                            |                                                                                                    |        |        | Eerdere fout | Volgende fout    |
|              | A                                      | B | c                         | ٥   | E                                       | ρ                                                 | G                                                                                                    | н      | 1      | a            |                  |
| $\mathbf{I}$ | <b>Putten</b>                          |   |                           |     |                                         |                                                   |                                                                                                    |        |        |              |                  |
| $\mathbf{2}$ | <b>Put</b> code                        |   |                           |     |                                         | Put code Put groe Put type Put datum Put eigenaar | <b>Heetnet</b> code                                                                                                    | X_Put  | Y_Put  | Q. Put       |                  |
| э            | VBPut WP 51                            |   | 50                        | PUT | 12-05-1998                              | VIRuteigenaar                                     | <b>VIIMeetnet</b>                                                                                                    | 135000 | 402000 | ٥            |                  |
| 4            | VBPut WP 52                            |   | 10                        | PUT |                                         | VBPuteigenaar                                     | <b>VEMeetnet</b>                                                                                                    | 137500 | 401200 | ۰            |                  |
|              |                                        |   |                           |     |                                         |                                                   |                                                                                                    |        |        |              |                  |
|              | VERSION WIP 29                         |   | 10                        | PUT | 29-05-2000                              | VBPuteigenaar                                     | VEMeetnet                                                                                                    | 134900 | 403750 | o            |                  |
|              |                                        |   |                           |     |                                         |                                                   |                                                                                                    |        |        |              |                  |
| $\mathbf{s}$ | Aantal gevonden fouten: 1<br>Putten VB |   |                           |     |                                         |                                                   |                                                                                                    |        |        |              |                  |

*Figuur 13 Voorbeeld foutmelding bij het valideren van putgegevens.* 

Als er geen foutmeldingen meer zijn is sprake van een foutvrij werkblad met gegevens. De inhoud van het werkblad in zijn geheel is geschikt om te importeren in de Grondwateratlas database kopie, zoals beschreven in Sectie [3.4.1.](#page-26-1)

Bij grote tabellen is het onhandig om te navigeren naar de cellen met fouten. De gebruiker hoeft dit niet zelf te doen. Via de knop "Volgende fout" gaat de cursor naar de volgende cel met een foute waarde. Via de knop "Eerdere fout" gaat de cursor naar de vorige cel met een foute waarde.

## **Stofidentificatie**

Een foutmelding ten aanzien van de stof kan betrekking hebben op het CAS-nummer of de stofnaam. De tool GWA Input Validator valideert de inhoud van beide kolommen. De tool gaat uit van de Nederlandse schrijfwijze.

Niet alle bronhouders beschikken in hun eigen systemen over het CAS-nummer bij de analyseparameters. Daarom geldt de regel dat één van beide kolommen leeg mag zijn. Wel wordt vanuit het beheer van de Grondwateratlas aanbevolen om beide kolommen te gebruiken. In dat geval dienen de stofnaam en het CAS-nummer voor te komen in de stoffenlijst die aanwezig is in de Grondwateratlas database kopie.

Bij een stofnaam die niet voorkomt in de stoffenlijst in de Grondwateratlas database kopie verschijnt de foutmelding "Stof via naam niet gevonden in database". Deze foutmelding verschijnt ook als de Engelse schrijfwijze voor de stofnaam is gebruikt.

<span id="page-37-0"></span>Op verzoek van de bronhouder is het mogelijk om een nieuwe stof op te nemen in de stoffenlijst van de Grondwateratlas (Hoofdstuk [4\)](#page-39-0).

# 3.7 Overige functionaliteit

# <span id="page-37-1"></span>3.7.1 Exporteren van meetnetgegevens

De exportfunctie is niet bedoeld voor het aanleveren van gegevens maar uitsluitend voor controle door de bronhouder. Via het menu Export (links boven in het beginscherm; [Figuur](#page-37-4) 14) is het mogelijk om een lijst te downloaden met alle putten in de Grondwateratlas database kopie, of een lijst met alle buizen.

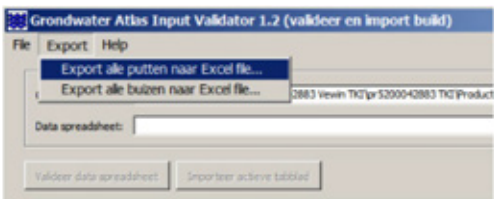

<span id="page-37-4"></span>*Figuur 14 Menu Export – Exporteren van de lijst met putten in de Grondwateratlas master database.*

Na het selecteren van 'putten' of 'buizen' kan de gebruiker naar de gewenste folder navigeren en het bestand opslaan. De default filenaam is 'Put\_export\_jjjjmmdd.xlsx' of 'Buis\_export\_jjjjmmdd.xlsx'. Het format is identiek aan de import versies (Sectie [3.4.1\)](#page-26-1). In het werkblad met de lijst met putten kan de gebruiker zelf het gewenste datum formaat op de kolom Put\_datum ([dd-mm-jjjj]) zetten. Het is niet mogelijk om een lijst te downloaden met monsters in de Grondwateratlas database kopie.

# <span id="page-37-2"></span>3.7.2 Log-file bewaren

Via de knop onder in het scherm kan de gebruiker een log-file exporteren met een dump van de foutmeldingen in het actieve werkblad. Dit kan vooral van pas komen bij grote werkbladen en bij het voorkomen van herhaling.

# <span id="page-37-3"></span>3.7.3 Versie info

Via het menu Help (links boven in het beginscherm) is informatie op te vragen over de versie van de GWA Input Validator;

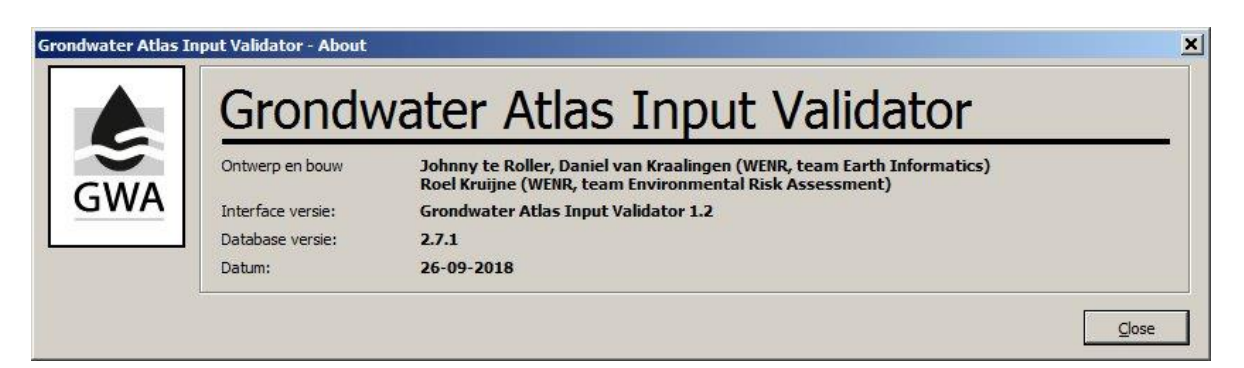

*Figuur 15 Menu Help - Grondwateratlas Input Validator versie informatie.*

De GWA Input Validator controleert het nummer van de structuurversie van de Grondwateratlas database kopie. Bij de start van het protocol (Sectie 4.3) informeert de beheerder de bronhouders over het versienummer van de GWA Input Validator en het versienummer van de Grondwateratlas database kopie.

# <span id="page-38-0"></span>3.7.4 Voorbeeld spreadsheets

<span id="page-38-1"></span>Van elk type spreadsheet is een voorbeeld beschikbaar. Deze bestanden staan op de locatie waar de gebruiker de tool heeft geïnstalleerd.

# 3.8 Toekomstige ontwikkelingen

Het is de verwachting dat tijdens het gebruik door de bronhouders van de GWA Input Validator nieuwe wensen ontstaan. In de bestaande versie van de tool konden niet alle wensen van de bronhouders gerealiseerd worden. Aanvullende wensen van gebruikers zullen tijdens het gebruik duidelijk worden. De ontwikkelaars staan er voor open om deze wensen te inventariseren.

De GWA Input Validator maakt gebruik van meerdere tabellen met gegevens in de Grondwateratlas database;

- 1. Tabel Stoffen: Een pdf van de stoffenlijst versie 20160916 is onderdeel van de installatie Grondwateratlas v1.1 [\(www.pesticidemodels.eu/groundwateratlas\)](http://www.pesticidemodels.eu/groundwateratlas)
- 2. Tabel Put, Tabel Buis: Sectie [3.4.1](#page-26-1)
- 3. Tabel Monster, Tabel Meetresultaat: Sectie [3.4.2](#page-30-0)
- 4. Tabel Puteigenaar: De naam van bronhouders/eigenaren (acht waterbedrijven, twaalf provincies)
- 5. Tabel Lab: De naam van labs die monsters analyseren in opdracht van de bronhouder (kan ook het lab van de bronhouder zijn).
- 6. Tabel Meetnet: De naam van de meetnetten.
- 7. Tabel Meetronde: De naam van de meetronde.

De naamgeving / identificatie van deze onderdelen wordt bij voorkeur overgenomen of sluit zo goed mogelijk aan op de systemen van de bronhouder. Bij de eerste overdracht van gegevens tijdens het Vewin-project is dit gedeeltelijk door de projectgroep ingevuld.

In de huidige versie van de GWA Input Validator heeft de gebruiker nog geen mogelijkheid om nieuwe namen op te geven voor de eigenaar, het lab, het meetnet of de meetronde. Het validatie criterium is dat de naam in het werkblad al bestaat in de Grondwateratlas database kopie. Voorlopig kan de gebruiker dit omzeilen door de waarden VBPuteigenaar, VBLab, VBMeetnet, VBMeetronde te hanteren en bij de overdracht van een database met nieuwe gegevens de wensen kenbaar te maken aan het beheer.

# <span id="page-39-0"></span>4 Toekomstige updates van de Grondwateratlas

Dit hoofdstuk begint met een beschrijving van de opzet van het versiebeheer van de Grondwateratlas, de tool Grondwateratlas Input Validator, en de stoffenlijst van de Grondwateratlas. Het hoofdstuk vervolgt met het benoemen van de rollen en een voorstel voor een protocol waarin de werkwijze bij toekomstige updates van de Grondwateratlas staat beschreven.

# <span id="page-39-1"></span>4.1 Versiebeheer

Het versiebeheer van de tool GWA Input Validator en van de stoffenlijst volgt het versiebeheer van de Grondwateratlas. Het versiebeheer van de Grondwateratlas heeft betrekking op drie onderdelen; het interface inclusief het rekendeel, de master database, en de stoffenlijst (inclusief synoniemenlijst). Het Grondwateratlas versienummer is samengesteld uit drie delen; het versienummer van het interface inclusief het rekendeel (x), het versienummer van de Grondwateratlas master database (y), en het versienummer van de stoffenlijst (z).

We maken onderscheid tussen twee soorten releases. Een uitbreiding van de functionaliteit van het instrument leidt bijvoorbeeld tot een aanpassing van het interface en de structuur van de Grondwateratlas master database. De versienummers x en y worden met 1 opgehoogd. We noemen dit een nieuwe structuurversie. Een reguliere update met recente meetresultaten leidt tot een nieuwe versie van de Grondwateratlas master database met meer gegevens van dezelfde soort. Er zijn geen aanpassingen van het interface. Het versienummer x blijft gelijk en versienummer y wordt met 1 opgehoogd. Zowel de release van een nieuwe structuurversie als een reguliere update van de Grondwateratlas kan gepaard gaan met een nieuwe versie van de stoffenlijst. In dat geval wordt het versienummer z met 1 opgehoogd.

De verwachting is dat nieuwe versies van de Grondwateratlas master database worden gepubliceerd op [www.pesticidemodels.eu/](http://www.pesticidemodels.eu/)groundwateratlas en dat de oude versies van de Grondwateratlas master database ook beschikbaar blijven om te downloaden. De stoffenlijst is een onderdeel van de Grondwateratlas master database.

Nieuwe versies van de Grondwateratlas master database zijn compatibel met eerdere versies met dezelfde structuurversie (x). Bij publicatie van een nieuwe versie van de Grondwateratlas (structuurversie x+1) zijn de voorgaande versies van de Grondwateratlas master database niet compatibel met de nieuwe structuurversie. In het voorbeeld [\(Tabel](#page-39-2) 10) zijn versies 1 en 2 van de Grondwateratlas master database te gebruiken in combinatie met het interface versie 1. Versie 3 van de Grondwateratlas master database is alleen te gebruiken in combinatie met interface versie 2.

| <b>Grondwateratlas</b><br>(publicatiedatum / aanleiding release) | interface     | Grondwateratlas Stoffenlijst met<br>master database synoniemenlijst |  |
|------------------------------------------------------------------|---------------|---------------------------------------------------------------------|--|
| $v1.1.1$ (lancering 10 oktober 2017)                             |               |                                                                     |  |
| $v1.2.2$ (reguliere update)                                      |               |                                                                     |  |
| v2.3.3 (methodiek voor gebruik in de toelating)                  |               |                                                                     |  |
| v2.4.3 (requliere update zónder wijziging in de stoffenlijst)    | $\mathcal{P}$ | 4                                                                   |  |
| v2.5.4 (reguliere update)                                        |               |                                                                     |  |

<span id="page-39-2"></span>*Tabel 10 Systematiek Grondwateratlas versienummers (voorbeeld).* 

\* de bestaande versie van de Grondwateratlas wordt tot op heden versie 1.1 genoemd.

De eerste versie van de stoffenlijst (versie datum 20160916) is gebruikt in het Vewin-project (Hoofdstuk [2\)](#page-16-0). Het nummer van een nieuwe versie van de stoffenlijst van de Grondwateratlas wordt met elke nieuwe versie opgehoogd. Als er geen wijzigingen in de stoffenlijst zijn dan blijft het versienummer natuurlijk gelijk (zie het voorbeeld in [Tabel](#page-39-2) 10).

# <span id="page-40-0"></span>4.2 Rollen

De ontwikkelaars van de Grondwateratlas zijn WENR en RIVM. In dit hoofdstuk worden deze partijen aangegeven als 'ontwikkelaar'. WENR en RIVM zijn tevens 'eigenaar' van het software instrument Grondwateratlas voor bestrijdingsmiddelen. Het eigendom van de meetnetgegevens en de meetresultaten in de Grondwateratlas berust bij de bronhouder.

De Grondwateratlas wordt momenteel beheerd door WENR. In dit hoofdstuk wordt deze partij verder aangegeven als 'beheerder'. Veel van de gegevens in de stoffenlijst zijn afkomstig van het Ctgb. Met het oog op de belangrijke rol van het Ctgb voor wat betreft deze gegevens, verdient het de voorkeur om aan het Ctgb de rol van beheerder van de stoffenlijst toe te kennen.

De meetnetgegevens en grondwater monitoring resultaten in de eerste versie van de Grondwateratlas zijn geleverd door de deelnemende waterbedrijven. In dit hoofdstuk zijn deze partijen aangegeven als 'bronhouder'.

Een klein deel van de meetnetgegevens en meetresultaten in de eerste versie van de Grondwateratlas is afkomstig van de provincies. Deze gegevens zijn verkregen uit eerdere onderzoeksprojecten van RIVM en/of WENR of zijn geleverd door de provincies. Deze zijn door de ontwikkelaar gevalideerd met behulp van de tool GWA Input Validator. De provincies zijn ook bronhouder. Ofschoon zij niet bij het Vewin-project en het TKI-project betrokken waren, is het mogelijk dat ook deze groep bronhouders in de toekomst gebruik gaat maken van de GWA Input Validator.

# <span id="page-40-1"></span>4.3 Voorstel protocol

De beheerder neemt het initiatief om de bronhouders te informeren over het tijdpad en de datum van publicatie van de eerstvolgende versie van de Grondwateratlas.

Het protocol voor een reguliere update van de Grondwateratlas omvat de volgende stappen;

- 1. De beheerder levert de actuele versie van de GWA Input Validator met de Grondwateratlas database kopie en de stoffenlijst van de Grondwateratlas aan de bronhouders. In deze context zijn de bronhouders de waterbedrijven die aangeven dat zij gegevens willen valideren voor de volgende versie van de Grondwateratlas.
- 2. De bronhouder bereidt zelf de overdracht van gegevens voor, door deze om te zetten naar het format van de Grondwateratlas Input Validator.
- 3. De bronhouder die gebruik maakt van de GWA Input Validator valideert en importeert gegevens in een Grondwateratlas database kopie. Hij voegt zelf geen gegevens toe aan de Grondwateratlas master database.
- 4. De bronhouder die gebruik maakt van de GWA Input Validator levert een aantal spreadsheets met gevalideerde en geïmporteerde gegevens aan de beheerder. De bronhouder levert tevens een logboek met een korte, feitelijke beschrijving van de overgedragen gegevens. Als het gaat om het wijzigen van gegevens van bestaande monsters wordt tevens aanvullende informatie verwacht (over de aanleiding en de aard van de wijzigingen). De Grondwateratlas database kopie die de bronhouder heeft gebruikt bij het valideren en importeren van de gegevens gaat niet naar de beheerder.
- 5. De beheerder stuurt de bronhouders een bevestiging van ontvangst en voegt de gevalideerde gegevens die afkomstig zijn van één of meer bronhouders toe aan de Grondwateratlas master database.
- 6. De eigenaar neemt een besluit over nieuwe stoffen dat zijn stoffen waarvoor nog niet eerder meetresultaten zijn overgedragen en die niet in de actuele stoffenlijst van de Grondwateratlas staan. Een stof die binnen de scope van de Grondwateratlas valt wordt in beginsel toegevoegd aan de volgende versie van de stoffenlijst. Dit maakt het mogelijk voor de bronhouder om meetresultaten van deze stof te valideren en te importeren in volgende versies van de Grondwateratlas database kopie.
- 7. De beheerder en de ontwikkelaar verwerken het logboek van de bronhouder in de *release notes* van de nieuwe release van de Grondwateratlas master database.
- 8. De beheerder publiceert de nieuwe release van de Grondwateratlas master database op internet.

## **Opmerkingen**

Het voorstel in deze sectie gaat uit van reguliere updates. Regulier betekent in dit verband dat het gaat om nieuwe gegevens van putten, buizen, monsters en meetresultaten, en/of gegevens van bestaande monsters zoals beschreven in Hoofdstuk [3.](#page-24-0) Regulier betekent niet een complete of gedeeltelijke vervanging van de gegevens van een bronhouder die al in de Grondwateratlas aanwezig zijn.

Bij storende fouten in de software of problemen bij het gebruik van de software kan besloten worden tot het uitbrengen van een bug-fix release.

Om het beheer en het uitbrengen van een release goed te kunnen regelen wordt een versiebeheergroep ingesteld. Hierin zit de projectleider van de Grondwateratlas met een vertegenwoordiging van het ontwikkelteam (Ctgb, RIVM en WENR) en van de groep bronhouders. Deze versiebeheergroep bespreekt de frequentie van reguliere updates van de Grondwateratlas en stelt de procedure vast die gevolgd moet worden voor het uitbrengen van een nieuwe release. De versiebeheergroep dient de nieuwe versie van de Grondwateratlas in bij het Ministerie van Landbouw, Natuur en Voedselkwaliteit. Vervolgens neemt het ministerie een besluit over het gebruik in de toelatingsbeoordeling.

Ctgb is de primaire gebruiker van de Grondwateratlas. Het beoogd gebruik in de toelating is gebaseerd op de meest recente versie van de Grondwateratlas. Ctgb maakt geen gebruik van de tool GWA Input Validator of van een Grondwateratlas database kopie.

Het beoogd gebruik in de toelating houdt in dat in de toekomst zowel de meest recente versie als vorige versies van de Grondwateratlas beschikbaar dienen te zijn. Dit volgt uit de algemene eis dat het materiaal dat ten grondslag ligt aan een besluit in het kader van de beoordeling reproduceerbaar moet zijn. De Grondwateratlas inclusief relevante documentatie is beschikbaar op [www.pesticidemodels.eu/groundwateratlas.](http://www.pesticidemodels.eu/groundwateratlas) Toekomstige updates en nieuwe releases worden ook op deze internet pagina gezet. Deze internet pagina wordt momenteel beheerd door WENR met financiële ondersteuning van het Ministerie van LNV.

Het wordt aanbevolen om een volgende bijeenkomst te organiseren met Vewin en bronhouders. Dit heeft tot doel om de beoogde gebruikers kennis te laten maken met de tool GWA Input Validator en om het voorstel voor het protocol voor reguliere updates van de Grondwateratlas te bespreken.

De ontwikkelaars hebben een voorziening aangebracht die uitsluit dat er bij normaal gebruik van de Grondwateratlas een beoordeling wordt gedaan met een Grondwateratlas database kopie.

Vanuit het oogpunt van beheer is het streven om te kúnnen achterhalen wat de veranderingen in een nieuwe versie van de Grondwateratlas master database zijn. Om deze reden wordt informatie van de bronhouders gevraagd (logboek) die het beheer en de ontwikkelaars verwerken in de *release notes*.

# <span id="page-42-0"></span>Literatuur

- Kruijne, R., A.M.A. van der Linden, J.A. te Roller en D. van Kraalingen, 2017a. Groundwater Atlas for pesticides in The Netherlands - User Manual. Wageningen Environmental Research/WENR (Alterra), Report 2786. June 2017.
- Kruijne, R., A.M.A. van der Linden en H. van den Berg, 2017b. Grondwateratlas voor bestrijdingsmiddelen gepubliceerd. H2O-vakartikelen. September 2017.
- Van der Linden, A.M.A., J.J.T.I. Boesten, A.A. Cornelese, R. Kruijne, M. Leistra, J.B.H.J. Linders, J.W. Pol, A. Tiktak en A.J. Verschoor, 2004. The new decision tree for the evaluation of pesticide leaching from soils., [RIVM report 601450019/2004,](https://www.rivm.nl/bibliotheek/rapporten/601450019.pdf) RIVM, 2004.
- Van der Linden, A.M.A., J.J.T.I. Boesten, W.H.J. Beltman en J.W. Pol, Evaluation of the Dutch leaching decision tree with the substances bentazone, MCPA and mecoprop. [RIVM report 2015-0095,](https://www.rivm.nl/bibliotheek/rapporten/2015-0095.pdf) RIVM, 2015.
- Boesten, J.J.T.I., A.M.A. van der Linden, W.H.J. Beltman en J.W. Pol, 2015. Leaching of plant protection products and their transformation products; Proposals for improving the assessment of leaching to groundwater in the Netherlands - Version 2. Wageningen, Alterra Wageningen UR (University & Research centre), [Alterra report 2630.](http://library.wur.nl/WebQuery/wurpubs/fulltext/346257)

# <span id="page-43-0"></span>Bijlage 1 Specificaties van gegevens

Inhoud

- 1-1 Putten
- 1-2 Buizen
- 1-2 Monsters
- 1-3 Meetresultaten

## **1-1 Putten**

Velden Tabel Put

- Put\_code.
- Put\_code\_TNO.
- Put\_groep.
- Put\_type\_Bron.
- Put\_datum [dd-mm-jjjj].
- Put\_eigenaar.
- Meetnet\_code.
- X\_Put.
- Y\_Put.
- Q\_Put.

# *Putcode bij voorkeur zoals aangereikt door bronhouder. Alleen waarnemingsput of bron. Geen pompput.*

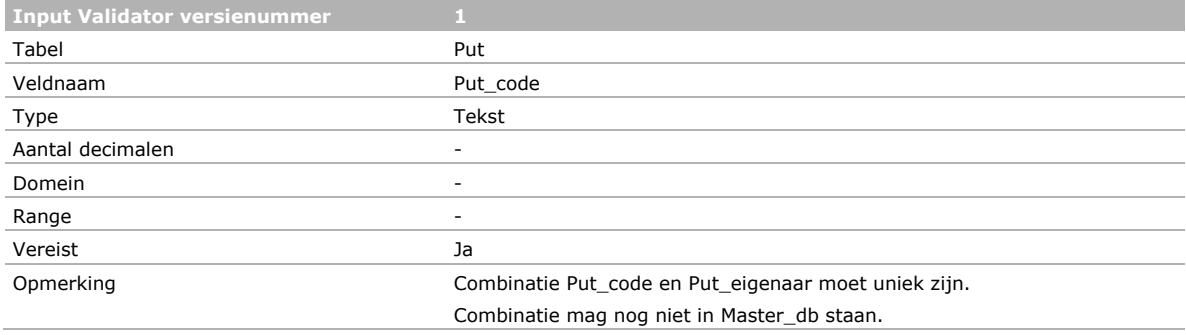

## *Putcode volgens de systematiek van TNO*

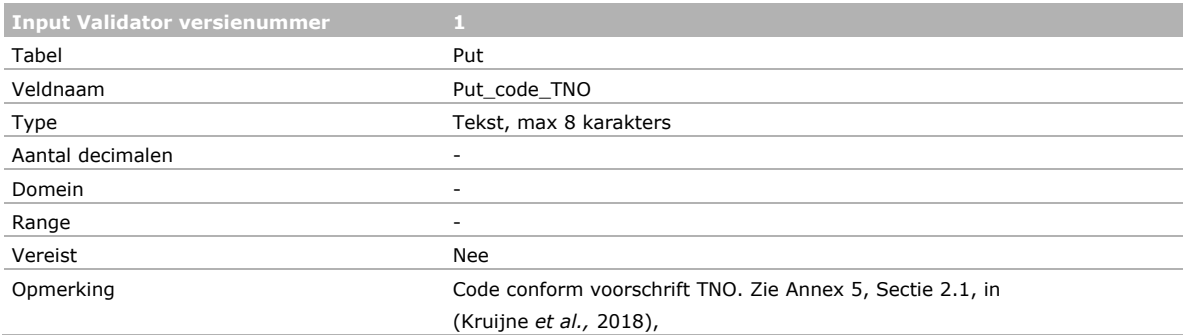

## *Putgroep is de winlocatie waar de put van een waterbedrijf toe behoort.*

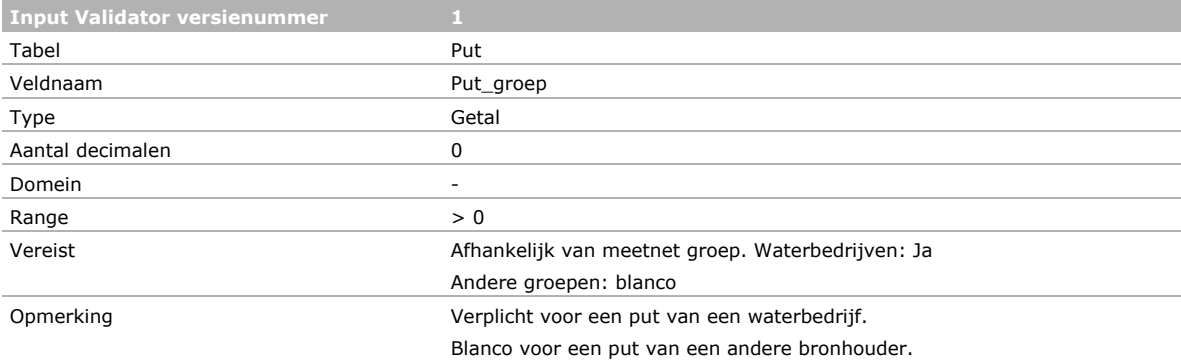

# *Het type put kan zijn een fysieke put of een natuurlijke bron. Een fysieke put heeft één of meer buizen. Een natuurlijke bron heeft geen buis.*

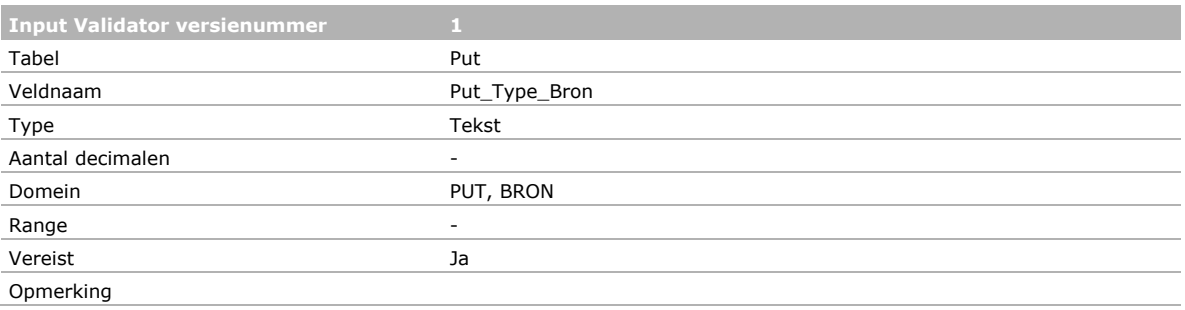

# *Datum van inrichting van de put.*

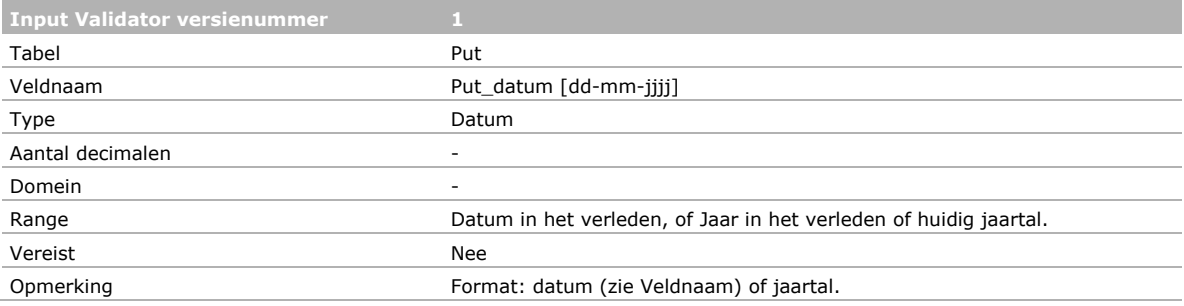

# *De eigenaar van de put.*

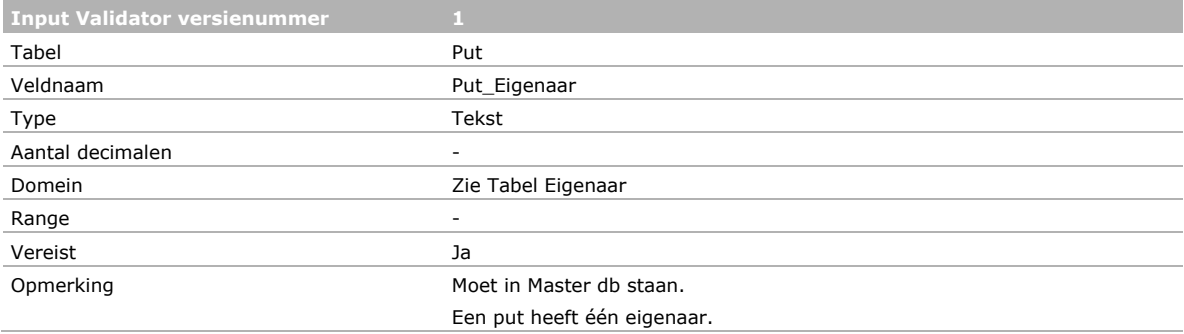

# *Het meetnet waar de put toe behoort. Een put kan tot meer dan één meetnet behoren.*

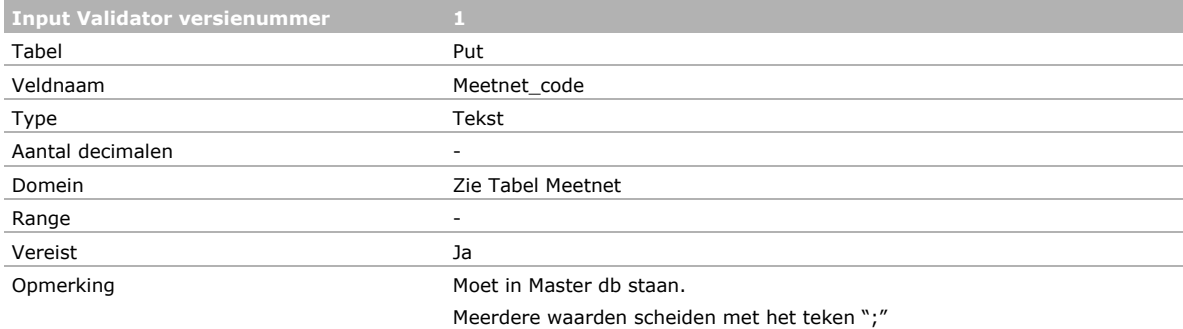

### *De x-coördinaat van de put volgens de Rijksdriehoeksmeting (m).*

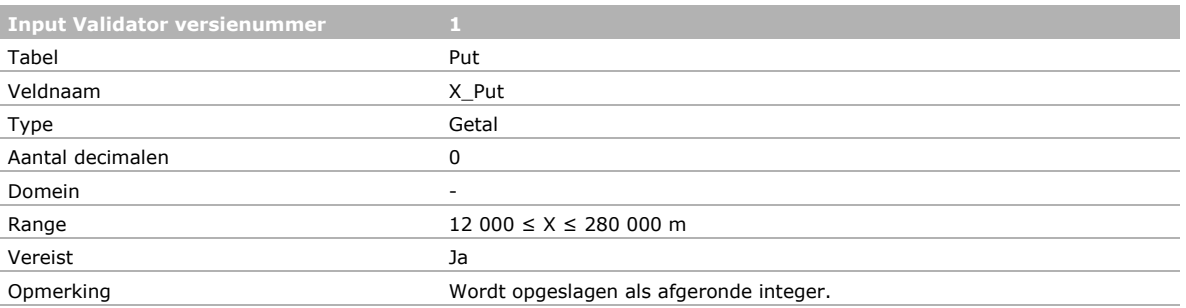

# *De y-coördinaat van de put volgens de Rijksdriehoeksmeting (m).*

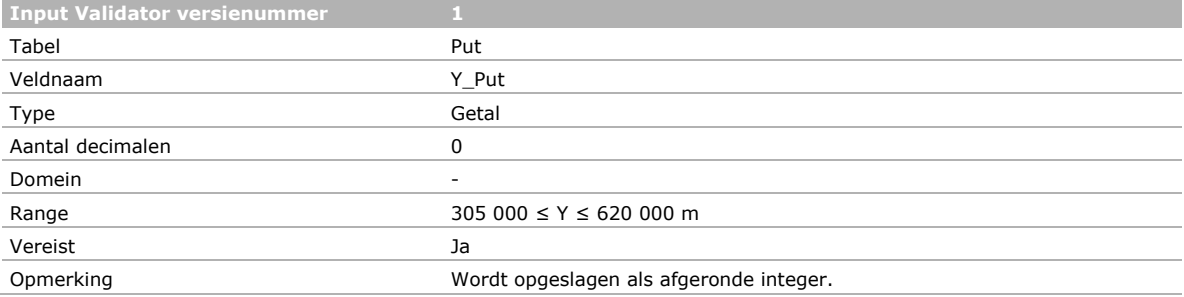

## *Het kwaliteitslabel van de put.*

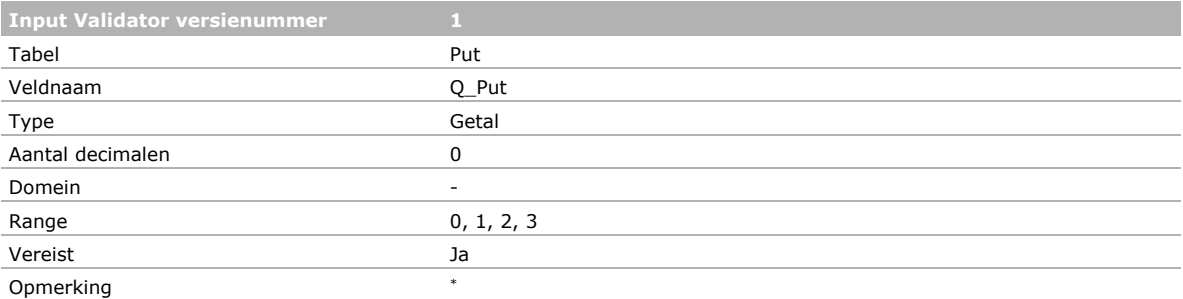

\* De Werkgroep Grondwateratlas ontwikkelt een voorstel voor de methodiek voor het gebruik van grondwater monitoring resultaten in de

toelating en neemt een besluit over de criteria voor het toekennen van het label

# **1-2 Buizen**

Velden Tabel Buis

- PutCode.
- PutEigenaar.
- BuisNr.
- Bkf\_m\_mv.
- Okf\_m\_mv.
- Q\_Buis.

### **Putcode**

De put waar de buis (met het filter) onderdeel van zijn. Zie bij Tabel Put (deze sectie)

PutEigenaar: De eigenaar van de put. Zie bij Tabel Put (deze sectie)

# *Het nummer van de buis (met het filter) volgens gegevens van de bronhouder.*

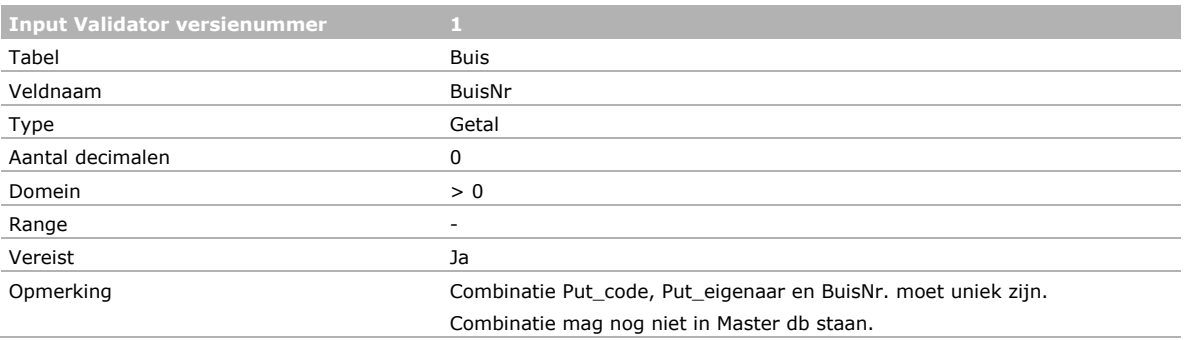

### *De diepte van de bovenkant van het filter (in m – mv.). Volgens gegevens van de bronhouder.*

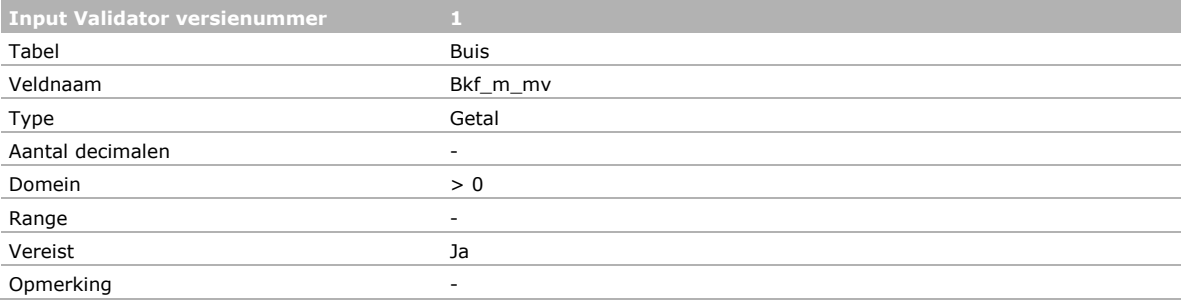

# *De diepte van de onderkant van het filter (in m – mv.). Volgens gegevens van de bronhouder.*

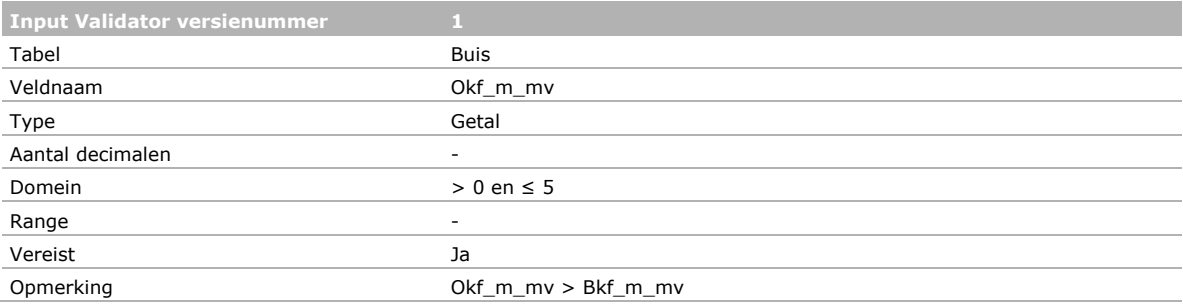

## *Het kwaliteitslabel van de buis.*

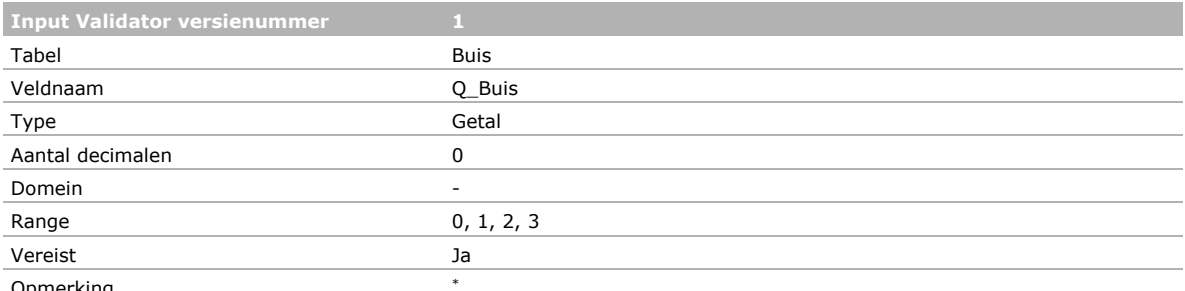

Opmerking

\* De Werkgroep Grondwateratlas ontwikkelt een voorstel voor de methodiek voor het gebruik van grondwater monitoring resultaten in de toelating en neemt een besluit over de criteria voor het toekennen van het label

## **1-3 Monsters**

De GWA Input Validator maakt gebruik van gegevens in de Grondwateratlas database kopie in meerdere tabellen;

- 1. Tabel Put: Sectie [3.4.1.](#page-26-1)
- 2. Tabel Buis: Sectie [3.4.1.](#page-26-1)
- 3. Tabel Monster: Sectie [3.4.2.](#page-30-0)
- 4. Tabel Meetresultaat.
- 5. Tabel Stoffen: Een pdf van de stoffenlijst versie 20160916 is onderdeel van de installatie Grondwateratlas v1.1 [\(www.pesticidemodels.eu/groundwateratlas\)](http://www.pesticidemodels.eu/groundwateratlas).
- 6. Tabel Puteigenaar: De naam van bronhouders/eigenaren (acht waterbedrijven, twaalf provincies).
- 7. Tabel Lab: De naam van labs die monsters analyseren in opdracht van de bronhouder (kan ook het lab van de bronhouder zijn).
- 8. Tabel Meetnet: De naam van de meetnetten.
- 9. Tabel Meetronde: De naam van de meetronde.

De naamgeving / identificatie van deze onderdelen wordt bij voorkeur overgenomen of sluit zo goed mogelijk aan op de systemen van de bronhouder. Bij de eerste overdracht van gegevens tijdens het Vewin-project is dit gedeeltelijk door de projectgroep ingevuld.

In de huidige versie van de GWA Input Validator heeft de gebruiker nog niet de mogelijkheid om nieuwe namen op te geven voor de eigenaar, het lab, het meetnet of de meetronde. Het validatie criterium is dat de naam in het werkblad al bestaat in de Grondwateratlas database kopie. Voorlopig kan de gebruiker dit omzeilen door de waarden VBPuteigenaar, VBLab, VBMeetnet, VBMeetronde te hanteren en bij de overdracht van een database met nieuwe gegevens de wensen kenbaar te maken aan het beheer.

## **1-4 Meetresultaten**

#### **Overige monsterparameters**

De gemeten waarde moet een getal zijn. Er mag niet meer dan één getal in hetzelfde veld staan. Blanco is toegestaan. Specifieke validatieregels staan in Tabel 1-1.

*Tabel 1-1 Overige parameters van het monster: Code met toelichting en eenheid, de range en de toegestane markering voor detectiegrens (D), kwantificeringsgrens (Q) en rapportagegrens (R).* 

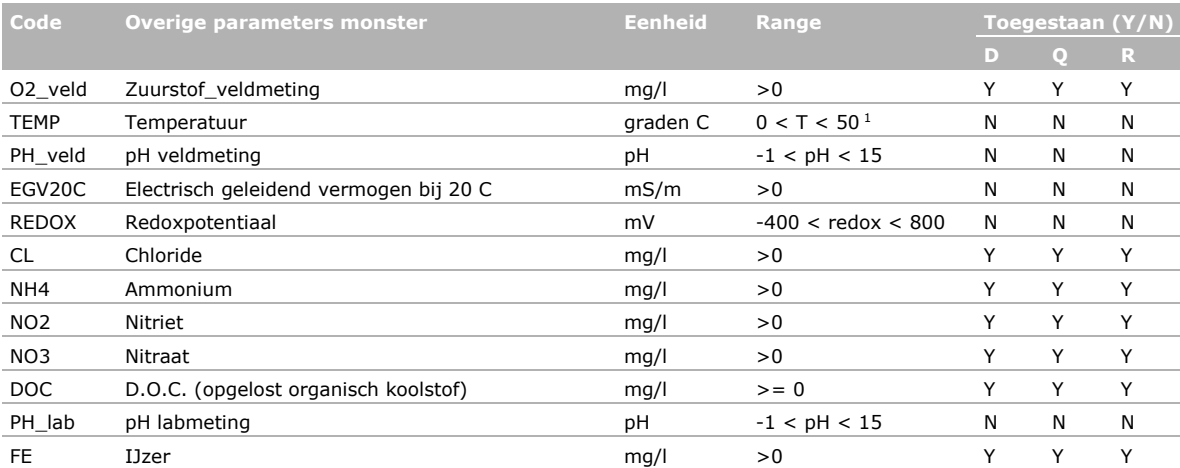

1 Deze waarde voor de bovengrens van de temperatuur is arbitrair.

Sommige van deze parameters zijn gangbaar voor de algemene karakterisering van grondwater (zie bijv. Planbureau voor de Leefomgeving, 2008; Behailu *et al.,* 2017) of zijn nuttig om de redox-status van het grondwater te beoordelen. Deze laatste kan voor sommige gewasbeschermigsmiddelen sterk van invloed zijn op hun gedrag (afbraaksnelheid) in het grondwater.

Behailu, T.W., T.S. Badessa, B.A. Tewodros, 2017. Analysis of physical and chemical parameters in ground water used for drinking around Konse area, Southwestern Ethiopia. J. Analytical & Bioanalytical Techniques 8 (5), 379.

Planbureau voor de Leefomgeving (PBL), 2008. Basisdocument karakterisering grondwaterkwaliteit voor de Kaderrichtlijn Water. PBL-publicatienummer 500003006, Bilthoven.

## **Bestrijdingsmiddelen**

Eenheid is μg/L. De gemeten waarde > 0. De gemeten waarde moet een getal zijn. Blanco is toegestaan (in de 1D-variant; Sectie [3.4.2\)](#page-30-0).

Er mag niet meer dan één getal in hetzelfde veld staan. Soms heeft de bronhouder meer dan één methode gebruik voor de analyse van dezelfde parameter in hetzelfde monster. In dat geval wordt verwacht dat hij zelf de keuze maakt welke waarde in aanmerking komt voor de Grondwateratlas.

Het gebruik van de hoofdletter D, Q, of R betekent dat het getal de detectiegrens, kwantificeringsgrens of rapportagegrens voorstelt. Bij dit gebruik wordt de hoofdletter gevolgd door een spatie en een getal (in hetzelfde veld).

# <span id="page-50-0"></span>Bijlage 2 Afdruk artikel H2O-online

Deze Bijlage is een afdruk van het artikel over de Grondwateratlas versie 1.1: Kruijne, R., A.M.A. van der Linden en H. van den Berg, 2017b. Grondwateratlas voor bestrijdingsmiddelen gepubliceerd. H2Ovakartikelen. September 2017.

Grondwateratlas voor bestrijdingsmiddelen gepubliceerd

Roel Kruijne (Wageningen Environmental Research, Alterra), Ton van der Linden (Rijksinstituut voor Volksgezondheid en Milieu), Hugo van den Berg (Brabant Water)

Onlangs is de eerste versie van de Grondwateratlas voor bestrijdingsmiddelen verschenen. De Grondwateratlas bevat meetresultaten van zowel waterbedrijven als provincies en geeft een beeld in ruimte en tijd van het voorkomen van residuen van bestrijdingsmiddelen in het grondwater in Nederland. Doel van de Grondwateratlas is om monitoringgegevens te ontsluiten voor gebruik door het College voor de toelating van gewasbeschermingsmiddelen en biociden (Ctgb). Dit artikel geeft een overzicht van de Grondwateratlas en het geheel van de meetresultaten die in de database zijn opgenomen. Het gaat ook in op de monitoring in de praktijk door Brabant Water en op de huidige ontwikkelingen.

In Nederland wordt het grondwater regulier op bestrijdingsmiddelen bemonsterd door de provincies en door waterbedrijven die het gebruiken voor de productie van drinkwater. Er is een aantal rapportages waarin het voorkomen van bestrijdingsmiddelen in het grondwater wordt beschreven in Nederland als geheel [1], [2] of in een bepaalde regio [3]. Om de resultaten te kunnen gebruiken in de toelatingsbeoordeling is het nodig deze openbaar te maken en te voorzien van informatie over de context. Het College voor de toelating van gewasbeschermingsmiddelen en biociden (Ctgb) wenst in de toelatingsbeoordeling meer gebruik te gaan maken van monitoringgegevens. Deze wens is de aanleiding voor het besluit van de ministeries van Economische Zaken en van Infrastructuur en Milieu om de ontwikkeling van de Grondwateratlas te financieren. Branchevereniging van drinkwaterbedrijven Vewin is bij de ontwikkeling betrokken om de overdracht van meetnetgegevens en meetresultaten van waterbedrijven naar de Grondwateratlas in goede banen te leiden.

De database bevat meetnetgegevens, veldwaarnemingen tijdens de bemonstering, informatie over de analyse in het lab en de meetresultaten van bestrijdingsmiddelen en een aantal overige parameters van het grondwatermonster. In de handleiding staat beschreven hoe de gebruiker een stof kan kiezen, de periode en diepte van bemonstering kan instellen, en meetnetten kan selecteren. De gebruiker kan de meetresultaten bekijken in tabellen, grafieken en kaarten en heeft ook de mogelijkheid om brongegevens te exporteren.

Een meetlocatie in de Grondwateratlas omvat een waarnemingsput (zie afbeelding 1 voor de ligging) met een of meer filters van verschillende diepte en/of lengte. In de Grondwateratlas zijn alleen waarnemingsputten opgenomen en bijvoorbeeld geen pompputten van waterbedrijven. Een bron is een bijzonder type meetlocatie waar een beek ontspringt en het grondwater vrij kan uittreden. Van dit type meetlocatie is een klein aantal te vinden in het kalksteengebied van Zuid-Limburg.

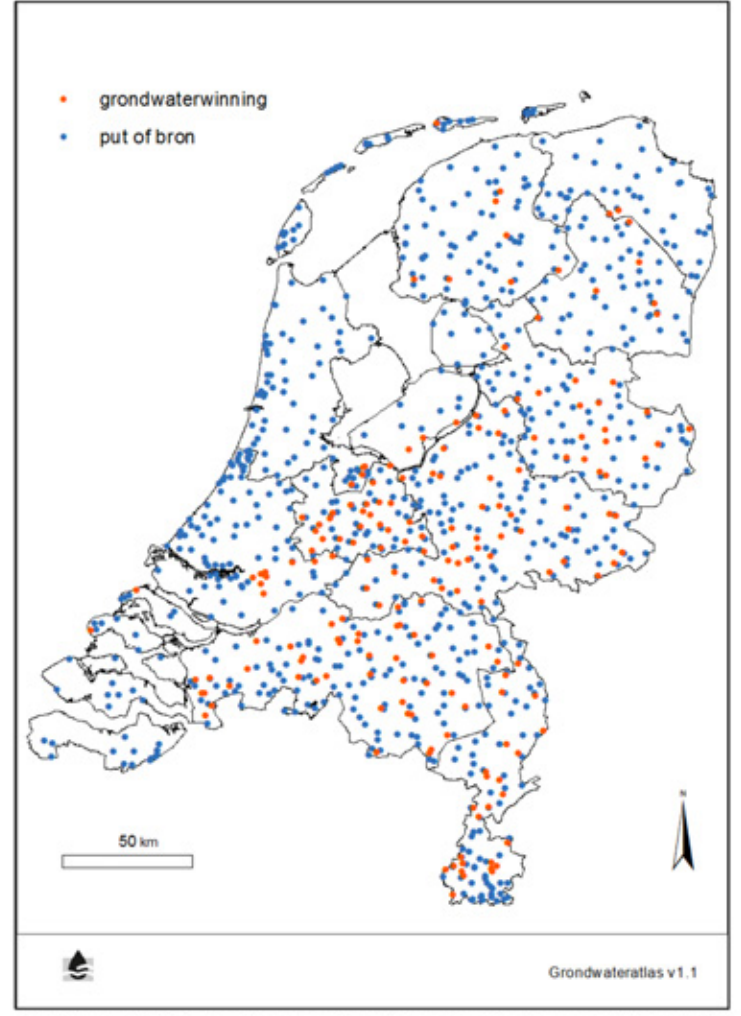

Afbeelding 1. Monitoringspunten van waterbedrijven (geclusterd per grondwaterwinning) en van provincies in de Grondwateratlas

De diepte van de meetpunten is in principe niet begrensd en varieert van het bovenste grondwater tot een paar honderd meter diepte. Om de selectie van meetresultaten in de applicatie mogelijk te maken, zijn de diepte van de boven- en onderkant van het filter expliciet in de database opgeslagen. De Grondwateratlas bevat uitsluitend meetresultaten van individuele monsters van het grondwater en niet van mengmonsters. Een meetresultaat wordt opgeslagen in de vorm van de detectiegrens, kwantificeringsgrens of rapportagegrens, of als gemeten concentratie (meetwaarde). De gebruiker heeft de mogelijkheid om de meetwaarden van de geselecteerde stof te relateren aan een referentie, bijvoorbeeld aan de drinkwaternorm van 0,1 µg/L voor werkzame stoffen en relevante metabolieten daarvan.

H2O-Online / 30 augustus 2017

 $\overline{2}$ 

De identificatie van stoffen in de Grondwateratlas sluit aan op toelatingsdossiers van de betreffende stoffen en is gebaseerd op een lijst met unieke combinaties van stofnaam en CAS-nummer. (CASnummers worden uitgegeven door het bedrijf 'Chemical Abstracts Service': http://www.cas.org/). Bronhouders hanteren verschillende systemen voor de identificatie van stoffen en deze zijn allemaal gekoppeld met de stoffenlijst van de Grondwateratlas. De lijst bevat werkzame stoffen, metabolieten en enkele overige componenten van bestrijdingsmiddelen (gewasbeschermingsmiddelen en biociden). Voor de metabolieten en de overige componenten geldt de eis dat er een duidelijke relatie met een werkzame stof moet zijn. Vaak zijn er meerdere stofnamen voor dezelfde chemische verbinding bij de bronhouders in omloop en soms zijn er meerdere CAS-nummers aan een stof toegekend. Voorkomende synoniemen in gegevens van bronhouders zijn opgenomen in een synoniemenlijst. Beide lijsten zijn onderdeel van het versiebeheer van de Grondwateratlas.

#### **Inhoud van de Grondwateratlas**

De eerste versie van de Grondwateratlas bevat ongeveer 18.000 monsters van de waterbedrijven. Het aantal monsters varieert tussen 400 en 1000 per jaar in de periode 1990 - 2016 (afbeelding 2). Ook een deel van de historische gegevens van de meetnetten van provincies is in deze eerste versie opgenomen. Dit omvat ongeveer 2800 monsters uit de periode 2006 - 2013. Ongeveer 85% van de monsters in de Grondwateratlas is dus afkomstig van de waterbedrijven. De provincies bemonsteren het grondwater eens per 3-4 jaar; waarbij het jaar, de frequentie, en de bemonsteringsdiepte per provincie kan verschillen.

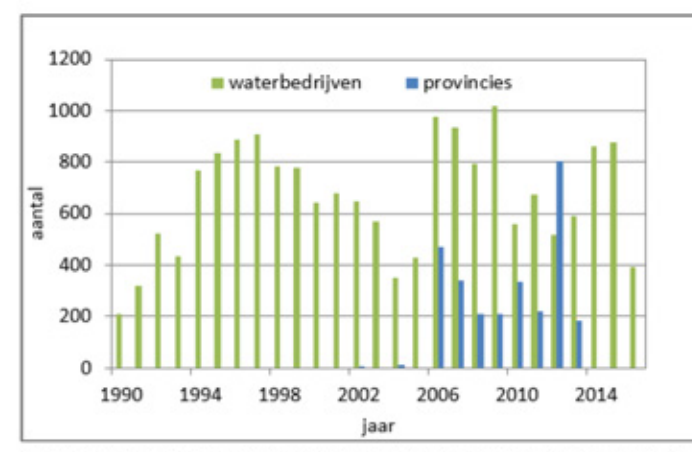

Afbeelding 2. Het verloop in de tijd van het aantal monsters van waterbedrijven en provincies. (niet afgebeeld zijn 79 monsters uit de periode 1963 - 1989)

Het aantal meetresultaten per monster neemt in de loop der jaren toe. In afbeelding 3 is te zien dat ook het totale aantal meetresultaten in de Grondwateratlas toeneemt. Het betreft meer dan 400.000 meetresultaten in totaal. Er zijn in de Grondwateratlas relatief weinig gegevens van vóór 1996 aanwezig. Het aantal gegevens van 2006 en 2012 is in vergelijking hoog vanwege de meetresultaten van de provincies in die jaren; andere meetresultaten van de provincies uit deze periode zijn nog niet opgenomen.

H2O-Online / 30 augustus 2017

 $\overline{\mathbf{z}}$ 

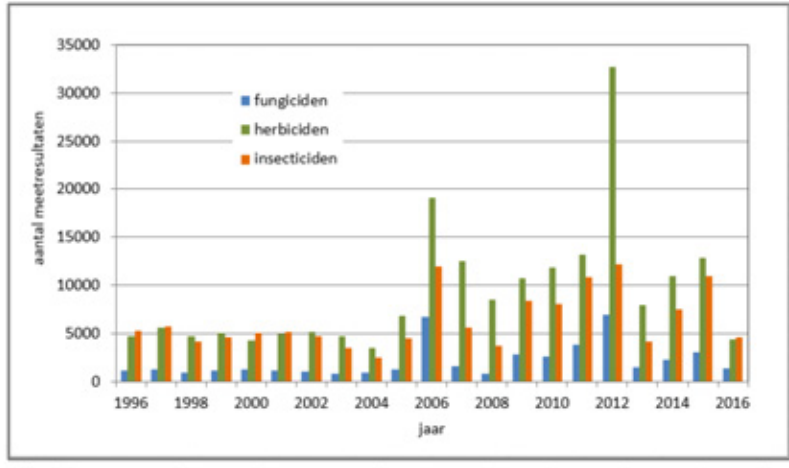

Afbeelding 3. Aantal meetresultaten per productgroep in de Grondwateratlas voor de periode 1996-2016; F = fungiciden; H = herbiciden en groeiregulatoren; I = insecticiden, acariciden en nematiciden. Metabolieten zijn onder de moederstof geschaard

In het laatste decennium zijn steeds meer multi-methoden gebruikt voor het analyseren van grondwatermonsters. Dit heeft geleid tot het beschikbaar komen van meer gegevens (afbeelding 3). Omdat minder gericht wordt gezocht daalt vermoedelijk het aantal meetwaarden (percentage van het aantal meetresultaten). In afbeelding 4 is te zien dat dit percentage met de loop der tijd daalt en de laatste jaren ongeveer 2% bedraagt.

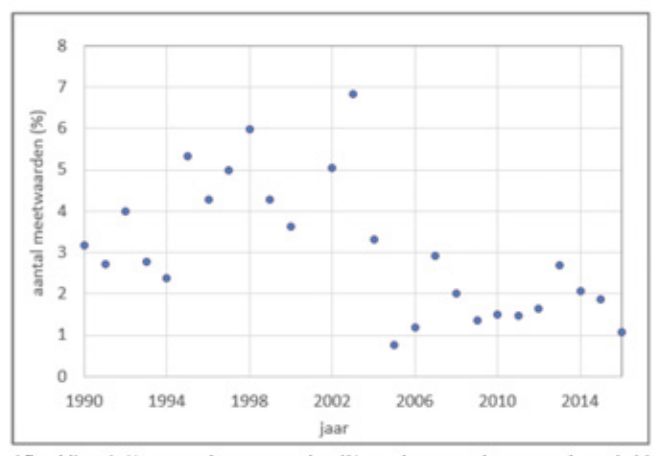

Afbeelding 4. Het aantal meetwaarden (% van het aantal meetresultaten). Meetwaarden zijn meetresultaten waarvan het gehalte boven de kwantificeringsgrens ligt en die gerapporteerd zijn als concentratie. Het punt (2001; 13%) is niet afgebeeld omdat dit een uitschieter betreft

H2O-Online / 30 augustus 2017

4

## In de eerste versie van de Grondwateratlas zijn meetresultaten van ruim 400 stoffen opgenomen; voor ongeveer 200 stoffen geldt dat alle meetresultaten beneden de kwantificeringsgrens zijn. Het aandeel meetresultaten van metabolieten is in de loop der jaren nauwelijks gewijzigd en bedraagt gemiddeld 20% van het totaal. Voor de meetresultaten van werkzame stoffen geldt dat gemiddeld 2,3% is gerapporteerd als meetwaarde (concentratie). Voor metabolieten ligt dit percentage ruim twee keer zo hoog (5%). Er is geen duidelijke trend in de tijd zichtbaar in deze percentages.

In afbeelding 5 is te zien dat het aantal meetresultaten tot ongeveer 9 meter onder maaiveld (mmaaiveld) toeneemt met de diepte en daar beneden afneemt met de diepte. Ook is te zien dat relatief veel meetresultaten afkomstig zijn van filters op ongeveer 10 en 25 m-maaiveld (gemiddelde filterdiepte). Dit zijn de diepten waarop de provinciale meetnetten zijn ingericht, maar ook veel waarnemingsfilters van de waterbedrijven.

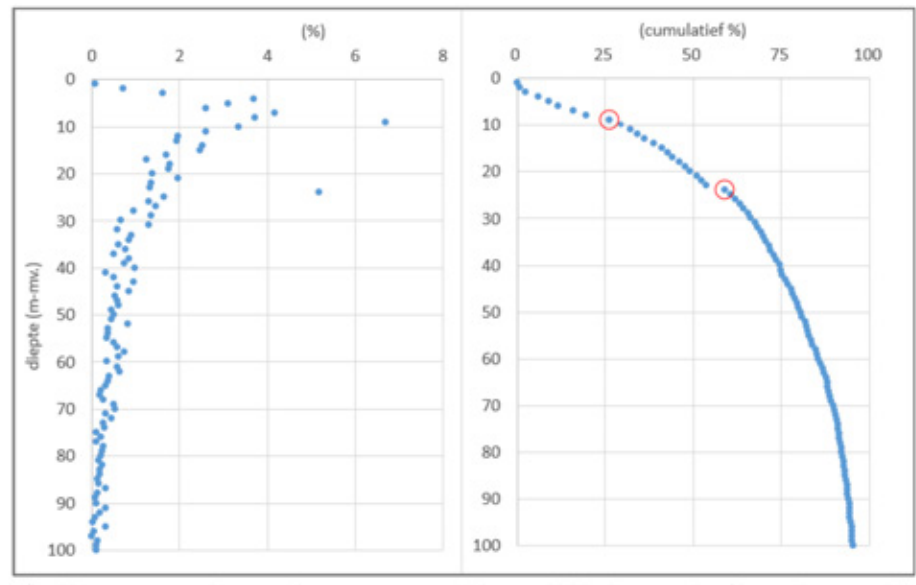

Afbeelding 5. Het aantal meetresultaten uitgezet tegen de gemiddelde diepte van het filter. Links: % van het totaal. Rechts: cumulatief % van het totaal

#### Monitoring in de praktijk: Brabant Water

Het maken van betrouwbaar drinkwater begint bij een betrouwbare bron. In dat opzicht heeft drinkwaterbedrijf Brabant Water geluk met de ruime beschikbaarheid van grondwater van goede kwaliteit. Tegelijkertijd maakt het bedrijf zich wel zorgen om de toenemende invloed van antropogene stoffen op de grondwaterkwaliteit. Iets meer dan de helft van de oppervlakte van de beschermingszones van de grondwaterwinningen in Noord-Brabant is agrarisch of stedelijk gebied. Dit betekent dat er in een belangrijk deel van het gebied potentie is voor verontreiniging van de grondstof met, onder andere, bestrijdingsmiddelen. Om te kunnen volgen wat er op de grondwaterwinningen afkomt doet Brabant Water verspreid over de provincie kwaliteitsmetingen op dieptes tussen 1 en 460 m-maaiveld, mede afhankelijk van de diepte van de grondwateronttrekking. Bij de ondiepe buizen

H2O-Online / 30 augustus 2017

 $\overline{\mathbf{s}}$ 

wordt onder meer gekeken of er een verband is tussen lokale bronnen van bestrijdingsmiddelen en het grondwater.

In circa 1% van de metingen van Brabant Water over de periode 2005 - 2016 zijn residuen van bestrijdingsmiddelen aangetoond (dat wil zeggen: gerapporteerd als concentratie). Dit betreft vooral metabolieten. Bijvoorbeeld: in circa 20% van de monsters die geanalyseerd zijn op BAM (2,6dichloorbenzamide) is deze stof aangetoond. BAM is een metaboliet van onder andere dichlobenil, een herbicide die sinds 1 januari 2009 niet meer is toegelaten. Hoewel de toelating is beëindigd, wordt dichlobenil nog sporadisch in het grondwater aangetoond terwijl metaboliet BAM nog regelmatig wordt aangetoond in meetpunten verspreid over de provincie. De hoeveelheden waarin BAM wordt aangetoond zijn geen directe bedreiging voor de drinkwaterproductie, maar de persistentie van de verontreiniging van de grondstof is wel kenmerkend voor het grondwater. Fysische en chemische processen zijn traag en er gaat geruime tijd voorbij voordat maatregelen daadwerkelijk effect hebben op de kwaliteit van het grondwater.

Deze inzichten zijn op zich niet nieuw en waren ook al bekend bij Brabant Water voordat de Grondwateratlas gerealiseerd werd. Nieuw is wel dat de Grondwateratlas de potentie heeft om een drinkwaterbedrijf sneller te laten zien wat de andere bedrijven aantreffen, en hoe zich dat verhoudt tot wat het bedrijf zelf ziet. Daarmee geeft de grotere schaal in ruimte en tijd meerwaarde aan de toch kostbare metingen voor bestrijdingsmiddelen; analysekosten voor het waterbedrijf bedragen ongeveer €2500 per monsterpunt (filter) per jaar. Het waterbedrijf ondersteunt al geruime tijd gebiedsprocessen die tot doel hebben de risico's van het gebruik van probleemstoffen te verminderen. De Grondwateratlas wordt gezien als instrument om onacceptabele overschrijdingen van de drinkwaternorm onder de aandacht te brengen bij het Ctgb [4]. Nieuw voor de drinkwaterbedrijven is het feit dat deze database openbaar is en dat de ruwe meetgegevens nu beschikbaar zijn zonder de context die bij het bedrijf bekend is. Deze informatie is van belang bij de interpretatie van de meetgegevens.

De grootste uitdaging voor een waterbedrijf als Brabant Water bij het aanleveren van gegevens is het uniformeren van de gegevens met de standaarden in de Grondwateratlas. In de historie van de metingen heeft het bedrijf niet altijd dezelfde stofnaam gebruikt, soms door spelfouten en soms door het al dan niet gebruiken van een afkorting voor de stofnaam. Daarnaast is de nodige aandacht besteed aan het controleren van de meetnetgegevens.

#### Ontwikkelingen

De eerste versie van de Grondwateratlas bevat een groot deel van de bestaande gegevens van de acht waterbedrijven die grondwater gebruiken voor de productie van drinkwater. Resterende gegevens in deze historische reeks worden samen met de bronhouders beoordeeld en kunnen in een volgende versie opgenomen worden. Ook een deel van de historische gegevens van de meetnetten van provincies is in deze eerste versie aanwezig. Voor een goede overdracht van de gegevens van de provincies is samenwerking met deze groep bronhouders noodzakelijk. Dit begint met de controle en goedkeuring van de putgegevens en filterdiepten door de provincies. Het omvat tevens de identificatie van de monsters, het tijdstip van bemonstering en van de analyse in het lab, en de meetresultaten voor bestrijdingsmiddelen en overige parameters van het grondwatermonster. Deze zaken zijn meestal vastgelegd in de originele gegevensbestanden van de laboratoria die werken voor de provincies.

H2O-Online / 30 augustus 2017

6

De Grondwateratlas bevat een aantal labels voor de kwaliteit van gegevens van onderdelen van het meetnet, het veldwerk (bemonstering) en het meetresultaat. In de eerste versie is de waarde van deze labels op 'onbekend' gezet. Met het oog op gebruik door het Ctgb wordt een voorstel uitgewerkt met beslisregels voor het toekennen van deze labels. Uit de waarde van het label volgt of een meetresultaat geschikt is voor gebruik in een beoordeling.

De richtlijnen voor het gebruik van monitoringgegevens in de toelating [5] zijn nog onvoldoende uitgewerkt. In opdracht van de Ministeries van EZ en I&M werken WER-Alterra en RIVM samen met het Planbureau voor de Leefomgeving (PBL) en KWR Watercycle Research Institute aan een voorstel voor een methodiek voor de selectie van meetpunten en meetresultaten, voor toetsing aan de norm en voor besluitvorming in het geval dat de toetsing uitwijst dat de meetresultaten niet in overeenstemming zijn met de verwachting. De methode zal gebruik maken van een aantal kenmerken van het grondwater in het meetpunt, zoals de leeftijd, en van informatie over het landgebruik en de bodem in het intrekgebied van het meetpunt. Vanwege de lage stroomsnelheid van het grondwater is ook informatie over de historie en eventuele wijzigingen van de toelating van belang.

Nu de eerste versie van de Grondwateratlas is gepubliceerd komt de vraag hoe het instrument up-todate kan blijven. Om hierin te kunnen voorzien werken de ontwikkelaars van de Grondwateratlas samen met de waterbedrijven die in de toekomst gegevens leveren voor de Grondwateratlas aan een hulpmiddel dat de overdracht van gegevens naar de Grondwateratlas mogelijk maakt en efficiënt laat verlopen.

#### Perspectief van de Grondwateratlas

De Grondwateratlas maakt het mogelijk de toelatingsbeoordeling verder te verfijnen en wetenschappelijk te onderbouwen aan de hand van meetresultaten. Hij draagt hiermee bij aan een duurzame bescherming van het grondwater. Het gebruik van de Grondwateratlas in de toelatingsbeoordeling kan op de lange termijn leiden tot betere bescherming van (kwetsbare) grondwaterwinningen. Op termijn kan de Grondwateratlas ook gebruikt worden voor andere doelen, zoals de evaluatie van de Nota Duurzame Gewasbescherming en rapportages over de grondwaterkwaliteit.

De Grondwateratlas is te downloaden en installeren: www.pesticidemodels.eu/groundwateratlas.

#### **Referenties**

1. Linden, A.M.A. van der, Reijnders, H.F.R., Zijp, M.C., en Durand-Huiting, A.M. (2007). Residuen van bestrijdingsmiddelen in het Grondwater. Een analyse voor de KRW, RIVM-rapport 607310001/2007, RIVM, Bilthoven.

2. Sjerps, R., Maessen, M., Raterman, B., Laak, T. ter, en Stuyfzand, P. (2017). Grondwaterkwaliteit Nederland 2015-2016. KWR 2017.024.

3. Linden, A.M.A. van der, Steinweg, C. en Brink, C. van den (2017). Interpretatie van metingen van bestrijdingsmiddelen in grondwater in Noordoost-Nederland. Vergelijking van metingen met berekeningen. RIVM, Bilthoven, rapport 2016-0163.

4. Swartjes, F.A., Linden, A.M.A. van der en Aa, N.G.F.M. van der (2016). Bestrijdingsmiddelen in grondwater bij drinkwaterwinningen: huidige belasting en mogelijke maatregelen. RIVM-rapport 2016-0083.

H2O-Online / 30 augustus 2017

 $\overline{z}$ 

# ŀ

5. Cornelese, A.A. et al. (2003). Monitoring data in pesticide registration, RIVM report 601450015.

H2O-Online / 30 augustus 2017

 $\bf 8$ 

# <span id="page-58-0"></span>GWA Input Validator Installatie Bijlage 3 **Instructies**

#### **Algemeen**

De door Wageningen Environmental Sciences beschikbaar gestelde Grondwater Atlas Input Validator is een 64 bits Windows desktop applicatie. Deze applicatie stelt geen bijzondere eisen aan hard- of software anders dan een goed werkende 64 bits Windows 7, 8 of 10 omgeving en minstens 100MB aan vrije opslagruimte

Op verzoek (zie contact informatie hieronder) is een 32 bits versie van de Grondwater Atlas Input Validator beschikbaar.

## *Gewone installatie op PC's waar gebruikers installatie rechten hebben*

Installatie loopt eigenlijk zoals dat voor desktop applicaties gewoon is. De gebruiker wordt aangeraden te kiezen voor installatie van een desktop icon. Uit snelheidsoverwegingen wordt aanbevolen dat gebruikers de database op een lokale schijf plaatsen. Indien de werkomgeving geen lokale schijf kent, kan voor een netwerk share gekozen worden.

#### *Installatie door netwerkbeheerders*

De Grondwateratlas Input Validator kan door netwerkbeheerders op een netwerk share gezet worden waar gebruikers toegang toe hebben. De software is zodanig gebouwd dat er eigenlijk geen installatie voor gebruikers nodig is. De enige vereiste is dat gebruikers een *read only* toegang tot die netwerkshare hebben, en een eigen (*personal*) folder op een lokale schijf, of op een netwerkschijf. Daarna zal het tijdens het draaien van de software vanzelf goed gaan. Uit snelheidsoverwegingen wordt aanbevolen dat gebruikers de database op een lokale schijf plaatsen. Indien de werkomgeving geen lokale schijf kent, kan voor een netwerk share gekozen worden.

#### Onderneem daartoe de volgende stappen:

- 1. Start de *installer* en geef aan op welke netwerkshare de software geplaatst moet worden,
- 2. Kies tijdens de installatie voor geen desktop icon,
- 3. Informeer gebruikers na beëindiging van de installatie hoe de netwerkshare heeft waarop de software is neergezet.

N.B. omdat hier feitelijk geen sprake is van een echte installatie hebben gebruikers dus ook geen desktop shortcut o.i.d. op hun machine. Indien gewenst door gebruikers kunt u deze wellicht helpen met het maken van een desktop shortcut of Start shortcut.

Contacteer voor technische ondersteuning: Daniel van Kraalingen, Wageningen Environmental Research, e-mail adres: daniel.vankraalingen@wur.nl<mailto:daniel.vankraalingen@wur.nl>

#### *First time use*

De eerste keer wordt de gebruiker gevraagd om een eigen Grondwateratlas database kopie te bewaren (definiëren);

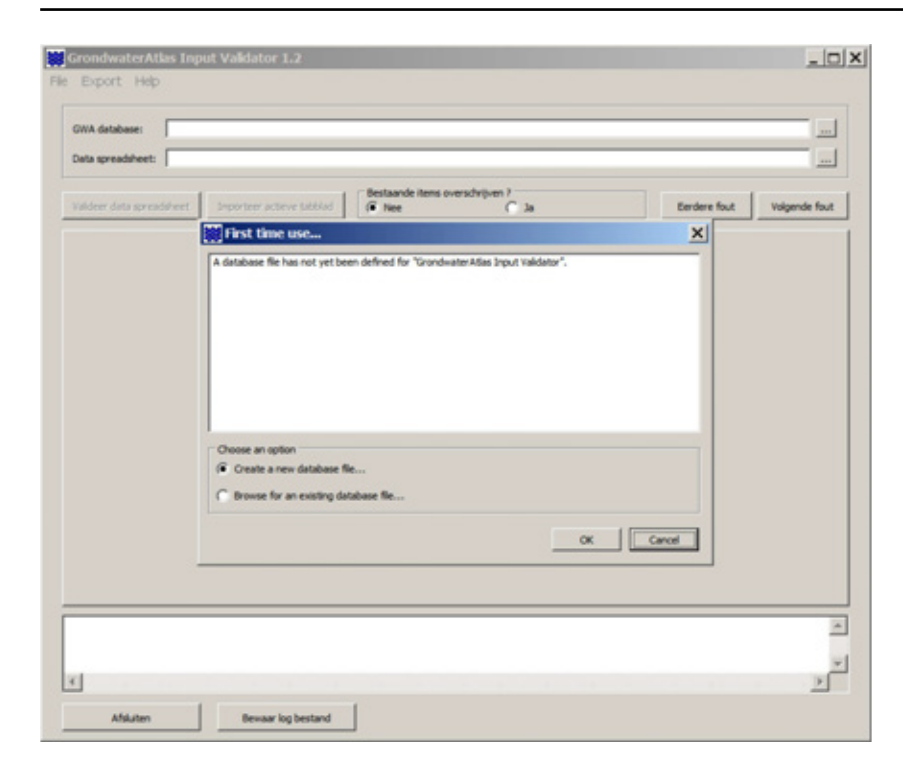

Vervolgens krijgt de gebruiker als aanbeveling om deze Grondwateratlas database kopie te bewaren in een folder met exclusieve toegang;

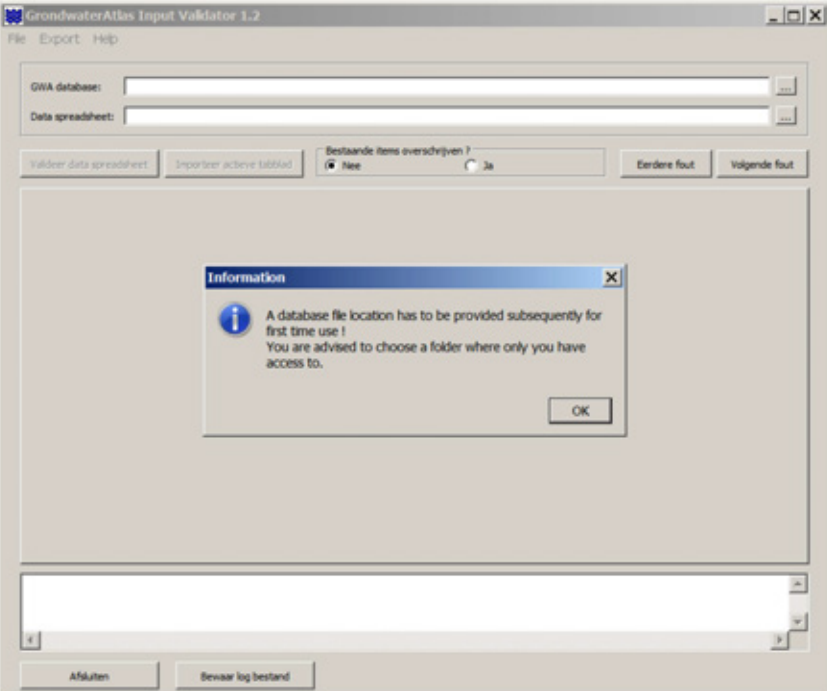

Wageningen Environmental Research Postbus 47 6700 AA Wageningen T 0317 48 07 00 [www.wur.nl/environmental-research](http://www.wur.nl/environmental-research)

Wageningen Environmental Research Rapport 2854 ISSN 1566-7197

De missie van Wageningen University & Research is 'To explore the potential of nature to improve the quality of life'. Binnen Wageningen University & Research bundelen Wageningen University en gespecialiseerde onderzoeksinstituten van Stichting Wageningen Research hun krachten om bij te dragen aan de oplossing van belangrijke vragen in het domein van gezonde voeding en leefomgeving. Met ongeveer 30 vestigingen, 5.000 medewerkers en 10.000 studenten behoort Wageningen University & Research wereldwijd tot de aansprekende kennisinstellingen binnen haar domein. De integrale benadering van de vraagstukken en de samenwerking tussen verschillende disciplines vormen het hart van de unieke Wageningen aanpak.

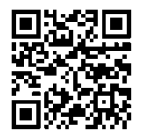

To explore<br>
the potential<br>
of nature to<br>
improve the<br>
quality of life

Wageningen Environmental Research Postbus 47 6700 AB Wageningen T 317 48 07 00 www.wur.nl/environmental-research

Rapport 2854 ISSN 1566-7197

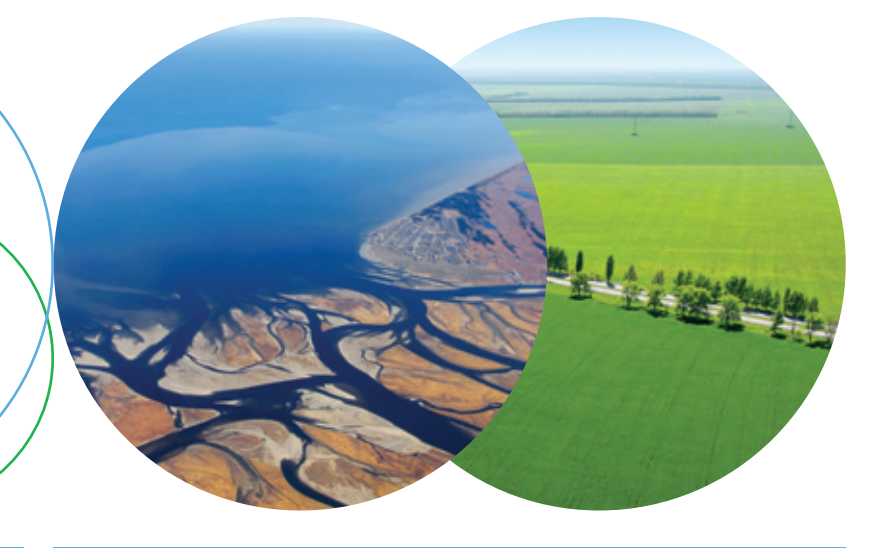

De missie van Wageningen University & Research is 'To explore the potential of nature to improve the quality of life'. Binnen Wageningen University & Research bundelen Wageningen University en gespecialiseerde onderzoeksinstituten van Stichting Wageningen Research hun krachten om bij te dragen aan de oplossing van belangrijke vragen in het domein van gezonde voeding en leefomgeving. Met ongeveer 30 vestigingen, 5.000 medewerkers en 10.000 studenten behoort Wageningen University & Research wereldwijd tot de aansprekende kennisinstellingen binnen haar domein. De integrale benadering van de vraagstukken en de samenwerking tussen verschillende disciplines vormen het hart van de unieke Wageningen aanpak.

![](_page_63_Picture_5.jpeg)